# CEN

# CWA 16374-5

# WORKSHOP

December 2011

# **AGREEMENT**

ICS 35.240.40; 35.240.15; 35.200

## English version

# Extensions for Financial Services (XFS) interface specification Release 3.20 - Part 5: Cash Dispenser Device Class Interface Programmer's Reference

This CEN Workshop Agreement has been drafted and approved by a Workshop of representatives of interested parties, the constitution of which is indicated in the foreword of this Workshop Agreement.

The formal process followed by the Workshop in the development of this Workshop Agreement has been endorsed by the National Members of CEN but neither the National Members of CEN nor the CEN-CENELEC Management Centre can be held accountable for the technical content of this CEN Workshop Agreement or possible conflicts with standards or legislation.

This CEN Workshop Agreement can in no way be held as being an official standard developed by CEN and its Members.

This CEN Workshop Agreement is publicly available as a reference document from the CEN Members National Standard Bodies.

CEN members are the national standards bodies of Austria, Belgium, Bulgaria, Croatia, Cyprus, Czech Republic, Denmark, Estonia, Finland, France, Germany, Greece, Hungary, Iceland, Ireland, Italy, Latvia, Lithuania, Luxembourg, Malta, Netherlands, Norway, Poland, Portugal, Romania, Slovakia, Slovenia, Spain, Sweden, Switzerland and United Kingdom.

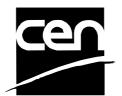

EUROPEAN COMMITTEE FOR STANDARDIZATION COMITÉ EUROPÉEN DE NORMALISATION EUROPÄISCHES KOMITEE FÜR NORMUNG

Management Centre: Avenue Marnix 17, B-1000 Brussels

# **Table of Contents**

| Fo | Foreword4 |                                   |    |
|----|-----------|-----------------------------------|----|
| 1. |           | Introduction                      | 7  |
|    | 1.1       | Background to Release 3.20        | .7 |
|    | 1.2       | XFS Service-Specific Programming  | .7 |
| 2. |           | Cash Dispensers                   | 8  |
| 3. |           | References                        | 9  |
| 4. |           | Info Commands 1                   | 10 |
|    | 4.1       |                                   |    |
|    | 4.2       | WFS_INF_CDM_CAPABILITIES          | 15 |
|    | 4.3       |                                   |    |
|    | 4.4       | WFS INF CDM TELLER INFO           | 26 |
|    | 4.5       | WFS_INF_CDM_CURRENCY_EXP          | 28 |
|    | 4.6       | WFS_INF_CDM_MIX_TYPES             | 29 |
|    | 4.7       | WFS_INF_CDM_MIX_TABLE             | 30 |
|    | 4.8       | WFS_INF_CDM_PRESENT_STATUS        | 31 |
| 5. |           | Execute Commands                  | 33 |
|    | 5.1       | WFS_CMD_CDM_DENOMINATE            | 33 |
|    | 5.2       | WFS_CMD_CDM_DISPENSE              | 36 |
|    | 5.3       | WFS_CMD_CDM_COUNT                 | 39 |
|    | 5.4       | WFS_CMD_CDM_PRESENT               | 42 |
|    | 5.5       | WFS_CMD_CDM_REJECT                | 43 |
|    | 5.6       | WFS_CMD_CDM_RETRACT               | 44 |
|    | 5.7       | WFS_CMD_CDM_OPEN_SHUTTER4         | 47 |
|    | 5.8       | WFS_CMD_CDM_CLOSE_SHUTTER4        | 48 |
|    | 5.9       | WFS_CMD_CDM_SET_TELLER_INFO4      | 49 |
|    | 5.1       | 0 WFS_CMD_CDM_SET_CASH_UNIT_INFO  | 50 |
|    | 5.1       | 1 WFS_CMD_CDM_START_EXCHANGE      | 52 |
|    | 5.1       | 2 WFS_CMD_CDM_END_EXCHANGE        | 54 |
|    | 5.1       | 3 WFS_CMD_CDM_OPEN_SAFE_DOOR      | 56 |
|    | 5.1       | 4 WFS_CMD_CDM_CALIBRATE_CASH_UNIT | 57 |
|    | 5.1       | 5 WFS_CMD_CDM_SET_MIX_TABLE       | 59 |
|    | 5.1       | 6 WFS_CMD_CDM_RESET               | 60 |
|    | 5.1       | 7 WFS_CMD_CDM_TEST_CASH_UNITS     | 62 |
|    | 5.1       | 8 WFS_CMD_CDM_SET_GUIDANCE_LIGHT  | 64 |
|    | 5.1       | 9 WFS_CMD_CDM_POWER_SAVE_CONTROL  | 66 |
|    | 5.2       | 0 WFS_CMD_CDM_PREPARE_DISPENSE    | 67 |

| 6. | E    | vents                            | 68   |
|----|------|----------------------------------|------|
|    | 6.1  | WFS_SRVE_CDM_SAFEDOOROPEN        | 68   |
|    | 6.2  | WFS_SRVE_CDM_SAFEDOORCLOSED      | 69   |
|    | 6.3  | WFS_USRE_CDM_CASHUNITTHRESHOLD   | 70   |
|    | 6.4  | WFS_SRVE_CDM_CASHUNITINFOCHANGED | 71   |
|    | 6.5  | WFS_SRVE_CDM_TELLERINFOCHANGED   | 72   |
|    | 6.6  | WFS_EXEE_CDM_DELAYEDDISPENSE     | 73   |
|    | 6.7  | WFS_EXEE_CDM_STARTDISPENSE       | 74   |
|    | 6.8  | WFS_EXEE_CDM_CASHUNITERROR       | 75   |
|    | 6.9  | WFS_SRVE_CDM_ITEMSTAKEN          | 76   |
|    | 6.10 | WFS_SRVE_CDM_COUNTS_CHANGED      | 77   |
|    | 6.11 | WFS_EXEE_CDM_PARTIALDISPENSE     | 78   |
|    | 6.12 | WFS_EXEE_CDM_SUBDISPENSEOK       | 79   |
|    | 6.13 | WFS_EXEE_CDM_INCOMPLETEDISPENSE  | 80   |
|    | 6.14 | WFS_EXEE_CDM_NOTEERROR           | 81   |
|    | 6.15 | WFS_SRVE_CDM_ITEMSPRESENTED      | 82   |
|    | 6.16 | WFS_SRVE_CDM_MEDIADETECTED       | 83   |
|    | 6.17 | WFS_EXEE_CDM_INPUT_P6            | 84   |
|    | 6.18 | WFS_SRVE_CDM_DEVICEPOSITION      | 85   |
|    | 6.19 | WFS_SRVE_CDM_POWER_SAVE_CHANGE   | 86   |
| 7. | S    | ub-Dispensing Command Flow       | . 87 |
| 8. | R    | ules for Cash Unit Exchange      | . 90 |
| _  |      |                                  | 01   |
| •  |      | - H0300r tuo                     | u    |

## **Foreword**

This CWA is revision 3.20 of the XFS interface specification.

This CEN Workshop Agreement has been drafted and approved by a Workshop of representatives of interested parties on 2011-06-29, the constitution of which was supported by CEN following the public call for participation made on 1998-06-24. The specification is continuously reviewed and commented in the CEN/ISSS Workshop on XFS. It is therefore expected that an update of the specification will be published in due time as a CWA, superseding this revision 3.20.

A list of the individuals and organizations which supported the technical consensus represented by the CEN Workshop Agreement is available to purchasers from the CEN-CENELEC Management Centre. These organizations were drawn from the banking sector. The CEN/ISSS XFS Workshop gathered suppliers as well as banks and other financial service companies.

The CWA is published as a multi-part document, consisting of:

- Part 1: Application Programming Interface (API) Service Provider Interface (SPI) Programmer's Reference
- Part 2: Service Classes Definition Programmer's Reference
- Part 3: Printer and Scanning Device Class Interface Programmer's Reference
- Part 4: Identification Card Device Class Interface Programmer's Reference
- Part 5: Cash Dispenser Device Class Interface Programmer's Reference
- Part 6: PIN Keypad Device Class Interface Programmer's Reference
- Part 7: Check Reader/Scanner Device Class Interface Programmer's Reference
- Part 8: Depository Device Class Interface Programmer's Reference
- Part 9: Text Terminal Unit Device Class Interface Programmer's Reference
- Part 10: Sensors and Indicators Unit Device Class Interface Programmer's Reference
- Part 11: Vendor Dependent Mode Device Class Interface Programmer's Reference
- Part 12: Camera Device Class Interface Programmer's Reference
- Part 13: Alarm Device Class Interface Programmer's Reference
- Part 14: Card Embossing Unit Class Interface Programmer's Reference
- Part 15: Cash-In Module Device Class Interface Programmer's Reference
- Part 16: Card Dispenser Device Class Interface Programmer's Reference
- Part 17: Barcode Reader Device Class Interface Programmer's Reference
- Part 18: Item Processing Module Device Class Interface- Programmer's Reference
- Parts 19 28: Reserved for future use.
- Parts 29 through 47 constitute an optional addendum to this CWA. They define the integration between the SNMP standard and the set of status and statistical information exported by the Service Providers.
- Part 29: XFS MIB Architecture and SNMP Extensions
- Part 30: XFS MIB Device Specific Definitions Printer Device Class
- Part 31: XFS MIB Device Specific Definitions Identification Card Device Class
- Part 32: XFS MIB Device Specific Definitions Cash Dispenser Device Class
- Part 33: XFS MIB Device Specific Definitions PIN Keypad Device Class
- Part 34: XFS MIB Device Specific Definitions Check Reader/Scanner Device Class
- Part 35: XFS MIB Device Specific Definitions Depository Device Class
- Part 36: XFS MIB Device Specific Definitions Text Terminal Unit Device Class
- Part 37: XFS MIB Device Specific Definitions Sensors and Indicators Unit Device Class
- Part 38: XFS MIB Device Specific Definitions Camera Device Class

- Part 39: XFS MIB Device Specific Definitions Alarm Device Class
- Part 40: XFS MIB Device Specific Definitions Card Embossing Unit Device Class
- Part 41: XFS MIB Device Specific Definitions Cash-In Module Device Class
- Part 42: Reserved for future use.
- Part 43: XFS MIB Device Specific Definitions Vendor Dependent Mode Class
- Part 44: XFS MIB Application Management
- Part 45: XFS MIB Device Specific Definitions Card Dispenser Device Class
- Part 46: XFS MIB Device Specific Definitions Barcode Reader Device Class
- Part 47: XFS MIB Device Specific Definitions Item Processing Module Device Class
- Parts 48 60 are reserved for future use.
- Part 61: Application Programming Interface (API) Service Provider Interface (SPI) Migration from Version 3.10 (see CWA 15748) to Version 3.20 (this CWA) Programmer's Reference
- Part 62: Printer and Scanning Device Class Interface Migration from Version 3.10 (CWA 15748) to Version 3.20 (this CWA) Programmer's Reference
- Part 63: Identification Card Device Class Interface Migration from Version 3.10 (see CWA 15748) to Version 3.20 (this CWA) Programmer's Reference
- Part 64: Cash Dispenser Device Class Interface Migration from Version 3.10 (see CWA 15748) to Version 3.20 (this CWA) Programmer's Reference
- Part 65: PIN Keypad Device Class Interface Migration from Version 3.10 (see CWA 15748) to Version 3.20 (this CWA) Programmer's Reference
- Part 66: Check Reader/Scanner Device Class Interface Migration from Version 3.10 (see CWA 15748) to Version 3.20 (this CWA) Programmer's Reference
- Part 67: Depository Device Class Interface Migration from Version 3.10 (see CWA 15748) to Version 3.20 (this CWA) Programmer's Reference
- Part 68: Text Terminal Unit Device Class Interface Migration from Version 3.10 (see CWA 15748) to Version 3.20 (this CWA) Programmer's Reference
- Part 69: Sensors and Indicators Unit Device Class Interface Migration from Version 3.10 (see CWA 15748) to Version 3.20 (this CWA) Programmer's Reference
- Part 70: Vendor Dependent Mode Device Class Interface Migration from Version 3.10 (see CWA 15748) to Version 3.20 (this CWA) Programmer's Reference
- Part 71: Camera Device Class Interface Migration from Version 3.10 (see CWA 15748) to Version 3.20 (this CWA) Programmer's Reference
- Part 72: Alarm Device Class Interface Migration from Version 3.10 (see CWA 15748) to Version 3.20 (this CWA) Programmer's Reference
- Part 73: Card Embossing Unit Device Class Interface Migration from Version 3.10 (CWA 15748) to Version 3.20 (this CWA) Programmer's Reference
- Part 74: Cash-In Module Device Class Interface Migration from Version 3.10 (see CWA 15748) to Version 3.20 (this CWA) Programmer's Reference
- Part 75: Card Dispenser Device Class Interface Migration from Version 3.10 (see CWA 15748) to Version 3.20 (this CWA) Programmer's Reference
- Part 76: Barcode Reader Device Class Interface Migration from Version 3.10 (see CWA 15748) to Version 3.20 (this CWA) Programmer's Reference
- Part 77: Item Processing Module Device Class Interface Migration from Version 3.10 (see CWA 15748) to Version 3.20 (this CWA) Programmer's Reference
- In addition to these Programmer's Reference specifications, the reader of this CWA is also referred to a complementary document, called Release Notes. The Release Notes contain clarifications and explanations on the CWA specifications, which are not requiring functional changes. The current version of the Release Notes is available online from http://www.cen.eu/cen/pages/default.aspx.

The information in this document represents the Workshop's current views on the issues discussed as of the date of publication. It is furnished for informational purposes only and is subject to change without notice. CEN/ISSS makes no warranty, express or implied, with respect to this document.

The formal process followed by the Workshop in the development of the CEN Workshop Agreement has been endorsed by the National Members of CEN but neither the National Members of CEN nor the CEN-CENELEC Management Centre can be held accountable for the technical content of the CEN Workshop Agreement or possible conflict with standards or legislation. This CEN Workshop Agreement can in no way be held as being an official standard developed by CEN and its members.

The final review/endorsement round for this CWA was started on 2011-06-23 and was successfully closed on 2011-07-23. The final text of this CWA was submitted to CEN for publication on 2011-08-26.

This CEN Workshop Agreement is publicly available as a reference document from the National Members of CEN: Austria, Belgium, Bulgaria, Croatia, Cyprus, Czech Republic, Denmark, Estonia, Finland, France, Germany, Greece, Hungary, Iceland, Ireland, Italy, Latvia, Lithuania, Luxembourg, Malta, Netherlands, Norway, Poland, Portugal, Romania, Slovakia, Slovenia, Spain, Sweden, Switzerland and the United Kingdom.

Comments or suggestions from the users of the CEN Workshop Agreement are welcome and should be addressed to the CEN-CENELEC Management Centre.

## Revision History:

| to vision initially. |                   |                                                                                                    |
|----------------------|-------------------|----------------------------------------------------------------------------------------------------|
| 3.00                 | October 18, 2000  | Initial release.                                                                                    |
| 3.10                 | November 29, 2007 | For a description of changes from version 3.00 to version 3.10 see the CDM 3.10 Migration document. |
| 3.20                 | March 2nd, 2011   | For a description of changes from version 3.10 to version 3.20 see the CDM 3.20 Migration document. |

## 1. Introduction

## 1.1 Background to Release 3.20

The CEN/ISSS XFS Workshop aims to promote a clear and unambiguous specification defining a multi-vendor software interface to financial peripheral devices. The XFS (eXtensions for Financial Services) specifications are developed within the CEN/ISSS (European Committee for Standardization/Information Society Standardization System) Workshop environment. CEN/ISSS Workshops aim to arrive at a European consensus on an issue that can be published as a CEN Workshop Agreement (CWA).

The CEN/ISSS XFS Workshop encourages the participation of both banks and vendors in the deliberations required to create an industry standard. The CEN/ISSS XFS Workshop achieves its goals by focused sub-groups working electronically and meeting quarterly.

Release 3.20 of the XFS specification is based on a C API and is delivered with the continued promise for the protection of technical investment for existing applications. This release of the specification extends the functionality and capabilities of the existing devices covered by the specification, but does not include any new device classes. Notable major enhancements include Mixed Media processing to allow mixed cash and check accepting, as well as the addition of new commands to the CIM, PTR and IDC to allow better support of the Japanese marketplace.

## 1.2 XFS Service-Specific Programming

The service classes are defined by their service-specific commands and the associated data structures, error codes, messages, etc. These commands are used to request functions that are specific to one or more classes of Service Providers, but not all of them, and therefore are not included in the common API for basic or administration functions.

When a service-specific command is common among two or more classes of Service Providers, the syntax of the command is as similar as possible across all services, since a major objective of XFS is to standardize function codes and structures for the broadest variety of services. For example, using the **WFSExecute** function, the commands to read data from various services are as similar as possible to each other in their syntax and data structures.

In general, the specific command set for a service class is defined as a superset of the specific capabilities likely to be provided by the developers of the services of that class; thus any particular device will normally support only a subset of the defined command set.

There are three cases in which a Service Provider may receive a service-specific command that it does not support:

The requested capability is defined for the class of Service Providers by the XFS specification, the particular vendor implementation of that service does not support it, and the unsupported capability is *not* considered to be fundamental to the service. In this case, the Service Provider returns a successful completion, but does no operation. An example would be a request from an application to turn on a control indicator on a passbook printer; the Service Provider recognizes the command, but since the passbook printer it is managing does not include that indicator, the Service Provider does no operation and returns a successful completion to the application.

The requested capability is defined for the class of Service Providers by the XFS specification, the particular vendor implementation of that service does not support it, and the unsupported capability *is* considered to be fundamental to the service. In this case, a WFS\_ERR\_UNSUPP\_COMMAND error is returned to the calling application. An example would be a request from an application to a cash dispenser to dispense coins; the Service Provider recognizes the command but, since the cash dispenser it is managing dispenses only notes, returns this error.

The requested capability is *not* defined for the class of Service Providers by the XFS specification. In this case, a WFS ERR INVALID COMMAND error is returned to the calling application.

This design allows implementation of applications that can be used with a range of services that provide differing subsets of the functionalities that are defined for their service class. Applications may use the **WFSGetInfo** and **WFSAsyncGetInfo** commands to inquire about the capabilities of the service they are about to use, and modify their behavior accordingly, or they may use functions and then deal with WFS\_ERR\_UNSUPP\_COMMAND error returns to make decisions as to how to use the service.

## 2. Cash Dispensers

This specification describes the functionality of an XFS compliant Cash Dispenser Module (CDM) Service Provider. It defines the service-specific commands that can be issued to the Service Provider using the WFSGetInfo, WFSAsyncGetInfo, WFSExecute and WFSAsyncExecute functions.

Persistent values are maintained through power failures, open sessions, close session and system resets.

This specification covers the dispensing of items. An "item" is defined as any media that can be dispensed and includes coupons, documents, bills and coins. However, if coins and bills are both to be dispensed separate Service Providers must be implemented for each.

All currency parameters in this specification are expressed as a quantity of minimum dispense units, as defined in the description of the WFS INF CDM CURRENCY EXP command.

There are two types of CDM: Self-Service CDM and Teller CDM. A Self-Service CDM operates in an automated environment, while a Teller CDM has an operator present. The functionality provided by the following commands is only applicable to a Teller CDM:

```
WFS_CMD_CDM_SET_TELLER_INFO WFS_INF_CDM_TELLER_INFO
```

It is possible for the CDM to be part of a compound device with the Cash-In Module (CIM). This CIM\CDM combination is referred to throughout this specification as a "Cash Recycler". For details of the CIM interface see [Ref. 3].

If the device is a Cash Recycler then, if cash unit exchanges are required on both interfaces, the exchanges cannot be performed concurrently. An exchange on one interface must be complete (the

WFS\_CMD\_CDM\_END\_EXCHANGE must have completed) before an exchange can start on the other interface. The WFS\_ERR\_CDM\_EXCHANGEACTIVE error code will be returned if the correct sequence is not adhered to.

The CIM interface can be used for all exchange operations on recycle devices, and the CIM interface should be used if the device has recycle units of multiple currencies and/or denominations (including multiple note identifiers associated with the same denomination).

The event WFS\_SRVE\_CDM\_COUNTS\_CHANGED will be posted if an operation on the CIM interface affects the cash unit counts which are available through the CDM interface.

The following commands on the CIM interface may affect the CDM counts:

WFS\_CMD\_CIM\_CASH\_IN
WFS\_CMD\_CIM\_CASH\_IN\_END
WFS\_CMD\_CIM\_CASH\_IN\_ROLLBACK
WFS\_CMD\_CIM\_RETRACT
WFS\_CMD\_CIM\_SET\_CASH\_IN\_UNIT\_INFO
WFS\_CMD\_CIM\_END\_EXCHANGE
WFS\_CMD\_CIM\_RESET
WFS\_CMD\_CIM\_REPLENISH
WFS\_CMD\_CIM\_CASH\_UNIT\_COUNT

# 3. References

- 1. XFS Application Programming Interface (API)/Service Provider Interface (SPI), Programmer's Reference, Revision 3.20
- 2. ISO 4217 at <a href="http://www.iso.org">http://www.iso.org</a>
- 3. XFS Cash-In Module Device Class Interface, Programmer's Reference, Revision 3.20

## 4. Info Commands

## 4.1 WFS INF CDM STATUS

**Description** This command is used to obtain the status of the CDM. It may also return vendor-specific status

information.

**Input Param** None.

Output Param LPWFSCDMSTATUS lpStatus;

```
typedef struct _wfs_cdm_status
     WORD
                                fwDevice;
     WORD
                                fwSafeDoor;
     WORD
                                fwDispenser;
                                fwIntermediateStacker;
     WORD
     LPWFSCDMOUTPOS
                                *lppPositions;
     LPSTR
                                lpszExtra;
     DWORD
                                dwGuidLights[WFS CDM GUIDLIGHTS SIZE];
     WORD
                                wDevicePosition;
     USHORT
                                usPowerSaveRecoveryTime;
     WORD
                                wAntiFraudModule;
     } WFSCDMSTATUS, *LPWFSCDMSTATUS;
```

*fwDevice* 

Supplies the state of the CDM. However, an *fwDevice* status of WFS\_CDM\_DEVONLINE does not necessarily imply that dispensing can take place: the value of the *fwDispenser* field must be taken into account and - for some vendors - the state of the safe door (*fwSafeDoor*) may also be relevant. The state of the CDM will have one of the following values:

| Value                     | Meaning                                                                                                    |
|---------------------------|----------------------------------------------------------------------------------------------------|
| WFS_CDM_DEVONLINE         | The device is online. This is returned when                                                                                                    |
| WFS_CDM_DEVOFFLINE        | the dispenser is present and operational.  The device is offline (e.g. the operator has taken the device offline by turning a switch or pulling out the device).                                                                   |
| WFS_CDM_DEVPOWEROFF       | The device is powered off or physically not connected.                                                                                                    |
| WFS_CDM_DEVNODEVICE       | The device is not intended to be there, e.g. this type of self service machine does not contain such a device or it is internally not configured.                                                                                  |
| WFS_CDM_DEVHWERROR        | The device is inoperable due to a hardware error.                                                                                                    |
| WFS_CDM_DEVUSERERROR      | The device is present but a person is preventing proper device operation.                                                                                                    |
| WFS_CDM_DEVBUSY           | The device is busy and unable to process an execute command at this time.                                                                                                    |
| WFS_CDM_DEVFRAUDATTEMPT   | The device is present but is inoperable because it has detected a fraud attempt.                                                                                                    |
| WFS_CDM_DEVPOTENTIALFRAUD | The device has detected a nate attempt.  The device has detected a potential fraud attempt and is capable of remaining in service. In this case the application should make the decision as to whether to take the device offline. |

#### fwSafeDoor

Supplies the state of the safe door as one of the following values:

| Value                    | Meaning                                       |
|--------------------------|-----------------------------------------------|
| WFS_CDM_DOORNOTSUPPORTED | Physical device has no safe door or safe door |
|                          | state reporting is not supported.             |
| WFS_CDM_DOOROPEN         | Safe door is open.                            |
| WFS_CDM_DOORCLOSED       | Safe door is closed.                          |

WFS\_CDM\_DOORUNKNOWN

Due to a hardware error or other condition, the state of the safe door cannot be determined.

#### *fwDispenser*

Supplies the state of the dispenser's logical cash units as one of the following values:

| Value                 | Meaning                                                                                 |
|-----------------------|-----------------------------------------------------------------------------------------|
| WFS_CDM_DISPOK        | All cash units present are in a good state.                                             |
| WFS_CDM_DISPCUSTATE   | One or more of the cash units is in a low, empty, inoperative or manipulated condition. |
|                       | Items can still be dispensed from at least one of the cash units.                       |
| WFS_CDM_DISPCUSTOP    | Due to a cash unit failure dispensing is                                                |
|                       | impossible. No items can be dispensed                                                   |
|                       | because all of the cash units are in an empty,                                          |
|                       | inoperative or manipulated condition. This                                              |
|                       | state may also occur when a reject/retract                                              |
|                       | cash unit is full or no reject/retract cash unit                                        |
|                       | is present, or when an application lock is set<br>on every cash unit.                   |
| WFS_CDM_DISPCUUNKNOWN | Due to a hardware error or other condition,                                             |
|                       | the state of the cash units cannot be                                                   |
|                       | determined.                                                                             |

## fwIntermediateStacker

Supplies the state of the intermediate stacker. These bills are typically present on the intermediate stacker as a result of a retract operation or because a dispense has been performed without a subsequent present. Possible values for this field are:

| Value                  | Meaning                                                                                                    |
|------------------------|----------------------------------------------------------------------------------------------------|
| WFS_CDM_ISEMPTY        | The intermediate stacker is empty.                                                                                                    |
| WFS_CDM_ISNOTEMPTY     | The intermediate stacker is not empty. The items have not been in customer access.                                                                                                    |
| WFS_CDM_ISNOTEMPTYCUST | The intermediate stacker is not empty. The items have been in customer access. If the device is a recycler then the items on the intermediate stacker may be there as a result of a previous cash-in operation. |
| WFS_CDM_ISNOTEMPTYUNK  | The intermediate stacker is not empty. It is not known if the items have been in customer access.                                                                                                    |
| WFS_CDM_ISUNKNOWN      | Due to a hardware error or other condition,<br>the state of the intermediate stacker cannot<br>be determined.                                                                                                   |
| WFS_CDM_ISNOTSUPPORTED | The physical device has no intermediate stacker.                                                                                                    |

## *lppPositions*

Pointer to a NULL-terminated array of pointers to WFSCDMOUTPOS structures. There is one structure for each position to which items can be dispensed or presented:

#### fwPosition 1

Supplies the output position as one of the following values:

| Value           | Meaning               |
|-----------------|-----------------------|
| WFS_CDM_POSLEFT | Left output position. |

| WFS_CDM_POSRIGHT  | Right output position.  |
|-------------------|-------------------------|
| WFS_CDM_POSCENTER | Center output position. |
| WFS_CDM_POSTOP    | Top output position.    |
| WFS_CDM_POSBOTTOM | Bottom output position. |
| WFS_CDM_POSFRONT  | Front output position.  |
| WFS_CDM_POSREAR   | Rear output position.   |

### fwShutter

Supplies the state of the shutter as one of the following values:

| Value                   | Meaning                                    |
|-------------------------|--------------------------------------------|
| WFS_CDM_SHTCLOSED       | The shutter is closed.                     |
| WFS_CDM_SHTOPEN         | The shutter is opened.                     |
| WFS_CDM_SHTJAMMED       | The shutter is jammed.                     |
| WFS_CDM_SHTUNKNOWN      | Due to a hardware error or other           |
|                         | condition, the state of the shutter cannot |
|                         | be determined.                             |
| WFS_CDM_SHTNOTSUPPORTED | The physical device has no shutter or      |
|                         | shutter state reporting is not supported.  |

## fwPositionStatus

Returns information regarding items which may be at the output position. If the device is a recycler it is possible that the output position will not be empty due to a previous cash-in operation. The possible values of this field are:

| Value                  | Meaning                                                                                 |
|------------------------|-----------------------------------------------------------------------------------------|
| WFS_CDM_PSEMPTY        | The output position is empty.                                                           |
| WFS_CDM_PSNOTEMPTY     | The output position is not empty.                                                       |
| WFS_CDM_PSUNKNOWN      | Due to a hardware error or other                                                        |
|                        | condition, the state of the output position cannot be determined.                       |
| WFS_CDM_PSNOTSUPPORTED | The device is not capable of reporting whether or not items are at the output position. |

## fwTransport

Supplies the state of the transport mechanism as one of the following values:

| Value                  | Meaning                                     |
|------------------------|---------------------------------------------|
| WFS_CDM_TPOK           | The transport is in a good state.           |
| WFS_CDM_TPINOP         | The transport is inoperative due to a       |
|                        | hardware failure or media jam.              |
| WFS_CDM_TPUNKNOWN      | Due to a hardware error or other            |
|                        | condition the state of the transport cannot |
|                        | be determined.                              |
| WFS_CDM_TPNOTSUPPORTED | The physical device has no transport or     |
|                        | transport state reporting is not supported. |

## fwTransportStatus

Returns information regarding items which may be on the transport. If the device is a recycler device it is possible that the transport will not be empty due to a previous cash-in operation. The possible values of this field are:

| Value                      | Meaning                                  |
|----------------------------|------------------------------------------|
| WFS_CDM_TPSTATEMPTY        | The transport is empty.                  |
| WFS_CDM_TPSTATNOTEMPTY     | The transport is not empty.              |
| WFS_CDM_TPSTATNOTEMPTYCUST | Items which a customer has had access to |
|                            | are on the transport.                    |
| WFS_CDM_TPSTATNOTEMPTY_UNK | Due to a hardware error or other         |
|                            | condition it is not known whether there  |
|                            | are items on the transport.              |
| WFS_CDM_TPSTATNOTSUPPORTED | The device is not capable of reporting   |
|                            | whether items are on the transport.      |

### lpszExtra

Pointer to a list of vendor-specific, or any other extended, information. The information is returned as a series of "key=value" strings so that it is easily extensible by Service Providers. Each string is null-terminated, with the final string terminating with two null characters. An empty list may be indicated by either a NULL pointer or a pointer to two consecutive null characters.

#### dwGuidLights [...]

Specifies the state of the guidance light indicators. The elements of this array can be accessed by using the predefined index values specified for the *dwGuidLights* [ ] field in the capabilities. Vendor specific guidance lights are defined starting from the end of the array. The maximum guidance light index is WFS\_CDM\_GUIDLIGHTS\_MAX.

Specifies the state of the guidance light indicator as

WFS\_CDM\_GUIDANCE\_NOT\_AVAILABLE, WFS\_CDM\_GUIDANCE\_OFF or a combination of the following flags consisting of one type B, and optionally one type C.

| Value                          | Meaning                        | Type |
|--------------------------------|--------------------------------|------|
| WFS_CDM_GUIDANCE_NOT_AVAILABLE | The status is not available.   | A    |
| WFS_CDM_GUIDANCE_OFF           | The light is turned off.       | A    |
| WFS_CDM_GUIDANCE_SLOW_FLASH    | The light is blinking slowly.  | В    |
| WFS_CDM_GUIDANCE_MEDIUM_FLASH  | The light is blinking medium   | В    |
|                                | frequency.                     |      |
| WFS_CDM_GUIDANCE_QUICK_FLASH   | The light is blinking quickly. | В    |
| WFS_CDM_GUIDANCE_CONTINUOUS    | The light is turned on         | В    |
|                                | continuous (steady).           |      |
| WFS_CDM_GUIDANCE_RED           | The light is red.              | C    |
| WFS_CDM_GUIDANCE_GREEN         | The light is green.            | C    |
| WFS_CDM_GUIDANCE_YELLOW        | The light is yellow.           | C    |
| WFS_CDM_GUIDANCE_BLUE          | The light is blue.             | C    |
| WFS_CDM_GUIDANCE_CYAN          | The light is cyan.             | C    |
| WFS_CDM_GUIDANCE_MAGENTA       | The light is magenta.          | C    |
| WFS_CDM_GUIDANCE_WHITE         | The light is white.            | C    |

#### wDevicePosition

Specifies the device position. The device position value is independent of the *fwDevice* value, e.g. when the device position is reported as WFS\_CDM\_DEVICENOTINPOSITION, *fwDevice* can have any of the values defined above (including WFS\_CDM\_DEVONLINE or WFS\_CDM\_DEVOFFLINE). If the device is not in its normal operating position (i.e. WFS\_CDM\_DEVICEINPOSITION) then media may not be presented through the normal customer interface. This value is one of the following values:

| Value                       | Meaning                                                                                            |
|-----------------------------|----------------------------------------------------------------------------------------------------|
| WFS_CDM_DEVICEINPOSITION    | The device is in its normal operating position, or is fixed in place and cannot be moved.          |
| WFS_CDM_DEVICENOTINPOSITION | The device has been removed from its normal operating position.                                    |
| WFS_CDM_DEVICEPOSUNKNOWN    | Due to a hardware error or other condition,<br>the position of the device cannot be<br>determined. |
| WFS_CDM_DEVICEPOSNOTSUPP    | The physical device does not have the capability of detecting the position.                        |

### usPowerSaveRecoveryTime

Specifies the actual number of seconds required by the device to resume its normal operational state from the current power saving mode. This value is zero if either the power saving mode has not been activated or no power save control is supported.

#### wAntiFraudModule

Specifies the state of the anti-fraud module as one of the following values:

| Value              | Meaning                                                                 |
|--------------------|-------------------------------------------------------------------------|
| WFS_CDM_AFMNOTSUPP | No anti-fraud module is available.                                      |
| WFS_CDM_AFMOK      | Anti-fraud module is in a good state and no foreign device is detected. |

WFS\_CDM\_AFMINOP Anti-fraud module is inoperable.

WFS CDM AFMDEVICEDETECTED Anti-fraud module detected the presence of a

foreign device.

WFS\_CDM\_AFMUNKNOWN The state of the anti-fraud module cannot be

determined.

**Error Codes** Only the generic error codes defined in [Ref. 1] can be generated by this command.

**Comments** Applications which rely on the *lpszExtra* field may not be device or vendor-independent.

In the case where communication with the device has been lost, the *fwDevice* field will report WFS\_CDM\_DEVPOWEROFF when the device has been removed or WFS\_CDM\_DEVHWERROR if the communications are unexpectedly lost. All other fields should contain a value based on the following rules and priority:

1. Report the value as unknown.

2. Report the value as a general h/w error.

3. Report the value as the last known value.

## WFS\_INF\_CDM\_CAPABILITIES

## **Description**

This command retrieves the capabilities of the CDM. It may also return vendor specific capability information. The intermediate stacker and the transport are treated as separate areas. Some devices may have the capability to move items from the cash units to the intermediate stacker while there are items on the transport. Similarly some devices may be able to retract items to the transport or the cash units while there are items on the intermediate stacker.

## **Input Param**

None.

### Output Param LPWFSCDMCAPS lpCaps;

```
typedef struct _wfs_cdm_caps
     WORD
                                 wClass;
     WORD
                                 fwType;
     WORD
                                 wMaxDispenseItems;
     BOOT.
                                 bCompound;
     BOOL
                                 bShutter;
     BOOL
                                 bShutterControl;
     WORD
                                 fwRetractAreas;
     WORD
                                 fwRetractTransportActions;
     WORD
                                 fwRetractStackerActions;
     BOOL
                                 bSafeDoor;
     BOOL
                                 bCashBox;
     BOOL
                                 bIntermediateStacker;
     BOOL
                                 bItemsTakenSensor;
     WORD
                                 fwPositions;
     WORD
                                 fwMoveItems;
     WORD
                                 fwExchangeType;
     LPSTR
                                 lpszExtra;
     DWORD
                                 dwGuidLights[WFS_CDM_GUIDLIGHTS_SIZE];
     BOOL
                                 bPowerSaveControl;
                                 bPrepareDispense;
     BOOL
     BOOL
                                 bAntiFraudModule;
     } WFSCDMCAPS, *LPWFSCDMCAPS;
```

Specifies the logical service class as WFS SERVICE CLASS CDM.

Supplies the type of CDM as one of the following values:

| Value                   | Meaning                                   |
|-------------------------|-------------------------------------------|
| WFS_CDM_TELLERBILL      | The CDM is a Teller Bill Dispenser.       |
| WFS_CDM_SELFSERVICEBILL | The CDM is a Self-Service Bill Dispenser. |
| WFS_CDM_TELLERCOIN      | The CDM is a Teller Coin Dispenser.       |
| WFS CDM SELFSERVICECOIN | The CDM is a Self-Service Coin Dispenser. |

## wMaxDispenseItems

Supplies the maximum number of items that can be dispensed in a single dispense operation. If no limit applies this value will be zero - in this case, if an attempt is made to dispense more items than the hardware limitations will allow, the Service Provider will implement the dispense as a series of sub-dispense operations (see section Sub-Dispensing Command Flow).

#### **bCompound**

Specifies whether the CDM is part of a compound device. If the CDM is part of a compound device with a CIM then this combination can be referred to as a recycler. In this case, no information on cash-in cash units will be supplied via the CDM interface. The CDM interface will however supply information on shared retract or reject cash units and recycle cash units.

#### **bShutter**

Specifies whether or not the commands WFS\_CMD\_CDM\_OPEN\_SHUTTER and WFS\_CMD\_CDM\_CLOSE\_SHUTTER are supported.

#### bShutterControl

If set to TRUE the shutter is controlled implicitly by the Service Provider. If set to FALSE the shutter must be controlled explicitly by the application using the

WFS\_CMD\_CDM\_OPEN\_SHUTTER and the WFS\_CMD\_CDM\_CLOSE\_SHUTTER commands. This field is always set to TRUE if the device has no shutter. This field applies to all shutters and all output positions.

#### fwRetractAreas

Specifies the area to which items may be retracted. If the device does not have a retract capability this field will be WFS\_CDM\_RA\_NOTSUPP. Otherwise this field will be set to a combination of the following flags:

| Value                   | Meaning                                                                                      |
|-------------------------|----------------------------------------------------------------------------------------------|
| WFS_CDM_RA_RETRACT      | The items may be retracted to a retract cash                                                 |
|                         | unit.                                                                                        |
| WFS_CDM_RA_TRANSPORT    | The items may be retracted to the transport.                                                 |
| WFS_CDM_RA_STACKER      | The items may be retracted to the                                                            |
|                         | intermediate stacker.                                                                        |
| WFS_CDM_RA_REJECT       | The items may be retracted to a reject cash unit.                                            |
| WFS_CDM_RA_ITEMCASSETTE | The items may be retracted to the item cassettes, i.e. cassettes that can be dispensed from. |

#### fwRetractTransportActions

Specifies the actions which may be performed on items which have been retracted to the transport. If the device does not have the capability to retract items to or from the transport this value will be WFS\_CDM\_NOTSUPP. This field will be a combination of the following flags:

| Value                | Meaning                                                                                      |
|----------------------|----------------------------------------------------------------------------------------------|
| WFS_CDM_PRESENT      | The items may be presented.                                                                  |
| WFS_CDM_RETRACT      | The items may be retracted to a retract cash unit.                                           |
| WFS_CDM_REJECT       | The items may be retracted to a reject bin.                                                  |
| WFS_CDM_ITEMCASSETTE | The items may be retracted to the item cassettes, i.e. cassettes that can be dispensed from. |

#### fwRetractStackerActions

Specifies the actions which may be performed on items which have been retracted to the stacker. If the device does not have the capability to retract items to or from the stacker this value will be WFS\_CDM\_NOTSUPP. Otherwise it will be a combination of the following flags:

| Value                | Meaning                                                                                      |
|----------------------|----------------------------------------------------------------------------------------------|
| WFS_CDM_PRESENT      | The items may be presented.                                                                  |
| WFS_CDM_RETRACT      | The items may be retracted to a retract cash unit.                                           |
| WFS_CDM_REJECT       | The items may be retracted to a reject bin.                                                  |
| WFS_CDM_ITEMCASSETTE | The items may be retracted to the item cassettes, i.e. cassettes that can be dispensed from. |

#### bSafeDoor

Specifies whether or not the WFS\_CMD\_CDM\_OPEN\_SAFE\_DOOR command is supported.

#### bCashBox

This field is only applicable to CDM types WFS\_CDM\_TELLERBILL and WFS\_CDM\_TELLERCOIN. It specifies whether or not tellers have been assigned a cash box.

#### bIntermediateStacker

Specifies whether or not the CDM supports stacking items to an intermediate position before the items are moved to the exit position. If this value is TRUE, the field *bPresent* of the WFS\_CMD\_CDM\_DISPENSE command can be set to FALSE.

#### bItemsTakenSensor

Specifies whether the CDM can detect when items at the exit position are taken by the user. If set to TRUE the Service Provider generates an accompanying WFS\_SRVE\_CDM\_ITEMSTAKEN event. If set to FALSE this event is not generated. This field applies to all output positions.

#### *fwPositions*

Specifies the CDM output positions which are available as a combination of the following flags:

| Value             | Meaning                               |
|-------------------|---------------------------------------|
| WFS_CDM_POSLEFT   | The CDM has a left output position.   |
| WFS_CDM_POSRIGHT  | The CDM has a right output position.  |
| WFS_CDM_POSCENTER | The CDM has a center output position. |
| WFS_CDM_POSTOP    | The CDM has a top output position.    |
| WFS_CDM_POSBOTTOM | The CDM has a bottom output position. |
| WFS_CDM_POSFRONT  | The CDM has a front output position.  |
| WFS_CDM_POSREAR   | The CDM has a rear output position.   |

#### fwMoveItems

Specifies the CDM move item options which are available as a combination of the following flags:

| Value               | Meaning                                       |
|---------------------|-----------------------------------------------|
| WFS_CDM_FROMCU      | The CDM can move items from the cash          |
|                     | units to the intermediate stacker while there |
|                     | are items on the transport.                   |
| WFS_CDM_TOCU        | The CDM can retract items to the cash units   |
|                     | while there are items on the intermediate     |
|                     | stacker.                                      |
| WFS_CDM_TOTRANSPORT | The CDM can retract items to the transport    |
|                     | while there are items on the intermediate     |
|                     | stacker.                                      |

#### fwExchangeType

Specifies the type of cash unit exchange operations supported by the CDM as a combination of the following flags:

| Value                 | Meaning                                       |
|-----------------------|-----------------------------------------------|
| WFS_CDM_EXBYHAND      | The CDM supports manual replenishment         |
|                       | either by filling the cash unit by hand or by |
|                       | replacing the cash unit.                      |
| WFS_CDM_EXTOCASSETTES | The CDM supports moving items from the        |
|                       | replenishment cash unit to another cash unit. |

## lpszExtra

Pointer to a list of vendor-specific, or any other extended, information. The information is returned as a series of "key=value" strings so that it is easily extensible by Service Providers. Each string is null-terminated, with the final string terminating with two null characters. An empty list may be indicated by either a NULL pointer or a pointer to two consecutive null characters.

## dwGuidLights [...]

Specifies which guidance lights are available. A number of guidance light positions are defined below. Vendor specific guidance lights are defined starting from the end of the array. The maximum guidance light index is WFS\_CDM\_GUIDLIGHTS\_MAX.

The elements of this array are specified as a combination of the following flags and indicate all of the possible flash rates (type B) and colors (type C) that the guidance light indicator is capable of handling. If the guidance light indicator only supports one color then no value of type C is returned. A value of WFS\_CDM\_GUIDANCE\_NOT\_AVAILABLE indicates that the device has no guidance light indicator or the device controls the light directly with no application control possible.

| Value                          | Meaning                            | Type |
|--------------------------------|------------------------------------|------|
| WFS_CDM_GUIDANCE_NOT_AVAILABLE | There is no guidance light control | A    |
|                                | available at this position.        |      |
| WFS_CDM_GUIDANCE_OFF           | The light can be off.              | В    |

| WFS_CDM_GUIDANCE_SLOW_FLASH   | The light can blink slowly.  | В |
|-------------------------------|------------------------------|---|
| WFS_CDM_GUIDANCE_MEDIUM_FLASH | The light can blink medium   | В |
|                               | frequency.                   |   |
| WFS_CDM_GUIDANCE_QUICK_FLASH  | The light can blink quickly. | В |
| WFS_CDM_GUIDANCE_CONTINUOUS   | The light can be             | В |
|                               | continuous (steady).         |   |
| WFS_CDM_GUIDANCE_RED          | The light can be red.        | C |
| WFS_CDM_GUIDANCE_GREEN        | The light can be green.      | C |
| WFS_CDM_GUIDANCE_YELLOW       | The light can be yellow.     | C |
| WFS_CDM_GUIDANCE_BLUE         | The light can be blue.       | C |
| WFS_CDM_GUIDANCE_CYAN         | The light can be cyan.       | C |
| WFS_CDM_GUIDANCE_MAGENTA      | The light can be magenta.    | C |
| WFS_CDM_GUIDANCE_WHITE        | The light can be white.      | C |

Each array index represents an output position in the CDM. The elements are accessed using the following definitions for the index value:

| Value                         | Meaning                      |
|-------------------------------|------------------------------|
| WFS_CDM_GUIDANCE_POSOUTNULL   | The default output position. |
| WFS_CDM_GUIDANCE_POSOUTLEFT   | Left output position.        |
| WFS_CDM_GUIDANCE_POSOUTRIGHT  | Right output position.       |
| WFS_CDM_GUIDANCE_POSOUTCENTER | Center output position.      |
| WFS_CDM_GUIDANCE_POSOUTTOP    | Top output position.         |
| WFS_CDM_GUIDANCE_POSOUTBOTTOM | Bottom output position.      |
| WFS_CDM_GUIDANCE_POSOUTFRONT  | Front output position.       |
| WFS_CDM_GUIDANCE_POSOUTREAR   | Rear output position.        |

## bPowerSaveControl

Specifies whether power saving control is available. This can either be TRUE if available or FALSE if not available.

### *bPrepareDispense*

On some hardware it can take a significant amount of time for the dispenser to get ready to dispense media. On this type of hardware the WFS\_CMD\_CDM\_PREPARE\_DISPENSE command can be used to improve transaction performance. This flag indicates if the hardware requires the application to use the WFS\_CMD\_CDM\_PREPARE\_DISPENSE command to maximize transaction performance. If this flag is TRUE then the

WFS\_CMD\_CDM\_PREPARE\_DISPENSE command is supported and can be used to improve transaction performance. If this flag is FALSE then the

WFS\_CMD\_CDM\_PREPARE\_DISPENSE command is not supported.

#### bAntiFraudModule

Specifies whether the anti-fraud module is available. This can either be TRUE if available or FALSE if not available.

## **Error Codes** Only the generic error codes defined in [Ref. 1] can be generated by this command.

**Comments** Applications which rely on the *lpszExtra* field may not be device or vendor-independent.

## 4.3 WFS\_INF\_CDM\_CASH\_UNIT\_INFO

### **Description**

This command is used to obtain information regarding the status and contents of the cash units in the CDM.

Where a logical cash unit is configured but there is no corresponding physical cash unit currently present in the device, information about the missing cash unit will still be returned in the *lppList* field of the output parameter. The status of the cash unit will be reported as WFS CDM STATCUMISSING.

It is possible that one logical cash unit may be associated with more than one physical cash unit. In this case, the number of cash unit structures returned in *lpCashUnitInfo* will reflect the number of logical cash units in the CDM. That is, if a system contains four physical cash units but two of these are treated as one logical cash unit, *lpCashUnitInfo* will contain information about the three logical cash units and a *usCount* of 3. Information about the physical cash unit(s) associated with a logical cash unit is contained in the WFSCDMCASHUNIT structure representing the logical cash unit.

It is also possible that multiple logical cash units may be associated with one physical cash unit. This should only occur if the physical cash unit is capable of handling this situation, i.e. if it can store multiple denominations and report meaningful count and replenishment information for each denomination or if it can store retracted and rejected items as separate logical units and report meaningful count and replenishment information for each of them. In this case the information returned in *lpCashUnitInfo* will again reflect the number of logical cash units in the CDM.

## **Logical Types**

A cash unit may have a logical type. A logical type is based on the value of the following fields of the WFSCDMCASHUNIT structure:

lpszCashUnitName usType cCurrencyID ulValues

A logical type of cash unit may be associated with more than one physical cash unit. The logical type is distinct from the logical number (*usNumber*), i.e. *usNumber* does not refer to the logical cassette type.

#### **Counts**

Item counts are typically based on software counts and therefore may not represent the actual number of items in the cash unit. Persistent values are maintained through power failures, open sessions, close session and system resets. If a cash unit is shared between the CDM and CIM device class, then CDM operations will result in count changes in the CIM cash unit structure and vice versa. All counts are reported consistently on both interfaces at all times.

On cash units that dispense items, if *ulCount* (on logical and physical cash units) reaches zero it will not decrement further but will remain at zero. When *ulCount* reaches zero no further dispense or denominate operations will be possible using that cash unit, unless the Service Provider provides a configuration option to continue using cash units when *ulCount* reaches zero. The default setting for any such configuration parameter must be to stop using the cash unit when this value reaches zero. If the Service Provider is configured such that the cash unit can still be used when *ulCount* reaches zero then WFS\_CDM\_STATCUEMPTY should not be generated when *ulCount* reaches zero, rather it should be generated when all physical cash units associated with the logical cash unit are physically empty. On recyclers, the Service Provider should not be configured to keep using the cash unit when *ulCount* is zero if the value in *ulCount* is used by any part of the application, as it may not be accurate. However, if the Service Provider is configured to keep using the cash unit when *ulCount* reaches zero, then the number of notes in the cash unit can be determined relative to *ulInitialCount* using *ulDispensedCount*, *ulRetractedCount* and the CIM *ulCashInCount*, e.g. Number of Notes = *ulInitialCount* – *ulDispensedCount* + *ulRetractedCount* + CIM::*ulCashInCount*.

#### **Threshold Events**

The threshold event WFS\_USRE\_CDM\_CASHUNITTHRESHOLD can be triggered either by hardware sensors in the device or by the *ulCount* reaching the *ulMinimum* or *ulMaximum* value.

The application can check if the device has this capability by querying the bHardwareSensor field of the physical cash unit structure. If any of the physical cash units associated with the logical cash unit have this capability, then threshold events based on hardware sensors can be triggered.

In the situation where the cash unit is associated with multiple physical cash units, if the Service Provider has the capability, the WFS SRVE CDM CASHUNITINFOCHANGED event may be generated when any of the physical cash units reaches the threshold. When the final physical cash unit reaches the threshold, the WFS USRE CDM CASHUNITTHRESHOLD event will be generated.

#### **Exchanges**

If a physical cash unit is inserted (including removal followed by a reinsertion) when the device is not in the exchange state the usStatus of the physical cash unit will be set to WFS CDM STATCUMANIP and the values of the physical cash unit prior to its' removal will be returned in any subsequent WFS INF CDM CASH UNIT INFO command. The physical cash unit will not be used in any operation. The application must perform an exchange operation specifying the new values for the physical cash unit in order to recover the situation.

On recycling and retract units the counts and status are consistently reported on both the CDM and CIM interfaces. When a value is changed through an exchange on one interface it is also changed on the other.

### Recyclers

The CDM interface does not report cash-in only cash units but does report cash units which are shared with the CIM, i.e. recycling cash units (WFS CDM TYPERECYCLING) and reject/retract cash units (WFS\_CDM\_TYPEREJECTCASSETTE / WFS CDM TYPERETRACTCASSETTE). The CIM interface reports all cash units of all types, including those that can only be used by commands on the CDM interface.

## **Input Param**

None.

#### Output Param LPWFSCDMCUINFO lpCashUnitInfo;

```
typedef struct _wfs_cdm_cu_info
     USHORT
                                usTellerID;
     USHORT
                                usCount;
     LPWFSCDMCASHUNIT
                                 *lppList;
     } WFSCDMCUINFO, *LPWFSCDMCUINFO;
```

This field is not used in this command and is always zero.

Specifies the number of cash unit structures returned.

Pointer to an array of pointers to WFSCDMCASHUNIT structures:

```
typedef struct _wfs_cdm_cashunit
     USHORT
                                 usNumber;
     USHORT
                                 usType;
                                 lpszCashUnitName;
     LPSTR
     CHAR
                                 cUnitID[5];
     CHAR
                                 cCurrencyID[3];
                                 ulValues;
     III.ONG
                                 ulInitialCount;
     ULONG
     ULONG
                                 ul Count;
                                 ulRejectCount;
     ULONG
     ULONG
                                 ulMinimum;
     ULONG
                                 ulMaximum;
     BOOL
                                 bAppLock;
     USHORT
                                 usStatus;
     USHORT
                                 usNumPhysicalCUs;
     LPWFSCDMPHCU
                                 *lppPhysical;
     ULONG
                                 ulDispensedCount;
     III.ONG
                                 ulPresentedCount;
                                 ulRetractedCount;
     ULONG
     } WFSCDMCASHUNIT, *LPWFSCDMCASHUNIT;
```

#### usNumber

Index number of the cash unit structure. Each structure has a unique logical number starting with a value of one (1) for the first structure, and incrementing by one for each subsequent structure

## usType

Type of cash unit. Possible values are:

| Value                       | Meaning                                                                                         |
|-----------------------------|-------------------------------------------------------------------------------------------------|
| WFS_CDM_TYPENA              | Not applicable. Typically means cash unit is missing.                                           |
| WFS_CDM_TYPEREJECTCASSETTE  | Reject cash unit. This type will also indicate a combined reject/retract cash unit.             |
| WFS_CDM_TYPEBILLCASSETTE    | Cash unit containing bills.                                                                     |
| WFS_CDM_TYPECOINCYLINDER    | Coin cylinder.                                                                                  |
| WFS_CDM_TYPECOINDISPENSER   | Coin dispenser as a whole unit.                                                                 |
| WFS_CDM_TYPERETRACTCASSETTE | Retract cash unit.                                                                              |
| WFS_CDM_TYPECOUPON          | Cash unit containing coupons or advertising material.                                           |
| WFS_CDM_TYPEDOCUMENT        | Cash unit containing documents.                                                                 |
| WFS_CDM_TYPEREPCONTAINER    | Replenishment container. A cash unit can be refilled from a replenishment container.            |
| WFS_CDM_TYPERECYCLING       | Recycling cash unit. This unit is only present when the device is a compound device with a CIM. |

### lpszCashUnitName

A name which helps to identify the logical type of the cash unit. This is especially useful in the case of cash units of type WFS\_CDM\_TYPEDOCUMENT where different documents can have the same currency and value. For example, travelers checks and bank checks may have the same currency and value but still need to be identifiable as different types of document. Where this value is not relevant (e.g. in bill cash units) the pointer will be NULL. This value is persistent.

#### cUnitID

The Cash Unit Identifier.

#### cCurrencyID

A three character array storing the ISO format [Ref. 2] Currency ID. This value will be an array of three ASCII 0x20h characters for cash units which contain items of more than one currency type or items to which currency is not applicable. If the *usStatus* field for this cash unit is WFS\_CDM\_STATCUNOVAL it is the responsibility of the application to assign a value to this field. This value is persistent.

#### ulValues

Supplies the value of a single item in the cash unit. This value is expressed in minimum dispense units (see section WFS\_INF\_CDM\_CURRENCY\_EXP). If the *cCurrencyID* field for this cash unit is an array of three ASCII 0x20h characters, then this field will contain zero. If the *usStatus* field for this cash unit is WFS\_CDM\_STATCUNOVAL it is the responsibility of the application to assign a value to this field. This value is persistent.

#### ulInitialCount

Initial number of items contained in the cash unit. This value is persistent.

#### ulCount

The meaning of this count depends on the type of cash unit. This value is persistent.

For all cash units except retract cash units (usType is not

WFS\_CDM\_TYPERETRACTCASSETTE) this value specifies the number of items inside all the physical cash units associated with this cash unit.

For all dispensing cash units (usType is WFS\_CDM\_TYPEBILLCASSETTE,

WFS\_CDM\_TYPECOINCYLINDER, WFS\_CDM\_TYPECOINDISPENSER,

WFS\_CDM\_TYPECOUPON, WFS\_CDM\_TYPEDOCUMENT or

WFS\_CDM\_TYPERECYCLING), this value includes any items from the physical cash units not yet presented to the customer. This count is only decremented when the items are either known to be in customer access or successfully rejected.

If the cash unit is usable from the CIM interface (*usType* is WFS\_CDM\_TYPERECYCLING, WFS\_CDM\_TYPERETRACTCASSETTE or WFS\_CDM\_TYPEREJECTCASSETTE) then this value will be incremented as a result of a cash-in operation.

Note that for a reject cash unit (*usType* is WFS\_CDM\_TYPEREJECTCASSETTE), this value is unreliable, since the typical reason for dumping items to the reject cash unit is a suspected count failure.

For a retract cash unit (*usType* is WFS\_CDM\_TYPERETRACTCASSETTE) this value specifies the number of retract operations (CDM commands, CIM commands and error recoveries) which result in items entering the cash unit.

#### ulRejectCount

The number of items from this cash unit which are in the reject bin, and which have not been accessible to a customer. This value may be unreliable, since the typical reason for dumping items to the reject cash unit is a suspected pick failure. For reject and retract cash units (*usType* is WFS\_CDM\_TYPEREJECTCASSETTE or

WFS\_CDM\_TYPERETRACTCASSETTE) this field does not apply and will be reported as zero. This value is persistent.

#### ulMinimum

This field is not applicable to retract and reject cash units. For all other cash units, when *ulCount* reaches this value the threshold event

WFS\_USRE\_CDM\_CASHUNITTHRESHOLD (WFS\_CDM\_STATCULOW) will be generated. If this value is non-zero then hardware sensors in the device do not trigger threshold events. If this value is zero then hardware sensors may trigger threshold events. This value is persistent.

### ulMaximum

This field is only applicable to retract and reject cash units. When *ulCount* reaches this value the threshold event WFS\_USRE\_CDM\_CASHUNITTHRESHOLD

(WFS\_CDM\_STATCUHIGH) will be generated. If this value is non-zero then hardware sensors in the device do not trigger threshold events. If this value is zero then hardware sensors may trigger threshold events. This value is persistent.

#### bAppLock

This field does not apply to reject or retract cash units. If this value is TRUE items cannot be dispensed from the cash unit. If this value is TRUE and the application attempts to dispense from the cash unit a WFS\_EXEE\_CDM\_CASHUNITERROR event will be generated and a WFS\_ERR\_CDM\_CASHUNITERROR code will be returned.

#### usStatus

Supplies the status of the cash unit as one of the following values:

| Value                 | Meaning                                    |
|-----------------------|--------------------------------------------|
| WFS_CDM_STATCUOK      | The cash unit is in a good state.          |
| WFS_CDM_STATCUFULL    | The cash unit is full. This value only     |
|                       | applies to cash units where usType is      |
|                       | WFS_CDM_TYPEREJECTCASSETTE                 |
|                       | or WFS_CDM_TYPERETRACT-                    |
|                       | CASSETTE.                                  |
| WFS_CDM_STATCUHIGH    | The cash unit is almost full (i.e. reached |
|                       | or exceeded the threshold defined by       |
|                       | ulMaximum). This value only applies to     |
|                       | cash units where usType is                 |
|                       | WFS_CDM_TYPEREJECTCASSETTE                 |
|                       | or WFS_CDM_TYPERETRACT-                    |
|                       | CASSETTE.                                  |
| WFS_CDM_STATCULOW     | The cash unit is almost empty (i.e.        |
|                       | reached or below the threshold defined     |
|                       | by <i>ulMinimum</i> ). This value does not |
|                       | apply to cash units where <i>usType</i> is |
|                       | WFS_CDM_TYPEREJECTCASSETTE                 |
|                       | or WFS_CDM_TYPERETRACT-                    |
|                       | CASSETTE.                                  |
| WFS_CDM_STATCUEMPTY   | The cash unit is empty, or insufficient    |
|                       | items in the cash unit are preventing      |
|                       | further dispense operations. This value    |
|                       | does not apply to cash units where         |
|                       | usType is                                  |
|                       | WFS_CDM_TYPEREJECTCASSETTE                 |
|                       | or WFS_CDM_TYPERETRACT-                    |
|                       | CASSETTE.                                  |
| WFS_CDM_STATCUINOP    | The cash unit is inoperative.              |
| WFS_CDM_STATCUMISSING | The cash unit is missing.                  |
| WFS_CDM_STATCUNOVAL   | The values of the specified cash unit are  |
|                       | not available.                             |
| WFS_CDM_STATCUNOREF   | There is no reference value available for  |
|                       | the notes in this cash unit. The cash unit |
|                       | has not been calibrated.                   |
| WFS_CDM_STATCUMANIP   | The cash unit has been inserted            |
|                       | (including removal followed by a           |
|                       | reinsertion) when the device was not in    |
|                       | the exchange state. This cash unit cannot  |
|                       | be dispensed from.                         |
|                       | r                                          |

### ulDispensedCount

The number of items dispensed from all the physical cash units associated with this cash unit. This count is incremented when the items are removed from any of the associated physical cash units. This count includes any items that were rejected during the dispense operation. This field is always zero for cash units with a *usType* of

WFS\_CDM\_TYPEREJECTCASSETTE or WFS\_CDM\_TYPERETRACTCASSETTE. This value is persistent.

## ulPresentedCount

The number of items from all the physical cash units associated with this cash unit that have been presented to the customer. This count is incremented when the items are presented to the customer. If it is unknown if a customer has been presented with the items, then this count is not updated. This field is always zero for cash units with a *usType* of

WFS\_CDM\_TYPEREJECTCASSETTE or WFS\_CDM\_TYPERETRACTCASSETTE. This value is persistent.

## ulRetractedCount

The number of items that have been accessible to a customer and retracted into all the physical cash units associated with this cash unit. This value is persistent.

## usNumPhysicalCUs

The number of physical cash unit structures returned in the following *lppPhysical* array. This number must be at least 1.

#### *lppPhysical*

Pointer to an array of pointers to WFSCDMPHCU structures:

```
typedef struct _wfs_cdm_physicalcu
     LPSTR
                                 lpPhysicalPositionName;
     CHAR
                                 cUnitID[5];
     ULONG
                                 ulInitialCount;
     ULONG
                                 ulCount;
     III.ONG
                                 ulRejectCount;
     ULONG
                                 ulMaximum;
     USHORT
                                 usPStatus;
     BOOL
                                 bHardwareSensor;
     ULONG
                                 ulDispensedCount;
     ULONG
                                 ulPresentedCount;
     III.ONG
                                 ulRetractedCount;
     } WFSCDMPHCU, *LPWFSCDMPHCU;
```

#### *lpPhysicalPositionName*

A name identifying the physical location of the cash unit within the CDM. This field can be used by CDMs which are compound with a CIM to identify shared cash units.

#### cUnitII.

A 5 character array uniquely identifying the physical cash unit.

#### ulInitialCount

Initial number of items contained in the cash unit. This value is persistent.

#### ulCount

As defined by the logical *ulCount* description but applies to a single physical cash unit, but with the following exceptions:

This count does not include items dispensed but not yet presented.

On cash units belonging to logical cash units with usType set to

WFS\_CDM\_TYPERETRACTCASSETTE the physical count represents the number of items, unless the device cannot count items during a retract, in which case this count will be zero.

This value is persistent.

## ulRejectCount

As defined by the logical *ulRejectCount* description but applies to a single physical cash unit. This value is persistent.

#### ulMaximum

The maximum number of items the cash unit can hold. This is only for informational purposes. No threshold event WFS\_USRE\_CDM\_CASHUNITTHRESHOLD will be generated. This value is persistent.

#### usPStatus

Supplies the status of the physical cash unit as one of the following values:

| Value              | Meaning                                |
|--------------------|----------------------------------------|
| WFS_CDM_STATCUOK   | The cash unit is in a good state.      |
| WFS_CDM_STATCUFULL | The cash unit is full. This value only |
|                    | applies to cash units where usType is  |
|                    | WFS_CDM_TYPEREJECT-                    |
|                    | CASSETTE or                            |
|                    | WFS_CDM_TYPERETRACT-                   |
|                    | CASSETTE.                              |

WFS\_CDM\_STATCUHIGH The cash unit is almost full (reached

or exceeded threshold defined by *ulMaximum*). This value only applies

to cash units where *usType* is WFS\_CDM\_TYPEREJECT-

CASSETTE or

WFS\_CDM\_TYPERETRACT-

CASSETTE.

WFS\_CDM\_STATCULOW The cash unit is almost empty. This

value does not apply to cash units where *usType* is WFS CDM TYPE-

REJECTCASSETTE or WFS\_CDM\_TYPERETRACT-

CASSETTE.

WFS\_CDM\_STATCUEMPTY The cash unit is empty, or insufficient

items in the cash unit are preventing further dispense operations. This value does not apply to cash units where *usType* is WFS\_CDM\_TYPE-

REJECTCASSETTE or WFS CDM TYPERETRACT-

CASSETTE.

WFS\_CDM\_STATCUINOP The cash unit is inoperative.
WFS\_CDM\_STATCUMISSING The cash unit is missing. The cash

unit has been removed and is

physically not present in the machine.
WFS\_CDM\_STATCUNOVAL
The values of the specified cash unit

are not available.

WFS\_CDM\_STATCUNOREF There is no reference value available

for the notes in this cash unit. The cash unit has not been calibrated. The cash unit has been inserted (including removal followed by a

reinsertion) when the device was not in the exchange state. This cash unit

cannot be dispensed from.

#### bHardwareSensor

WFS\_CDM\_STATCUMANIP

Specifies whether or not threshold events can be generated based on hardware sensors in the device. If this value is TRUE for any of the physical cash units related to a logical cash unit then threshold events may be generated based on hardware sensors as opposed to logical counts.

## ulDispensedCount

As defined by the logical *ulDispensedCount* description but applies to a single physical cash unit. This value is zero if the h/w does not support physical counts. This value is persistent.

#### ulPresentedCount

As defined by the logical *ulPresentedCount* description but applies to a single physical cash unit. This value is zero if the h/w does not support physical counts. This value is persistent.

#### ulRetractedCount

As defined by the logical *ulRetractedCount* description but applies to a single physical cash unit. This value is zero if the h/w does not support physical counts. This value is persistent.

**Error Codes** Only the generic error codes defined in [Ref. 1] can be generated by this command.

**Comments** None.

## WFS\_INF\_CDM\_TELLER\_INFO

## **Description**

This command only applies to Teller CDMs. It allows the application to obtain counts for each currency assigned to the teller. These counts represent the total amount of currency dispensed by the teller in all transactions.

This command also enables the application to obtain the position assigned to each teller. If the input parameter is NULL, this command will return information for all tellers and all currencies. The teller information is persistent.

### **Input Param**

## LPWFSCDMTELLERINFO lpTellerInfo;

```
typedef struct _wfs_cdm_teller_info
     USHORT
                                usTellerID;
     CHAR
                                cCurrencyID[3];
     } WFSCDMTELLERINFO, *LPWFSCDMTELLERINFO;
```

Identification of the teller. If the value of usTellerID is not valid the error WFS ERR CDM INVALIDTELLERID is reported.

cCurrencyID

Three character ISO format currency identifier [Ref 2].

This field can be an array of three ASCII 0x20 characters. In this case information on all currencies will be returned.

#### Output Param LPWFSCDMTELLERDETAILS \*lppTellerDetails;

Pointer to a NULL-terminated array of pointers to WFSCDMTELLERDETAILS structures.

```
typedef struct _wfs_cdm_teller_details
     USHORT
                                usTellerID;
     ULONG
                                ulInputPosition;
     WORD
                                fwOutputPosition;
     LPWFSCDMTELLERTOTALS
                                *lppTellerTotals;
     } WFSCDMTELLERDETAILS, *LPWFSCDMTELLERDETAILS;
```

usTellerID

Identification of the teller.

## ulInputPosition

The input position assigned to the teller for cash entry. This is only for compatibility except when the device is a compound device. The value is specified by one of the following values:

| Value               | Meaning                                    |
|---------------------|--------------------------------------------|
| WFS_CDM_POSNULL     | No position is assigned to the teller.     |
| WFS_CDM_POSINLEFT   | Left position is assigned to the teller.   |
| WFS_CDM_POSINRIGHT  | Right position is assigned to the teller.  |
| WFS_CDM_POSINCENTER | Center position is assigned to the teller. |
| WFS_CDM_POSINTOP    | Top position is assigned to the teller.    |
| WFS_CDM_POSINBOTTOM | Bottom position is assigned to the teller. |
| WFS_CDM_POSINFRONT  | Front position is assigned to the teller.  |
| WFS_CDM_POSINREAR   | Rear position is assigned to the teller.   |

### fwOutputPosition

The output position from which cash is presented to the teller. The value is specified by one of the following values:

| Value             | Meaning                                    |
|-------------------|--------------------------------------------|
| WFS_CDM_POSNULL   | No position is assigned to the teller.     |
| WFS_CDM_POSLEFT   | Left position is assigned to the teller.   |
| WFS_CDM_POSRIGHT  | Right position is assigned to the teller.  |
| WFS_CDM_POSCENTER | Center position is assigned to the teller. |
| WFS_CDM_POSTOP    | Top position is assigned to the teller.    |
| WFS_CDM_POSBOTTOM | Bottom position is assigned to the teller. |
| WFS_CDM_POSFRONT  | Front position is assigned to the teller.  |

## WFS\_CDM\_POSREAR

Rear position is assigned to the teller.

#### lppTellerTotals

Pointer to a NULL-terminated array of pointers to WFSCDMTELLERTOTALS structures.

```
typedef struct _wfs_cdm_teller_totals
     CHAR
                                cCurrencyID[3];
     ULONG
                                ulItemsReceived;
     ULONG
                                ulItemsDispensed;
     ULONG
                                ulCoinsReceived;
     ULONG
                                ulCoinsDispensed;
     ULONG
                                ulCashBoxReceived;
     ULONG
                                ulCashBoxDispensed;
     } WFSCDMTELLERTOTALS, *LPWFSCDMTELLERTOTALS;
```

## cCurrencyID

Three character ISO format currency identifier [Ref. 2].

#### ulItemsReceived

The total amount of items (other than coins) of the specified currency accepted. The amount is expressed in minimum dispense units (see section WFS INF CDM CURRENCY EXP).

#### ulItemsDispensed

The total amount of items (other than coins) of the specified currency dispensed. The amount is expressed in minimum dispense units (see section WFS\_INF\_CDM\_CURRENCY\_EXP).

#### ulCoinsReceived

The total amount of coin currency accepted. The amount is expressed in minimum dispense units (see section WFS INF CDM CURRENCY EXP).

#### *ulCoinsDispensed*

The total amount of coin currency dispensed. The amount is expressed in minimum dispense units (see section WFS\_INF\_CDM\_CURRENCY\_EXP).

#### ulCashBoxReceived

The total amount of cash box currency accepted. The amount is expressed in minimum dispense units (see section WFS\_INF\_CDM\_CURRENCY\_EXP).

## ulCashBoxDispensed

The total amount of cash box currency dispensed. The amount is expressed in minimum dispense units (see section WFS INF CDM CURRENCY EXP).

### **Error Codes**

In addition to the generic error codes defined in [Ref. 1], the following error codes can be generated by this command:

| Value                       | Meaning                                     |
|-----------------------------|---------------------------------------------|
| WFS_ERR_CDM_INVALIDCURRENCY | Specified currency not currently available. |
| WFS_ERR_CDM_INVALIDTELLERID | Invalid teller ID.                          |

## **Comments**

None.

## 4.5 WFS\_INF\_CDM\_CURRENCY\_EXP

**Description** This command returns each exponent assigned to each currency known to the Service Provider.

Input Param None.

Output Param LPWFSCDMCURRENCYEXP \*lppCurrencyExp;

Pointer to a NULL-terminated array of pointers to WFSCDMCURRENCYEXP structures:

cCurrencyID

Currency identifier in ISO 4217 format [Ref 2].

sExponent

Currency exponent in ISO 4217 format [Ref. 2].

**Error Codes** 

Only the generic error codes defined in [Ref. 1] can be generated by this command.

**Comments** 

For each currency ISO 4217 defines the currency identifier (a three character code) and a currency unit (e.g. European Euro, Japanese Yen). In the interface defined by this specification, every money amount is specified in terms of multiples of the minimum dispense unit, which is equal to the currency unit times ten to the power of the currency exponent. Thus an amount parameter relates to the actual cash amount as follows:

<cash\_amount> = <money\_amount\_parameter> \* 10^<sExponent>

Example #1 - Euro

Currency identifier is 'EUR'

Currency unit is 1 Euro (= 100 Cent)

A Service Provider is developed for an ATM that can dispense coins down to one Cent. The currency exponent (*sExponent*) is set to -2 (minus two), so the minimum dispense unit is one Cent (1 \* 10^-2 Euro); all amounts at the XFS interface are in Cent. Thus a money amount parameter of 10050 is 100 Euro and 50 Cent.

Example #2 - Japan

Currency identifier is 'JPY'

Currency unit is 1 Japanese Yen

A Service Provider is required to dispense a minimum amount of 1000 Yen. The currency exponent (*sExponent*) is set to +3 (plus three), so the minimum dispense unit is 1000 Yen; all amounts at the XFS interface are in multiples of 1000 Yen. Thus an amount parameter of 15 is 15000 Yen.

## WFS\_INF\_CDM\_MIX\_TYPES

**Description** This command is used to obtain a list of supported mix algorithms and available house mix tables.

**Input Param** None.

**Output Param** LPWFSCDMMIXTYPE \*lppMixTypes;

Pointer to a NULL-terminated array of pointers to WFSCDMMIXTYPE structures:

```
typedef struct _wfs_cdm_mix_type
     USHORT
                                 usMixNumber;
     USHORT
                                 usMixType;
     USHORT
                                 usSubType;
     LPSTR
                                 lpszName;
     } WFSCDMMIXTYPE, *LPWFSCDMMIXTYPE;
```

usMixNumber

Number identifying the mix algorithm or the house mix table. This number can be passed to the WFS\_INF\_CDM\_MIX\_TABLE, WFS\_CMD\_CDM\_DISPENSE and WFS\_CMD\_CDM\_DENOMINATE commands.

*usMixType* 

Specifies whether the mix type is an algorithm or a house mix table. Possible values are:

| Value                | Meaning        |
|----------------------|----------------|
| WFS_CDM_MIXALGORITHM | Mix algorithm. |
| WFS CDM MIXTABLE     | Mix table.     |

usSubType

Contains a vendor-defined number that identifies the type of algorithm. Individual vendor-defined mix algorithms are defined above hexadecimal 7FFF. Mix algorithms which are provided by the Service Provider are in the range hexadecimal 8000 - 8FFF. Application defined mix algorithms start at hexadecimal 9000. All numbers below 8000 hexadecimal are reserved. If usMixType is WFS CDM MIXTABLE, this value will be zero. Predefined values are:

| Value                         | Meaning                                       |
|-------------------------------|-----------------------------------------------|
| WFS_CDM_MIX_MINIMUM_NUMBER_C  | DF_BILLS                                      |
|                               | Select a mix requiring the minimum possible   |
|                               | number of items.                              |
| WFS_CDM_MIX_EQUAL_EMPTYING_OR | F_CASH_UNITS                                  |
|                               | The denomination is selected based upon       |
|                               | criteria which ensure that over the course of |
|                               | its operation the CDM cash units will empty   |
|                               | as far as possible at the same rate and will  |
|                               | therefore go LOW and then EMPTY at            |
|                               | approximately the same time.                  |
| WFS_CDM_MIX_MAXIMUM_NUMBER_   | OF_CASH_UNITS                                 |
|                               | The denomination will be selected based       |
|                               | 1.1                                           |

upon criteria which ensures the maximum

number of different logical cash units are

used.

lpszName

Points to the name of the table/algorithm used.

**Error Codes** Only the generic error codes defined in [Ref. 1] can be generated by this command.

**Comments** None.

## 4.7 WFS\_INF\_CDM\_MIX\_TABLE

**Description** This command is used to obtain the house mix table specified by the supplied mix number.

**Input Param** LPUSHORT lpusMixNumber;

lpusMixNumber

Pointer to the number of the requested house mix table.

## Output Param LPWFSCDMMIXTABLE lpMixTable;

usMixNumber

Number identifying the house mix table.

lpszName

Points to the name of the house mix table.

usRows

Number of rows in the house mix table. There is at least one row for each distinct total amount to be denominated. If there is more than one row for an amount the first row is taken that is dispensable according to the current status of the cash units.

usCols

Number of columns in the house mix table. There is one column for each distinct item value included in the mix.

lpulMixHeader

Pointer to an array of length *usCols* of unsigned longs; each element defines the value of the item corresponding to its respective column (see section WFS\_INF\_CDM\_CURRENCY\_EXP).

lppMixRows

Pointer to an array (of length usRows) of pointers to WFSCDMMIXROW structures:

```
typedef struct _wfs_cdm_mix_row
    {
    ULONG ulAmount;
    LPUSHORT lpusMixture;
    } WFSCDMMIXROW, *LPWFSCDMMIXROW;
```

ulAmouni

Amount denominated by this mix row (see section WFS\_INF\_CDM\_CURRENCY\_EXP).

lpusMixture

Pointer to a mix row, an array of length *usCols* of USHORTs; each element defines the quantity of each item denomination in the mix used in the denomination of *ulAmount*.

**Error Codes** 

In addition to the generic error codes defined in [Ref. 1], the following error codes can be generated by this command:

| Value                        | Meaning                                     |
|------------------------------|---------------------------------------------|
| WFS_ERR_CDM_INVALIDMIXNUMBER | The <i>lpusMixNumber</i> parameter does not |
|                              | correspond to a defined mix table.          |

**Comments** None.

## 4.8 WFS\_INF\_CDM\_PRESENT\_STATUS

## **Description**

This command is used to obtain the status of the most recent attempt to dispense and/or present items to the customer. The items may have been dispensed and/or presented as a result of the WFS\_CMD\_CDM\_PRESENT or WFS\_CMD\_CDM\_DISPENSE command. This status is not updated as a result of any other command that can dispense/present items.

This value is persistent and is valid until the next time an attempt is made to present or dispense items to the customer.

The denominations reported by this command may not accurately reflect the operation if the cash units have been re-configured (e.g. if the values associated with a cash unit are changed, or new cash units are configured).

#### **Input Param**

## LPWORD lpfwPosition;

## *lpfwPosition*

Pointer to the output position the items were presented or dispensed to as one of the following values:

| Value             | Meaning                                                          |
|-------------------|------------------------------------------------------------------|
| WFS_CDM_POSNULL   | The items were presented according to the default configuration. |
| WFS_CDM_POSLEFT   | The items were presented to the left output position.            |
| WFS_CDM_POSRIGHT  | The items were presented to the right output position.           |
| WFS_CDM_POSCENTER | The items were presented to the center output position.          |
| WFS_CDM_POSTOP    | The items were presented to the top output position.             |
| WFS_CDM_POSBOTTOM | The items were presented to the bottom output position.          |
| WFS_CDM_POSFRONT  | The items were presented to the front output position.           |
| WFS_CDM_POSREAR   | The items were presented to the rear output position.            |

### **Output Param** LPWFSCDMPRESENTSTATUS lpPresentStatus;

```
typedef struct _wfs_cdm_present_status
    {
     LPWFSCDMDENOMINATION lpDenomination;
     WORD wPresentState;
     LPSTR lpszExtra;
     } WFSCDMPRESENTSTATUS, *LPWFSCDMPRESENTSTATUS;
```

#### *lpDenomination*

Pointer to a WFSCDMDENOMINATION structure which contains the amount dispensed and the number of items dispensed from each cash unit. For a description of the WFSCDMDENOMINATION structure see the definition of the command WFS\_CMD\_CDM\_DENOMINATE.

Where mixed currencies were dispensed the *ulAmount* field in the returned denomination structure will be zero and the *cCurrencyID* field will be set to three ASCII 0x20 characters.

#### wPresentState

Supplies the status of the last dispense or present operation. Possible values are:

| Value                | Meaning                                       |
|----------------------|-----------------------------------------------|
| WFS_CDM_PRESENTED    | The items were presented. This status is set  |
|                      | as soon as the customer has access to the     |
|                      | items.                                        |
| WFS_CDM_NOTPRESENTED | The customer has not had access to the        |
|                      | items.                                        |
| WFS_CDM_UNKNOWN      | It is not known if the customer had access to |
|                      | the items.                                    |

lpszExtra

Pointer to a list of vendor-specific, or any other extended, information. The information is returned as a series of "key=value" strings so that it is easily extensible by Service Providers. Each string is null-terminated, with the final string terminating with two null characters. An empty list may be indicated by either a NULL pointer or a pointer to two consecutive null characters.

**Error Codes** 

In addition to the generic error codes defined in [Ref. 1], the following error codes can be generated by this command:

| Value                     | Meaning                              |
|---------------------------|--------------------------------------|
| WFS_ERR_CDM_UNSUPPOSITION | The specified output position is not |
|                           | supported.                           |

**Comments** None.

## 5. Execute Commands

## 5.1 WFS CMD CDM DENOMINATE

#### **Description**

This command provides a denomination. A denomination specifies the number of items which are required from each cash unit in order to satisfy a given amount. The denomination depends upon the currency, the mix algorithm and any partial denomination supplied by the application.

This command can also be used to validate that any denomination supplied by the application can be dispensed.

If items of differing currencies are to be included in the same denomination then the currency field must be an array of three ASCII 0x20h characters, the amount must be zero and the mix number must be WFS\_CDM\_INDIVIDUAL. However, these restrictions do not apply if a single currency is combined with non-currency items, such as coupons.

If the *bCashBox* field of the WFSCDMCAPS structure returned by the WFS\_INF\_CDM\_CAPABILITIES command is TRUE then, if the entire denomination cannot be satisfied, a partial denomination will be returned with the remaining amount to be supplied from the teller's cash box.

This command can be used in four different ways:

- In order to check that it is possible to dispense a given denomination. The input parameters to
  the command are currency and denomination, with a mix number of
  WFS\_CDM\_INDIVIDUAL and an amount of zero. If items of differing currencies are to be
  dispensed then the currency field should be an array of three ASCII 0x20h characters.
- 2. In order to validate that a given amount matches a given denomination and that it is possible to dispense the denomination. The input parameters to the command should be amount, currency and denomination, with a mix number of WFS\_CDM\_INDIVIDUAL.
- 3. In order to obtain a denomination of a given amount. The input parameters supplied should be amount, currency and mix number.
- 4. In order to complete a partial denomination of a given amount. In this case the input parameters to the command should be currency, amount, mix number and either a partially specified denomination or a minimum amount from the cash box. A completed denomination is returned. *ulCashBox* of the denomination structure may be updated as a result of this command.

## **Input Param**

### LPWFSCDMDENOMINATE lpDenominate;

usTellerID

Identification of teller. This field is ignored if the device is a Self-Service CDM.

usMixNumber

Mix algorithm or house mix table to be used.

*lpDenomination* 

Pointer to a WFSCDMDENOMINATION structure, describing the contents of the denomination operation.

#### cCurrencyID

Identification of currency in ISO format [Ref. 2]. Where the denomination contains multiple currencies this field should be set to three ASCII 0x20 characters.

The amount to be denominated or dispensed. Where the denomination contains multiple currencies this value is zero.

#### usCount .

The size of the *lpulValues* list. This *usCount* is the same as the *usCount* returned from the last WFS INF CDM CASH UNIT INFO command or set by the last

WFS\_CMD\_CDM\_END\_EXCHANGE command. If this value is not required because a mix algorithm is used then the *usCount* can be set to zero.

If the application passes in an invalid usCount the Service Provider should return a WFS ERR INVALID DATA return code.

Pointer to an array of ULONGs. This list specifies the number of items to take from each of the cash units. This list corresponds to the array of cash unit structures returned by the last WFS INF CDM CASH UNIT INFO command or set by the last WFS CMD CDM SET CASH UNIT INFO or WFS CMD CDM END EXCHANGE

commands. The first value in the array is related to the cash structure with the index number 1.

This array contains a field for each possible cash unit. If a cash unit is not required in the denomination its corresponding field in this array should be set to zero.

If the application does not wish to specify a denomination, it should set the *lpulValues* pointer to NULL.

#### ulCashBox

Only applies to Teller CDM devices. Amount to be paid from the teller's cash box.

#### Output Param LPWFSCDMDENOMINATION lpDenomination;

For a description see the input structure.

Where mixed currencies are being denominated the *ulAmount* field in the returned denomination structure will be zero and the *cCurrencyID* field will be set to three ASCII 0x20 characters.

#### **Error Codes**

In addition to the generic error codes defined in [Ref. 1], the following error codes can be generated by this command:

| Value                           | Meaning                                                                                      |
|---------------------------------|----------------------------------------------------------------------------------------------|
| WFS_ERR_CDM_INVALIDCURRENCY     | There are no cash units in the CDM of the currency specified in the <i>cCurrencyID</i> field |
|                                 | of the input parameter.                                                                      |
| WFS_ERR_CDM_INVALIDTELLERID     | Invalid teller ID. This error will never be                                                  |
|                                 | generated by a Self-Service CDM.                                                             |
| WFS_ERR_CDM_CASHUNITERROR       | There is a problem with a cash unit. A                                                       |
|                                 | WFS_EXEE_CDM_CASHUNITERROR                                                                   |
|                                 | event will be posted with the details.                                                       |
| WFS_ERR_CDM_INVALIDDENOMINATION | NThe usMixNumber is                                                                          |
|                                 | WFS_CDM_INDIVIDUAL and the sum of                                                            |
|                                 | the values for <i>ulCashBox</i> and the items                                                |
|                                 | specified by lpulValues does not match the                                                   |
|                                 | non-zero amount specified. This error code                                                   |
|                                 | is not used when the amount specified is                                                     |
|                                 | zero.                                                                                        |
| WFS_ERR_CDM_INVALIDMIXNUMBER    | Unknown mix algorithm.                                                                       |
| WFS_ERR_CDM_NOCURRENCYMIX       | The cash units specified in the denomination                                                 |
|                                 | were not all of the same currency.                                                           |
| WFS_ERR_CDM_NOTDISPENSABLE      | The amount is not dispensable by the CDM.                                                    |
| WFS_ERR_CDM_TOOMANYITEMS        | The request requires too many items to be                                                    |
|                                 | dispensed.                                                                                   |
| WFS_ERR_CDM_EXCHANGEACTIVE      | The CDM is in an exchange state (see                                                         |
|                                 | section                                                                                      |
|                                 | WFS_CMD_CDM_START_EXCHANGE).                                                                 |

WFS\_ERR\_CDM\_NOCASHBOXPRESENT Cash box amount needed, however teller is not assigned a cash box. WFS\_ERR\_CDM\_AMOUNTNOTINMIXTABLE A mix table is being used to determine the denomination but the amount specified for the denomination is not in the mix table. **Events** In addition to the generic event defined in [Ref. 1], the following events can be generated as a result of this command: Value Meaning WFS\_EXEE\_CDM\_CASHUNITERROR An error occurred while attempting to denominate from the cash unit specified by the event.

**Comments** None.

## 5.2 WFS\_CMD\_CDM\_DISPENSE

### **Description**

This command performs the dispensing of items to the customer. The command provides the same functionality as the WFS\_CMD\_CDM\_DENOMINATE command plus the additional functionality of dispensing the items. If items of differing currencies are to be dispensed then the currency field must be an array of three ASCII 0x20h characters, the amount must be zero and the mix number must be WFS\_CDM\_INDIVIDUAL. However, these restrictions do not apply if a single currency is dispensed with non-currency items, such as coupons.

The WFS CMD CDM DISPENSE command can be used in the following ways:

- The input parameters to the command are amount, currency and denomination. The mix number is WFS\_CDM\_INDIVIDUAL. In this case, the denomination is checked for validity and, if valid, is dispensed.
- 2. The input parameters are amount, currency and mix number. In this case the amount is denominated and, if this succeeds, the items are dispensed.
- If the amount is zero, but the currency and the denomination are supplied with a mix number of WFS\_CDM\_INDIVIDUAL the denomination is checked for validity and, if valid, is dispensed.
- 4. The command will calculate a partial denomination of a given amount and dispense the complete denomination. In this case the input parameters to the command should be currency, amount, mix number and either a partially specified denomination or a minimum amount from the cash box. The cash box amount may be updated as a result of this command.

When more than one physical cash unit exists for a logical cash unit number, the device selects the actual physical cash unit to use in the dispense operation.

If the *bCashBox* field of the WFSCDMCAPS structure returned by the WFS\_INF\_CDM\_CAPABILITIES command is TRUE then, if the entire denomination cannot be satisfied, a partial denomination will be returned with the remaining amount to be supplied from the teller's cash box.

If the device is a Teller CDM, the input field *fwPosition* can be set to WFS\_CDM\_POSNULL. If this is the case the *usTellerID* is used to perform the dispense operation to the assigned teller position.

The field *bPresent* of the WFSCDMDISPENSE structure determines whether items are actually presented to the user as part of the dispense operation. If this field is set to TRUE then the items will be moved to the exit slot, if it is FALSE the items will be moved to an intermediate stacker. In the second case it will be necessary to use the WFS\_CMD\_CDM\_PRESENT command to present the items to the user. If *bPresent* is set to FALSE then the *fwPosition* field is ignored. If the CDM does not have an intermediate stacker then *bPresent* is ignored.

#### **Input Param**

#### LPWFSCDMDISPENSE lpDispense;

#### usTellerID

Identifies the teller. This field is ignored if the device is a Self-Service CDM.

#### usMixNumber

Mix algorithm or house mix table to be used to create a denomination of the supplied amount. If the value is WFS\_CDM\_INDIVIDUAL, the denomination supplied in the *lpDenomination* field is validated prior to the dispense operation. If it is found to be invalid no alternative denomination will be calculated.

#### *fwPosition*

Determines to which side the amount is dispensed. If the device is a Teller CDM this field is ignored and the output position associated with usTellerID is used. The value is specified by one of the following values:

| Value             | Meaning                                      |
|-------------------|----------------------------------------------|
| WFS_CDM_POSNULL   | The default configuration information is     |
|                   | used. This can be either position dependent  |
|                   | or teller dependent.                         |
| WFS_CDM_POSLEFT   | Present items to left side of device.        |
| WFS_CDM_POSRIGHT  | Present items to right side of device.       |
| WFS_CDM_POSCENTER | Present items to center output position.     |
| WFS_CDM_POSTOP    | Present items to the top output position.    |
| WFS_CDM_POSBOTTOM | Present items to the bottom output position. |
| WFS_CDM_POSFRONT  | Present items to the front output position.  |
| WFS CDM POSREAR   | Present items to the rear output position.   |

#### **bPresent**

If this field is set to TRUE then the items will be moved to the exit slot, if it is FALSE the items will be moved to an intermediate stacker.

#### *lpDenomination*

Pointer to a WFSCDMDENOMINATION structure, describing the denominations used for the dispense operation. For the WFSCDMDENOMINATION structure specification see the definition of the command WFS\_CMD\_CDM\_DENOMINATE.

Output Param LPWFSCDMDENOMINATION lpDenomination;

For the WFSCDMDENOMINATION structure specification see the definition of the command WFS CMD CDM DENOMINATE.

The values in this structure report the amount dispensed and the number of items dispensed from each cash unit.

Where mixed currencies are being dispensed the *ulAmount* field in the returned denomination structure will be zero and the *cCurrencyID* field will be set to three ASCII 0x20 characters.

# **Error Codes**

In addition to the generic error codes defined in [Ref. 1], the following error codes can be generated by this command:

| Value                          | Meaning                                        |
|--------------------------------|------------------------------------------------|
| WFS_ERR_CDM_INVALIDCURRENCY    | There are no cash units in the CDM of the      |
|                                | currency specified in the cCurrencyID field    |
|                                | of the input parameter.                        |
| WFS_ERR_CDM_INVALIDTELLERID    | Invalid teller ID. This error will never be    |
|                                | generated by a Self-Service CDM.               |
| WFS_ERR_CDM_CASHUNITERROR      | There is a problem with a cash unit. A         |
|                                | WFS_EXEE_CDM_CASHUNITERROR                     |
|                                | execute event is posted with the details.      |
| WFS_ERR_CDM_INVALIDDENOMINATIO |                                                |
| WEG EDD CD14 DW444 D140 WD4D   | units was greater than the amount specified.   |
| WFS_ERR_CDM_INVALIDMIXNUMBER   | Mix algorithm is not known.                    |
| WFS_ERR_CDM_NOCURRENCYMIX      | Cash units containing two or more different    |
| WEG EDD ODLL NOTDIGDENGLDIE    | currencies were selected.                      |
| WFS_ERR_CDM_NOTDISPENSABLE     | The amount is not dispensable by the CDM.      |
| WFS_ERR_CDM_TOOMANYITEMS       | The request would require too many items to    |
|                                | be dispensed. This error is also generated if  |
|                                | bPresent is FALSE and sub-dispensing is        |
|                                | required.                                      |
| WFS_ERR_CDM_UNSUPPOSITION      | The specified output position is not           |
|                                | supported.                                     |
| WFS_ERR_CDM_SAFEDOOROPEN       | The safe door is open. This device requires    |
|                                | the safe door to be closed in order to perform |
| WEG EDD CDM EVOULNGE CONTE     | this operation.                                |
| WFS_ERR_CDM_EXCHANGEACTIVE     | The CDM is in an exchange state.               |

# CWA 16374-5:2011 (E)

| WFS_ERR_CDM_NOCASHBOXPRESENT  | Cash box amount needed, however teller is        |
|-------------------------------|--------------------------------------------------|
|                               | not assigned a cash box.                         |
| WFS_ERR_CDM_AMOUNTNOTINMIXTAB | LE                                               |
|                               | A mix table is being used to determine the       |
|                               | denomination but the amount specified for        |
|                               | the denomination is not in the mix table.        |
| WFS_ERR_CDM_ITEMSNOTTAKEN     | Items have not been taken during a sub-          |
|                               | dispense operation. This error occurs if a       |
|                               | hardware timeout expires.                        |
| WFS_ERR_CDM_ITEMSLEFT         | Items have been left in the transport or exit    |
|                               | slot as a result of a prior dispense, present or |
|                               | recycler cash-in operation.                      |
| WFS_ERR_CDM_SHUTTEROPEN       | The Service Provider cannot dispense items       |
|                               | with an open output shutter.                     |
|                               |                                                  |

If the *bPresent* field of the WFSCDMDISPENSE structure is TRUE, the following error codes can also be returned:

| Value                      | Meaning                                                                                |
|----------------------------|----------------------------------------------------------------------------------------|
| WFS_ERR_CDM_SHUTTERNOTOPEN | The shutter is not open or did not open when                                           |
| WFS_ERR_CDM_PRERRORNOITEMS | it should have. No items presented.  An error occurred while items were being          |
|                            | moved to the exit slot - no items are presented.                                       |
| WFS_ERR_CDM_PRERRORITEMS   | An error occurred while items were being moved to the exit slot - at least some of the |
|                            | items have been presented.                                                             |
| WFS_ERR_CDM_PRERRORUNKNOWN | An error occurred while items were being moved to the exit slot - the position of the  |
|                            | items is unknown. Intervention may be required to reconcile the cash amount totals.    |

# **Events**

In addition to the generic events defined in [Ref. 1], the following events can be generated as a result of this command:

| Value                           | Meaning                                                                                                    |
|---------------------------------|----------------------------------------------------------------------------------------------------|
| WFS_USRE_CDM_CASHUNITTHRESHOLD  |                                                                                                    |
| WFS_EXEE_CDM_DELAYEDDISPENSE    | one of the cash units.  The dispense operation will be delayed by the specified time.                                                                    |
| WFS_EXEE_CDM_STARTDISPENSE      | Fired when the delayed dispense operation starts.                                                                                                    |
| WFS_EXEE_CDM_CASHUNITERROR      | A cash unit caused an error during a dispense operation.                                                                                                 |
| WFS_SRVE_CDM_ITEMSTAKEN         | The user has removed the items presented. If<br>the dispense is not a sub-dispense this event<br>occurs after the completion of the dispense<br>command. |
| WFS_EXEE_CDM_PARTIALDISPENSE    | Indicates that the dispense operation is to be divided into several sub-dispense operations.                                                             |
| WFS_EXEE_CDM_SUBDISPENSEOK      | A sub-dispense operation was completed successfully.                                                                                                    |
| WFS_EXEE_CDM_INCOMPLETEDISPENSE |                                                                                                    |
| WFS_EXEE_CDM_NOTEERROR          | An item detection error has occurred.                                                                                                    |
| WFS_EXEE_CDM_INPUT_P6           | ECB6 level 2 and/or level 3 notes have been detected.                                                                                                    |

# **Comments**

None.

# WFS\_CMD\_CDM\_COUNT

# **Description**

This command empties the specified physical cash unit(s). All items dispensed from the cash unit are counted and moved to the specified output location.

The number of items counted can be different from the number of items dispensed in cases where the CDM has the ability to detect this information. If the CDM cannot differentiate between what is dispensed and what is counted then *ulDispensed* will be the same as *ulCounted*.

Upon successful WFS CMD CDM COUNT command execution the physical cash unit(s) *ulCount* field within the WFSCDMPHCU structure is reset.

# **Input Param**

#### LPWFSCDMPHYSICALCU lpPhysicalCU;

```
typedef struct _wfs_cdm_physical_cu
     BOOL
                                bEmptyAll;
     WORD
                                fwPosition;
     LPSTR
                                lpPhysicalPositionName;
     } WFSCDMPHYSICALCU, *LPWFSCDMPHYSICALCU;
```

Specifies whether all physical cash units are to be emptied. If this value is TRUE then lpPhysicalPositionName is ignored.

#### fwPosition 1

Specifies the location to which items should be moved. The value is set to one of the following values:

| Value             | Meaning                                      |
|-------------------|----------------------------------------------|
| WFS_CDM_POSNULL   | Output location is determined by Service     |
|                   | Provider.                                    |
| WFS_CDM_POSLEFT   | Present items to left side of device.        |
| WFS_CDM_POSRIGHT  | Present items to right side of device.       |
| WFS_CDM_POSCENTER | Present items to center output position.     |
| WFS_CDM_POSTOP    | Present items to the top output position.    |
| WFS_CDM_POSBOTTOM | Present items to the bottom output position. |
| WFS_CDM_POSFRONT  | Present items to the front output position.  |
| WFS_CDM_POSREAR   | Present items to the rear output position.   |
| WFS_CDM_POSREJECT | Reject bin is used as output location.       |

#### lpPhysicalPositionName

Specifies which physical cash unit to empty and count. This name is the same as the lpPhysicalPositionName in the WFSCDMPHCU structure.

# Output Param LPWFSCDMCOUNT lpCount;

```
typedef struct _wfs_cdm_count
                                usNumPhysicalCUs;
     LPWFSCDMCOUNTEDPHYSCU
                                *lppCountedPhysCUs;
     } WFSCDMCOUNT, *LPWFSCDMCOUNT;
```

#### usNumPhysicalCUs

This value indicates the number of physical cash unit structures (WFSCDMCOUNTEDPHYSCU) returned. This value will always be greater than zero.

### *lppCountedPhysCUs*

Pointer to an array of pointers to WFSCDMCOUNTEDPHYSCU structures:

```
typedef struct _wfs_cdm_counted_phys_cu
     LPSTR
                                lpPhysicalPositionName;
     CHAR
                                cUnitId[5];
     ULONG
                                ulDispensed;
     ULONG
                                ulCounted;
     USHORT
                                usPStatus;
     } WFSCDMCOUNTEDPHYSCU, *LPWFSCDMCOUNTEDPHYSCU;
```

*lpPhysicalPositionName* 

Specifies which physical cash unit was emptied and counted. This name is that defined in the *lpPhysicalPositionName* field of the WFSCDMPHCU structure.

cUnitId

Cash unit ID. This is the identifier defined in the  $\it cUnitID$  field of the WFSCDMPHCU structure.

ulDispensed

The number of items that were dispensed during the emptying of the cash unit.

ulCounted

The number of items that were counted during the emptying of the cash unit.

usPStatus

Supplies the status of the physical cash unit as one of the following values:

| Value                 | Meaning                                   |
|-----------------------|-------------------------------------------|
| WFS_CDM_STATCUOK      | The cash unit is in a good state.         |
| WFS_CDM_STATCUFULL    | The cash unit is full.                    |
| WFS_CDM_STATCUHIGH    | The cash unit is almost full (reached or  |
|                       | exceeded the threshold defined by         |
|                       | WFSCDMCASHUNIT.ulMaximum).                |
| WFS_CDM_STATCULOW     | The cash unit is almost empty.            |
| WFS_CDM_STATCUEMPTY   | The cash unit is empty.                   |
| WFS_CDM_STATCUINOP    | The cash unit is inoperative.             |
| WFS_CDM_STATCUMISSING | The cash unit is missing.                 |
| WFS_CDM_STATCUNOVAL   | The values of the specified cash unit are |
|                       | not available.                            |
| WFS_CDM_STATCUNOREF   | There is no reference value available for |
|                       | the notes in this cash unit.              |
| WFS_CDM_STATCUMANIP   | The cash unit has been inserted           |
|                       | (including removal followed by a          |
|                       | reinsertion) when the device was not in   |
|                       | the exchange state. This cash unit cannot |
|                       | be dispensed from.                        |

# **Error Codes**

In addition to the generic error codes defined in [Ref. 1], the following error codes can be generated by this command:

| Value                      | Meaning                                        |
|----------------------------|------------------------------------------------|
| WFS_ERR_CDM_CASHUNITERROR  | A cash unit caused a problem. A                |
|                            | WFS_EXEE_CDM_CASHUNITERROR                     |
|                            | event will be posted with the details.         |
| WFS_ERR_CDM_UNSUPPOSITION  | The position specified is not supported.       |
| WFS_ERR_CDM_SAFEDOOROPEN   | The safe door is open. This device requires    |
|                            | the safe door to be closed in order to perform |
|                            | this operation.                                |
| WFS_ERR_CDM_EXCHANGEACTIVE | The CDM is in an exchange state.               |

# **Events**

In addition to the generic events defined in [Ref. 1], the following events can be generated as a result of this command:

| Value                                           | Meaning                                                                                                  |
|-------------------------------------------------|----------------------------------------------------------------------------------------------------|
| WFS_EXEE_CDM_CASHUNITERROR                      | A cash unit caused an error during the count operation.                                                  |
| WFS_SRVE_CDM_ITEMSTAKEN                         | The items emptied to the output location have been removed by the user.                                  |
| WFS_SRVE_CDM_ITEMSPRESENTED                     | Items have been emptied to the output                                                                    |
|                                                 | location. These items may need to be removed from the output location before the operation can continue. |
| WFS_EXEE_CDM_NOTEERROR<br>WFS_EXEE_CDM_INPUT_P6 | An item detection error has occurred.<br>ECB6 Level 2 and/or level 3 notes have been                     |
|                                                 | detected.                                                                                                |

# 5.4 WFS\_CMD\_CDM\_PRESENT

# **Description**

This command will move items to the exit position for removal by the user. If a shutter exists, then it will be implicitly controlled during the present operation, even if the *bShutterControl* capability is set to FALSE. The shutter will be closed when the user removes the items or the items are retracted. If *lpfwPosition* points to WFS\_CDM\_POSNULL the position set in the WFS\_CMD\_CDM\_DISPENSE command which caused these items to be dispensed will be used.

When this command successfully completes the items are in customer access.

# **Input Param**

LPWORD lpfwPosition;

*lpfwPosition* 

Pointer to the output position where the amount is to be presented. The value is set to one of the following values:

| Value             | Meaning                                      |
|-------------------|----------------------------------------------|
| WFS_CDM_POSNULL   | The default configuration information is     |
|                   | used. This can be either position dependent  |
|                   | or teller dependent.                         |
| WFS_CDM_POSLEFT   | Present items to left side of device.        |
| WFS_CDM_POSRIGHT  | Present items to right side of device.       |
| WFS_CDM_POSCENTER | Present items to center output position.     |
| WFS_CDM_POSTOP    | Present items to the top output position.    |
| WFS_CDM_POSBOTTOM | Present items to the bottom output position. |
| WFS_CDM_POSFRONT  | Present items to the front output position.  |
| WFS CDM POSREAR   | Present items to the rear output position.   |

## Output Param None.

#### **Error Codes**

In addition to the generic error codes defined in [Ref. 1], the following error codes can be generated by this command:

| Value                      | Meaning                                       |
|----------------------------|-----------------------------------------------|
| WFS_ERR_CDM_SHUTTERNOTOPEN | The shutter did not open when it should       |
|                            | have. No items presented.                     |
| WFS_ERR_CDM_SHUTTEROPEN    | The shutter is open when it should be closed. |
|                            | No items presented.                           |
| WFS_ERR_CDM_NOITEMS        | There are no items on the stacker.            |
| WFS_ERR_CDM_EXCHANGEACTIVE | The CDM is in an exchange state.              |
| WFS_ERR_CDM_PRERRORNOITEMS | There was an error during the present         |
|                            | operation - no items were presented.          |
| WFS_ERR_CDM_PRERRORITEMS   | There was an error during the present         |
|                            | operation - at least some of the items were   |
|                            | presented.                                    |
| WFS_ERR_CDM_PRERRORUNKNOWN | There was an error during the present         |
|                            | operation - the position of the items is      |
|                            | unknown. Intervention may be required to      |
|                            | reconcile the cash amount totals.             |
| WFS_ERR_CDM_UNSUPPOSITION  | The position specified is not supported.      |
|                            |                                               |

# **Events**

In addition to the generic events defined in [Ref. 1], the following events can be generated as a result of this command:

| Value                          | Meaning                                     |
|--------------------------------|---------------------------------------------|
| WFS_USRE_CDM_CASHUNITTHRESHOLD | A threshold condition has been reached in   |
|                                | one of the cash units.                      |
| WFS_SRVE_CDM_ITEMSTAKEN        | The items have been removed by the user.    |
|                                | This event is generated after the           |
|                                | completion of the present operation.        |
| WFS_EXEE_CDM_INPUT_P6          | ECB6 level 2 and/or level 3 notes have been |
|                                | detected.                                   |

# Comments

None.

# WFS\_CMD\_CDM\_REJECT

This command will move items from the intermediate stacker and transport them to a reject cash **Description** 

unit (i.e. a cash unit with usType WFS\_CDM\_TYPEREJECTCASSETTE). The

WFSCDMCASHUNIT.ulCount field of the reject cash unit is incremented by the number of items that were thought to be present at the time of the reject or the number counted by the device

during the reject. Note that the reject bin count is unreliable.

**Input Param** None.

Output Param None.

**Error Codes** In addition to the generic error codes defined in [Ref. 1], the following error codes can be

generated by this command:

| Value                      | Meaning                                |
|----------------------------|----------------------------------------|
| WFS_ERR_CDM_CASHUNITERROR  | A reject cash unit caused a problem. A |
|                            | WFS_EXEE_CDM_CASHUNITERROR             |
|                            | event will be posted with the details. |
| WFS_ERR_CDM_NOITEMS        | There were no items on the stacker.    |
| WFS_ERR_CDM_EXCHANGEACTIVE | The CDM is in an exchange state.       |

**Events** In addition to the generic events defined in [Ref. 1], the following events can be generated as a

result of this command:

| Value                          | Meaning                                       |
|--------------------------------|-----------------------------------------------|
| WFS_USRE_CDM_CASHUNITTHRESHOLD | A reject bin threshold condition has been     |
|                                | reached.                                      |
| WFS_EXEE_CDM_CASHUNITERROR     | A cash unit caused an error during the reject |
|                                | operation.                                    |
| WFS_EXEE_CDM_INPUT_P6          | ECB6 level 2 and/or level 3 notes have been   |
|                                | detected.                                     |

# 5.6 WFS\_CMD\_CDM\_RETRACT

# **Description**

This command will retract items which may have been in customer access. Retracted items will be moved to either a retract cash unit, a reject cash unit, item cash units, the transport or the intermediate stacker. After the items are retracted the shutter is closed automatically, even if the bShutterControl capability is set to FALSE.

If items are moved to a retract cash unit (i.e. a cash unit with usType

WFS\_CDM\_TYPERETRACTCASSETTE), then the WFSCDMCASHUNIT.ulCount field of the retract cash unit must be incremented by 1 to specify the number of retracts. If items are moved to any other cash unit (e.g. a cash unit with usType WFS\_CDM\_TYPEREJECTCASSETTE) then the WFSCDMCASHUNIT.ulCount field of the cash unit must be incremented by the number of items that were thought to be present at the time the WFS\_CMD\_CDM\_RETRACT command was issued or the number counted by the device during the retract. Note that reject bin counts are unreliable.

For cash recycler implementations with a note handling standard it is recommended to use the WFS\_CMD\_CIM\_RETRACT command instead of this command.

#### **Input Param**

#### LPWFSCDMRETRACT lpRetract;

# fwOutputPosition

Specifies the output position from which to retract the items. The value is set to one of the following values:

| Value             | Meaning                                       |
|-------------------|-----------------------------------------------|
| WFS_CDM_POSNULL   | The default configuration information should  |
|                   | be used.                                      |
| WFS_CDM_POSLEFT   | Retract items from the left output position.  |
| WFS_CDM_POSRIGHT  | Retract items from the right output position. |
| WFS_CDM_POSCENTER | Retract items from the center output          |
|                   | position.                                     |
| WFS_CDM_POSTOP    | Retract items from the top output position.   |
| WFS_CDM_POSBOTTOM | Retract items from the bottom output          |
|                   | position.                                     |
| WFS_CDM_POSFRONT  | Retract items from the front output position. |
| WFS_CDM_POSREAR   | Retract items from the rear output position.  |

#### usRetractArea

This value specifies the area to which the items are to be retracted. Possible values are:

| Value                   | Meaning                                       |
|-------------------------|-----------------------------------------------|
| WFS_CDM_RA_RETRACT      | Retract the items to a retract cash unit.     |
| WFS_CDM_RA_TRANSPORT    | Retract the items to the transport.           |
| WFS_CDM_RA_STACKER      | Retract the items to the intermediate stacker |
|                         | area.                                         |
| WFS_CDM_RA_REJECT       | Retract the items to a reject cash unit.      |
| WFS_CDM_RA_ITEMCASSETTE | Retract the items to the item cassettes, i.e. |
|                         | cassettes that can be dispensed from.         |

#### usIndex

If usRetractArea is set to WFS CDM RA RETRACT this field defines the position inside the retract cash units into which the cash is to be retracted. usIndex starts with a value of one (1) for the first retract position and increments by one for each subsequent position. If there are several logical retract cash units (of type WFS CDM TYPERETRACTCASSETTE in command WFS INF CDM CASH UNIT INFO), usIndex would be incremented from the first position of the first retract cash unit to the last position of the last retract cash unit defined in WFSCDMCUINFO. The maximum value of usIndex is the sum of WFSCDMCASHUNIT.ulMaximum of each retract cash unit. If usRetractArea is not set to WFS\_CDM\_RA\_RETRACT the value of this field is ignored.

# Output Param LPWFSCDMITEMNUMBERLIST lpItemNumberList;

Pointer to a WFSCDMITEMNUMBERLIST structure. This parameter will provide details about the items moved with this command or this parameter will be NULL if the device is not capable of identifying the moved items.

```
typedef struct _wfs_cdm_item_number_list
     USHORT
                                     usNumOfItemNumbers;
     LPWFSCDMITEMNUMBER
                                     *lppItemNumber;
     } WFSCDMITEMNUMBERLIST, *LPWFSCDMITEMNUMBERLIST;
```

#### usNumOfItemNumbers

Number of item types moved during this command, i.e. the number of *lppItemNumber* list elements.

#### *lppItemNumber*

List of item types moved to the usRetractArea during this command. A pointer to an array of pointers to WFSCDMITEMNUMBER structures:

```
typedef struct _wfs_cdm_item_number
     CHAR
                                 cCurrencyID[3];
     ULONG
                                 ulValues;
     USHORT
                                 usRelease;
     ULONG
                                 ulCount;
                                 usNumber;
     USHORT
     } WFSCDMITEMNUMBER, *LPWFSCDMITEMNUMBER;
```

# cCurrencyID

A three character array storing the ISO format [Ref. 2] Currency ID; or three ASCII 0x20h characters if the currency of the item is not known.

The value of a single item expressed in minimum dispense units; or a zero value if the value of the item is not known.

#### usRelease

The release of the item. The higher this number is, the newer the release. Zero means that there is only one release or the release is not known. This value has not been standardized and therefore a release number of the same item will not necessarily have the same value in different systems.

#### ulCount

The count of items of the same type moved to the same destination during the execution of this command.

## usNumber

The logical number of the cash unit which received items during the execution of this command. This value will be zero if items were moved to the usRetractArea WFS\_CDM\_RA\_TRANSPORT or WFS\_CDM\_RA\_STACKER.

# **Error Codes**

In addition to the generic error codes defined in [Ref. 1], the following error codes can be generated by this command:

| Value                     | Meaning                                                                                                   |
|---------------------------|----------------------------------------------------------------------------------------------------|
| WFS_ERR_CDM_CASHUNITERROR | A retract cash unit caused a problem. A WFS_EXEE_CDM_CASHUNITERROR event will be posted with the details. |

# CWA 16374-5:2011 (E)

WFS\_ERR\_CDM\_NOITEMS WFS ERR CDM EXCHANGEACTIVE WFS ERR CDM SHUTTERNOTCLOSED

WFS\_ERR\_CDM\_ITEMSTAKEN

There were no items to retract. The CDM is in an exchange state. The shutter failed to close.

Items were present at the output position at the start of the operation, but were removed before the operation was complete - some or all of the items were not retracted.

WFS ERR CDM INVALIDRETRACTPOSITION

The *usIndex* is not supported.

WFS\_ERR\_CDM\_NOTRETRACTAREA The retract area specified in usRetractArea is

not supported.

The output position specified is not WFS\_ERR\_CDM\_UNSUPPOSITION

supported.

In addition to the generic events defined in [Ref. 1], the following events can be generated as a result of this command:

Value

Meaning WFS USRE CDM CASHUNITTHRESHOLD A threshold condition has been reached in a retract or reject cash unit. WFS EXEE CDM CASHUNITERROR An error occurred while attempting to retract to a retract, reject or item cash unit. WFS SRVE CDM ITEMSTAKEN The items presented have been removed by the user. ECB6 level 2 and/or level 3 notes have been WFS EXEE CDM INPUT P6

detected.

Comments None.

**Events** 

# 5.7 WFS\_CMD\_CDM\_OPEN\_SHUTTER

**Description** This command opens the shutter.

Input Param LPWORD lpfwPosition;

*lpfwPosition* 

Pointer to the output position where the shutter is to be opened. If the application does not need to specify a shutter, this field can be set to NULL or its contents to WFS\_CDM\_POSNULL. The position can be set to one of the following values:

| Value             | Meaning                                        |
|-------------------|------------------------------------------------|
| WFS_CDM_POSNULL   | The default configuration information should   |
|                   | be used.                                       |
| WFS_CDM_POSLEFT   | Open the shutter at the left output position.  |
| WFS_CDM_POSRIGHT  | Open the shutter at the right output position. |
| WFS_CDM_POSCENTER | Open the shutter at the center output          |
|                   | position.                                      |
| WFS_CDM_POSTOP    | Open the shutter at the top output position.   |
| WFS_CDM_POSBOTTOM | Open the shutter at the bottom output          |
|                   | position.                                      |
| WFS_CDM_POSFRONT  | Open the shutter at the front output position. |
| WFS_CDM_POSREAR   | Open the shutter at the rear output position.  |

Output Param None.

**Error Codes** In addition to the generic error codes defined in [Ref. 1], the following error codes can be

generated by this command:

| Value                      | Meaning                                  |
|----------------------------|------------------------------------------|
| WFS_ERR_CDM_UNSUPPOSITION  | The position specified is not supported. |
| WFS_ERR_CDM_SHUTTERNOTOPEN | The shutter failed to open.              |
| WFS_ERR_CDM_SHUTTEROPEN    | The shutter was already open.            |
| WFS_ERR_CDM_EXCHANGEACTIVE | The CDM is in an exchange state.         |

**Events** Only the generic events defined in [Ref. 1] can be generated by this command.

# 5.8 WFS\_CMD\_CDM\_CLOSE\_SHUTTER

**Description** This command closes the shutter.

Input Param LPWORD lpfwPosition;

*lpfwPosition* 

Pointer to the output position where the shutter is to be closed. If the application does not need to specify a shutter, this field can be set to NULL or its contents to WFS\_CDM\_POSNULL. The position can be set to one of the following values:

| Value             | Meaning                                         |
|-------------------|-------------------------------------------------|
| WFS_CDM_POSNULL   | The default configuration information should    |
|                   | be used.                                        |
| WFS_CDM_POSLEFT   | Close the shutter at the left output position.  |
| WFS_CDM_POSRIGHT  | Close the shutter at the right output position. |
| WFS_CDM_POSCENTER | Close the shutter at the center output          |
|                   | position.                                       |
| WFS_CDM_POSTOP    | Close the shutter at the top output position.   |
| WFS_CDM_POSBOTTOM | Close the shutter at the bottom output          |
|                   | position.                                       |
| WFS_CDM_POSFRONT  | Close the shutter at the front output position. |
| WFS_CDM_POSREAR   | Close the shutter at the rear output position.  |

Output Param None.

**Error Codes** In addition to the generic error codes defined in [Ref. 1], the following error codes can be

generated by this command:

| Value                        | Meaning                                  |
|------------------------------|------------------------------------------|
| WFS_ERR_CDM_UNSUPPOSITION    | The position specified is not supported. |
| WFS_ERR_CDM_SHUTTERCLOSED    | The shutter was already closed.          |
| WFS_ERR_CDM_SHUTTERNOTCLOSED | The shutter failed to close.             |
| WFS_ERR_CDM_EXCHANGEACTIVE   | The CDM is in an exchange state.         |

**Events** Only the generic events defined in [Ref. 1] can be generated by this command.

# WFS\_CMD\_CDM\_SET\_TELLER\_INFO

# **Description**

This command allows the application to set the teller position and initialize counts for each currency assigned to the teller. The values set by this command are persistent. This command only applies to Teller CDMs.

#### **Input Param**

# LPWFSCDMTELLERUPDATE lpTellerUpdate;

```
typedef struct _wfs_cdm_teller_update
     USHORT
                                usAction;
     LPWFSCDMTELLERDETAILS
                                lpTellerDetails;
     } WFSCDMTELLERUPDATE, *LPWFSCDMTELLERUPDATE;
```

The action to be performed specified as one of the following values:

| Value                 | Meaning                                       |
|-----------------------|-----------------------------------------------|
| WFS_CDM_CREATE_TELLER | A teller is to be added.                      |
| WFS_CDM_MODIFY_TELLER | Information about an existing teller is to be |
|                       | modified.                                     |
| WFS CDM DELETE TELLER | A teller is to be removed.                    |

#### lpTellerDetails

For a specification of the structure WFSCDMTELLERDETAILS please refer to the WFS\_INF\_CDM\_TELLER\_INFO command.

# Output Param None.

# **Error Codes**

In addition to the generic error codes defined in [Ref. 1], the following error codes can be generated by this command:

| Value                       | Meaning                                                                             |
|-----------------------------|-------------------------------------------------------------------------------------|
| WFS_ERR_CDM_INVALIDCURRENCY | The specified currency is not currently available.                                  |
| WFS_ERR_CDM_INVALIDTELLERID | The teller ID is invalid. This error will never be generated by a Self-Service CDM. |
| WFS_ERR_CDM_UNSUPPOSITION   | The position specified is not supported.                                            |
| WFS_ERR_CDM_EXCHANGEACTIVE  | The target teller is currently in the middle of an exchange operation.              |

#### **Events**

In addition to the generic events defined in [Ref. 1], the following events can be generated as a result of this command:

| Value                          | Meaning                              |
|--------------------------------|--------------------------------------|
| WFS_SRVE_CDM_TELLERINFOCHANGED | Teller information has been created, |
|                                | modified or deleted.                 |

#### **Comments**

None.

# 5.10 WFS\_CMD\_CDM\_SET\_CASH\_UNIT\_INFO

# **Description**

This command is used to adjust information regarding the status and contents of the cash units present in the CDM.

This command generates the service event WFS\_SRVE\_CDM\_CASHUNITINFOCHANGED to inform applications that the information for a cash unit has been changed.

This command can only be used to change software counters, thresholds and the application lock. All other fields in the input structure will be ignored.

The following fields of the WFSCDMCASHUNIT structure may be updated by this command:

ulInitialCount

ulCount

ulRejectCount

ulMinimum

ulMaximum

bAppLock

ulDispensedCount

ulPresentedCount

ulRetractedCount

As may the following fields of the WFSCDMPHCU structure:

ulInitialCount

ulCount

ulRejectCount

ulDispensedCount

ulPresentedCount

ulRetractedCount

Any other changes must be performed via an exchange operation.

If the fields *ulCount* and *ulRejectCount* of *lppPhysical* are set to zero by this command, the application is indicating that it does not wish counts to be maintained for the physical cash units. Counts on the logical cash units will still be maintained and can be used by the application. If the physical counts are set by this command then the logical count will be the sum of the physical counts and any value sent as a logical count will be ignored.

The values set by this command are persistent.

#### **Input Param**

LPWFSCDMCUINFO lpCUInfo;

The WFSCDMCUINFO structure is specified in the documentation of the WFS\_INF\_CDM\_CASH\_UNIT\_INFO command.

### **Output Param**

None.

Volue

# **Error Codes**

In addition to the generic error codes defined in [Ref. 1], the following error codes can be generated by this command:

| value                       | Meaning                                     |
|-----------------------------|---------------------------------------------|
| WFS_ERR_CDM_INVALIDTELLERID | Invalid teller ID. This error will never be |
|                             | generated by a Self-Service CDM.            |
| WFS_ERR_CDM_INVALIDCASHUNIT | Invalid cash unit.                          |
| WFS_ERR_CDM_EXCHANGEACTIVE  | The CDM is in an exchange state.            |
| WFS_ERR_CDM_CASHUNITERROR   | A problem occurred with a cash unit. A      |
|                             | WFS_EXEE_CDM_CASHUNITERROR                  |
|                             | event will be posted with the details.      |

Magning

## **Events**

In addition to the generic events defined in [Ref. 1], the following events can be generated as a result of this command:

| Value                          | Meaning                                   |
|--------------------------------|-------------------------------------------|
| WFS_USRE_CDM_CASHUNITTHRESHOLD | A threshold condition has been reached in |
|                                | one of the cash units.                    |

WFS\_SRVE\_CDM\_CASHUNITINFOCHANGED

A cash unit was updated as a result of this

command.

WFS\_EXEE\_CDM\_CASHUNITERROR An error occurred while accessing a cash

unit.

# 5.11 WFS\_CMD\_CDM\_START\_EXCHANGE

# Description

This command puts the CDM in an exchange state, i.e. a state in which cash units can be emptied, replenished, removed or replaced. Other than the updates which can be made via the WFS\_CMD\_CDM\_SET\_CASH\_UNIT\_INFO command all changes to a cash unit must take place while the cash unit is in an exchange state.

This command returns current cash unit information in the form described in the documentation of the WFS\_INF\_CDM\_CASH\_UNIT\_INFO command. This command will also initiate any physical processes which may be necessary to make the cash units accessible. Before using this command an application should first have ensured that it has exclusive control of the CDM.

This command may return WFS\_SUCCESS even if WFS\_EXEE\_CDM\_CASHUNITERROR events are generated. If this command returns WFS\_SUCCESS or WFS\_ERR\_CDM\_EXCHANGEACTIVE the CDM is in an exchange state.

While in an exchange state the CDM will process all WFS requests but exclude WFS[Async]Execute commands, except those listed below:

```
WFS_CMD_CDM_END_EXCHANGE
WFS_CMD_CDM_SET_MIX_TABLE
WFS_CMD_CDM_RESET
```

Any other WFS[Async]Execute commands will result in the error WFS\_ERR\_CDM\_EXCHANGEACTIVE being generated.

If an error is returned by this command, the WFS\_INF\_CDM\_CASH\_UNIT\_INFO command should be used to determine cash unit information.

If the CDM is part of a compound device together with a CIM (i.e. a cash recycler), exchange operations can either be performed separately on each interface to the compound device, or the entire exchange operation can be done through the CIM interface.

### **Exchange via CDM and CIM interfaces**

If the exchange is performed separately via the CDM and CIM interfaces then these operations cannot be performed simultaneously. An exchange state must therefore be initiated on each interface in the following sequence:

```
CDM

(Lock)

WFS_CMD_CDM_START_EXCHANGE
...exchange action...

WFS_CMD_CDM_END_EXCHANGE
(Unlock)

CIM

(Lock)

WFS_CMD_CIM_START_EXCHANGE
...exchange action...

WFS_CMD_CIM_END_EXCHANGE
(Unlock)
```

In the case of a recycler, the cash-in cash unit counts are set via the CIM interface and the cash-out cash unit counts are set via the CDM interface. Recycling cash units can be set via either interface. However, if the device has recycle units of multiple currencies and/or denominations (or multiple note identifiers associated with the same denomination) then the CIM interface should be used for exchange operations which affect these units. Those fields which are not common to both the CDM and CIM cash units are left unchanged when an exchange (or

WFS\_CMD\_XXX\_SET\_CASH\_UNIT\_INFO) is executed on the other interface. For example if the CDM is used to set the current counts then the CIM *lpNoteNumberList* structure is not changed even if the data becomes inconsistent.

#### **Exchange via the CIM Interface**

All cash unit info fields exposed through the CDM interface are also exposed through the CIM interface, so the entire exchange operation for a recycling device can be achieved through the CIM interface.

## **Input Param**

# LPWFSCDMSTARTEX lpStartEx;

```
typedef struct _wfs_cdm_start_ex
     WORD
                                fwExchangeType;
     USHORT
                                usTellerID;
     USHORT
                                usCount;
     LPUSHORT
                                lpusCUNumList;
     } WFSCDMSTARTEX, *LPWFSCDMSTARTEX;
```

#### fwExchangeType

Specifies the type of cash unit exchange operation. This field should be set to one of the following values:

| Value                 | Meaning                                        |
|-----------------------|------------------------------------------------|
| WFS_CDM_EXBYHAND      | The cash units will be replenished manually    |
|                       | either by filling or emptying the cash unit by |
|                       | hand or by replacing the cash unit.            |
| WFS_CDM_EXTOCASSETTES | Items will be moved from the replenishment     |
|                       | container to the bill cash units.              |

#### usTellerID

Identifies the teller. If the device is a Self-Service CDM this field is ignored.

Number of cash units to be exchanged. This is also the size of the array contained in the lpusCUNumList field.

#### lpusCUNumList

Pointer to an array of unsigned shorts containing the logical numbers of the cash units to be exchanged. If an invalid logical number is contained in this list, the command will fail with a WFS\_ERR\_CDM\_CASHUNITERROR error.

# Output Param LPWFSCDMCUINFO lpCUInfo;

The WFSCDMCUINFO structure is specified in the documentation of the WFS\_INF\_CDM\_CASH\_UNIT\_INFO command. This is the complete list of cash units not just the cash units that are to be changed.

# **Error Codes**

In addition to the generic error codes defined in [Ref. 1], the following error codes can be generated by this command:

| Value                       | Meaning                                     |
|-----------------------------|---------------------------------------------|
| WFS_ERR_CDM_INVALIDTELLERID | Invalid teller ID. This error will never be |
|                             | generated by a Self-Service CDM.            |
| WFS_ERR_CDM_CASHUNITERROR   | An error occurred with a cash unit while    |
|                             | performing the exchange operation. A        |
|                             | WFS_EXEE_CDM_CASHUNITERROR                  |
|                             | event will be posted with the details.      |
| WFS_ERR_CDM_EXCHANGEACTIVE  | The CDM is already in an exchange state.    |
|                             |                                             |

#### **Events**

In addition to the generic events defined in [Ref. 1] the following events can be generated by this command:

| Value                      | Meaning                                     |
|----------------------------|---------------------------------------------|
| WFS_EXEE_CDM_CASHUNITERROR | A cash unit caused an error.                |
| WFS_EXEE_CDM_NOTEERROR     | An item detection error has occurred.       |
| WFS_EXEE_CDM_INPUT_P6      | ECB6 level 2 and/or level 3 notes have been |
|                            | detected.                                   |

#### **Comments**

None.

# 5.12 WFS\_CMD\_CDM\_END\_EXCHANGE

#### **Description**

This command will end the exchange state. If any physical action took place as a result of the WFS CMD CDM START EXCHANGE command then this command will cause the cash units to be returned to their normal physical state. Any necessary device testing will also be initiated. The application can also use this command to update cash unit information in the form described in the documentation of the WFS INF CDM CASH UNIT INFO command.

When lpCUInfo is not NULL the input parameters to this command may be ignored if the Service Provider can obtain cash unit information from self-configuring cash units.

If the fields ulCount and ulRejectCount of lppPhysical are set to zero by this command, the application is indicating that it does not wish counts to be maintained for the physical cash units. Counts on the logical cash units will still be maintained and can be used by the application. If the physical counts are set by this command then the logical count will be the sum of the physical counts and any value sent as a logical count will be ignored.

If an error occurs during the execution of this command, the application must issue WFS INF CDM CASH UNIT INFO to determine the cash unit information.

A WFS\_EXEE\_CDM\_CASHUNITERROR event will be sent for any logical cash unit which cannot be successfully updated. If no cash units could be updated then a WFS ERR CDM CASHUNITERROR code will be returned and WFS EXEE CDM CASHUNITERROR events generated for every logical cash unit that could not be updated.

Even if this command does not return WFS SUCCESS the exchange state has ended.

The values set by this command are persistent.

# **Input Param**

LPWFSCDMCUINFO lpCUInfo;

The WFSCDMCUINFO structure is specified in the documentation for the WFS INF CDM CASH UNIT INFO command. This pointer can be NULL if the cash unit information has not changed. If this parameter is not NULL then it must contain the complete list of cash unit structures, not just the ones that have changed. If this parameter is NULL then any cash unit in a manipulated state (i.e. usPStatus value of WFS CDM STATCUMANIP) will remain in this state after the command completes.

The usStatus and usPStatus values passed in the cash unit structures included within the lpCUInfo parameter are ignored and the actual status of the cash units is determined when this command is executed. When lpCUInfo is not NULL and this command is successfully executed cash units will no longer be in a manipulated state (i.e. usPStatus will no longer be WFS CDM STATCUMANIP).

# Output Param None.

# **Error Codes**

In addition to the generic error codes defined in [Ref. 1], the following error codes can be generated by this command:

| Value                        | Meaning                                |
|------------------------------|----------------------------------------|
| WFS_ERR_CDM_CASHUNITERROR    | A problem occurred with a cash unit A  |
|                              | WFS_EXEE_CDM_CASHUNITERROR             |
|                              | event will be posted with the details. |
| WFS_ERR_CDM_NOEXCHANGEACTIVE | There is no exchange active.           |
|                              |                                        |

# **Events**

In addition to the generic events defined in [Ref. 1], the following events can be generated by this command:

| Value                          | Meaning                                                                                                    |
|--------------------------------|----------------------------------------------------------------------------------------------------|
| WFS_EXEE_CDM_CASHUNITERROR     | A cash unit problem occurred that meant no cash units could be updated. One or more WFS_EXEE_CDM_CASHUNITERROR events will be sent with the details. |
| WFS_SRVE_CDM_CASHUNITINFOCHANG | ED                                                                                                    |
| WFS_USRE_CDM_CASHUNITTHRESHOLD | A cash unit was changed. A threshold condition has been reached in one of the cash units.                                                            |

WFS\_EXEE\_CDM\_NOTEERROR WFS\_EXEE\_CDM\_INPUT\_P6 An item detection error has occurred. ECB6 level 2 and/or level 3 notes have been detected.

# 5.13 WFS\_CMD\_CDM\_OPEN\_SAFE\_DOOR

**Description** This command unlocks the safe door or starts the time delay count down prior to unlocking the

safe door, if the device supports it. The command completes when the door is unlocked or the

timer has started.

Input Param None.Output Param None.

**Error Codes** In addition to the generic error codes defined in [Ref. 1], the following error codes can be

generated by this command:

Value Meaning

WFS\_ERR\_CDM\_EXCHANGEACTIVE The CDM is in an exchange state.

**Events** Only the generic events defined in [Ref. 1] can be generated by this command.

# 5.14 WFS\_CMD\_CDM\_CALIBRATE\_CASH\_UNIT

# **Description**

This command will cause a vendor dependent sequence of hardware events which will calibrate one or more physical cash units associated with a logical cash unit. This is necessary if a new type of bank note is put into the cash unit as the command enables the CDM to obtain the measures of the new bank notes.

If more than one physical cash unit is associated with the cash unit, it is up to the Service Provider to determine whether all the physical cash units need to be calibrated or if it is sufficient to calibrate for one physical unit and load the data into the others.

This command cannot be used to calibrate cash units which have been locked by the application. A WFS ERR CDM CASHUNITERROR code will be returned and a WFS EXEE CDM CASHUNITERROR event generated.

#### **Input Param**

## LPWFSCDMCALIBRATE lpCalibrateIn;

```
typedef struct _wfs_cdm_calibrate
     USHORT
                                 usNumber;
     TISHORT
                                 usNumOfBills;
                                 *lpPosition;
     LPWFSCDMITEMPOSITION
     } WFSCDMCALIBRATE, *LPWFSCDMCALIBRATE;
```

usNumber

The logical number of the cash unit.

usNumOfBills

The number of bills to be dispensed during the calibration process.

Specifies where the dispensed items should be moved to. For a description of the WFSCDMITEMPOSITION structure see section WFS CMD CDM RESET.

#### Output Param LPWFSCDMCALIBRATE lpCalibrateOut;

The WFSCDMCALIBRATE structure is defined in the Input Param section.

usNumber

The logical number of cash unit which has been calibrated.

Number of items that were actually dispensed during the calibration process. This value may be different from that passed in using the input structure if the cash dispenser always dispenses a default number of bills. When bills are presented to an output position this is the count of notes presented to the output position, any other notes rejected during the calibration process are not included in this count as they will be accounted for within the cash unit counts.

*lpPosition* 

Specifies where the items were moved to during the calibration process.

#### **Error Codes**

In addition to the generic error codes defined in [Ref. 1], the following error codes can be generated by this command:

| Value                       | Meaning                                      |
|-----------------------------|----------------------------------------------|
| WFS_ERR_CDM_CASHUNITERROR   | A cash unit caused an error. A               |
|                             | WFS_EXEE_CDM_CASHUNITERROR                   |
|                             | event will be sent with the details.         |
| WFS_ERR_CDM_UNSUPPOSITION   | The position specified is not valid.         |
| WFS_ERR_CDM_EXCHANGEACTIVE  | The CDM is in an exchange state.             |
| WFS_ERR_CDM_INVALIDCASHUNIT | The cash unit number specified is not valid. |

#### **Events**

In addition to the generic events defined in [Ref. 1], the following events can be generated by this command:

| Value                          | Meaning                                   |
|--------------------------------|-------------------------------------------|
| WFS_USRE_CDM_CASHUNITTHRESHOLD | A threshold condition has been reached in |
|                                | one of the cash units.                    |

# CWA 16374-5:2011 (E)

WFS\_SRVE\_CDM\_CASHUNITINFOCHANGED

WFS\_EXEE\_CDM\_CASHUNITERROR WFS\_SRVE\_CDM\_ITEMSTAKEN WFS\_EXEE\_CDM\_NOTEERROR WFS\_EXEE\_CDM\_INPUT\_P6 A cash unit was changed.
A cash unit caused an error.
The items were removed.
An item detection error has occurred.

ECB6 level 2 and/or level 3 notes have been

detected.

# 5.15 WFS\_CMD\_CDM\_SET\_MIX\_TABLE

# **Description**

This command is used to set up the mix table specified by the mix number. Mix tables are persistent and are available to all applications in the system. An amount can be specified as different denominations within the mix table. If the amount is specified more than once the Service Provider will attempt to denominate or dispense the first amount in the table. If this does not succeed (e.g. because of a cash unit failure) the Service Provider will attempt to denominate or dispense the next amount in the table. The Service Provider can only dispense amounts which are explicitly mentioned in the mix table.

If a mix number passed in already exists then the information is overwritten with the new information.

**Input Param** 

LPWFSCDMMIXTABLE lpMixTable;

The structure WFSCDMMIXTABLE is defined in the documentation of the command WFS INF CDM MIX TABLE.

Output Param None.

**Error Codes** 

In addition to the generic error codes defined in [Ref. 1], the following error codes can be generated by this command:

| Value                        | Meaning                                           |
|------------------------------|---------------------------------------------------|
| WFS_ERR_CDM_INVALIDMIXNUMBER | The supplied <i>usMixNumber</i> is reserved for a |
|                              | predefined mix algorithm.                         |
| WFS_ERR_CDM_INVALIDMIXTABLE  | The contents of at least one of the defined       |
|                              | rows of the mix table is incorrect.               |

**Events** 

Only the generic events defined in [Ref. 1] can be generated by this command.

# 5.16 WFS\_CMD\_CDM\_RESET

#### **Description**

This command is used by the application to perform a hardware reset which will attempt to return the CDM device to a known good state. This command does not over-ride a lock obtained through WFS[Async]Lock on another application or service handle.

The device will attempt to move any items found anywhere within the device to the position specified within the *lpResetIn* parameter. This may not always be possible because of hardware problems.

If items are found inside the device the WFS\_SRVE\_CDM\_MEDIADETECTED event will be generated and will inform the application where the items were actually moved to.

If an exchange state is active then this command will end the exchange state (even if this command does not complete successfully).

On a recycling device this command is not accepted if a cash-in transaction is active and will return a WFS ERR DEV NOT READY error.

If items are moved to a retract cash unit (i.e. a cash unit with usType

WFS\_CDM\_TYPERETRACTCASSETTE), then the WFSCDMCASHUNIT.ulCount field of the retract cash unit must be incremented by 1 to specify the number of operations that changed the count. If items are moved to any other cash unit (e.g. a cash unit with usType WFS\_CDM\_TYPEREJECTCASSETTE), then the WFSCDMCASHUNIT.ulCount field of the cash unit must be incremented either by the number of items that were present at the time the WFS\_CMD\_CDM\_RESET command was issued or the number counted by the device during the WFS\_CMD\_CDM\_RESET command. Note that reject bin counts are unreliable.

## **Input Param**

If the application does not wish to specify a cash unit or position it can set *lpResetIn* to NULL. In this case the Service Provider will determine where to move any items found.

#### LPWFSCDMITEMPOSITION lpResetIn;

#### usNumber

In the case of a single cash unit destination this value specifies the cash unit to be used for the storage of any items found, i.e. when items are to be moved to a reject or retract cash unit. In all other cases this value must be zero, i.e. when items are to be moved to item cassettes, the transport, the stacker or an output position.

#### *lpRetractArea*

This field is used if items are to be moved to the stacker, the transport, a retract cash unit or to item cassettes. If items are to be moved to a reject cash unit or to an output position then this field must be NULL.

#### fwOutputPosition

This value will be ignored.

#### usRetractArea

This value specifies the area to which the items are to be moved to. Possible values are:

| Value                   | Meaning                                    |
|-------------------------|--------------------------------------------|
| WFS_CDM_RA_RETRACT      | Items will be moved to a retract cash      |
|                         | unit. In the case where several cash units |
|                         | of type WFS_CDM_TYPERETRACT-               |
|                         | CASSETTE exist the usNumber field          |
|                         | will define which retract unit the items   |
|                         | will be moved to.                          |
| WFS_CDM_RA_TRANSPORT    | Items will be moved to the transport.      |
| WFS_CDM_RA_STACKER      | Items will be moved to the intermediate    |
|                         | stacker area.                              |
| WFS_CDM_RA_ITEMCASSETTE | Items will be moved to the item cassettes, |
|                         | i.e. cassettes that can be dispensed from. |

#### usIndex

If usRetractArea is set to WFS\_CDM\_RA\_RETRACT this field defines the position inside the retract cash units into which the cash is to be retracted. usIndex starts with a value of one (1) for the first retract position and increments by one for each subsequent position. If there are several logical retract cash units (of type WFS\_CDM\_TYPERETRACTCASSETTE in command WFS\_INF\_CDM\_CASH\_UNIT\_INFO), usIndex would be incremented from the first position of the first retract cash unit to the last position of the last retract cash unit defined in WFSCDMCASHINFO. The maximum value of usIndex is the sum of the WFSCDMCASHUNIT.ulMaximum of each retract cash unit. If usRetractArea is not set to WFS\_CDM\_RA\_RETRACT the value of this field is ignored.

# fwOutputPosition

The output position to which items are to be moved. If the *usNumber* is non-zero then this field will be ignored. The value is specified as one of the following values:

| Value             | Meaning                     |
|-------------------|-----------------------------|
| WFS_CDM_POSNULL   | The default configuration.  |
| WFS_CDM_POSLEFT   | The left output position.   |
| WFS_CDM_POSRIGHT  | The right output position.  |
| WFS_CDM_POSCENTER | The center output position. |
| WFS_CDM_POSTOP    | The top output position.    |
| WFS_CDM_POSBOTTOM | The bottom output position. |
| WFS_CDM_POSFRONT  | The front output position.  |
| WFS_CDM_POSREAR   | The rear output position.   |

# Output Param None.

### **Error Codes**

In addition to the generic error codes defined in [Ref. 1] the following can be generated by this command:

| Value                       | Meaning                                      |
|-----------------------------|----------------------------------------------|
| WFS_ERR_CDM_CASHUNITERROR   | A cash unit caused an error. One or more     |
|                             | WFS_EXEE_CDM_CASHUNITERROR                   |
|                             | events will be sent with the details.        |
| WFS_ERR_CDM_UNSUPPOSITION   | The position specified is not supported.     |
| WFS_ERR_CDM_INVALIDCASHUNIT | The cash unit number specified is not valid. |

#### **Events**

In addition to the generic events defined in [Ref. 1], the following events can be generated by this command:

| Value                          | Meaning                                     |
|--------------------------------|---------------------------------------------|
| WFS_USRE_CDM_CASHUNITTHRESHOLD | A threshold condition has been reached in   |
|                                | one of the cash units.                      |
| WFS_EXEE_CDM_CASHUNITERROR     | A cash unit caused an error.                |
| WFS_SRVE_CDM_MEDIADETECTED     | Media has been found in the device.         |
| WFS_SRVE_CDM_ITEMSTAKEN        | The items presented have been removed by    |
|                                | the user.                                   |
| WFS_EXEE_CDM_INPUT_P6          | ECB6 level 2 and/or level 3 notes have been |
|                                | detected.                                   |

# 5.17 WFS\_CMD\_CDM\_TEST\_CASH\_UNITS

## Description

This command is used to test cash units following replenishment. All physical cash units which are testable (i.e. that have a status of WFS CDM STATCUOK or WFS CDM STATCULOW and no application lock in the logical cash unit associated with the physical cash unit) are tested. If the hardware is able to do so tests are continued even if an error occurs while testing one of the cash units. The command completes with WFS SUCCESS if the Service Provider successfully manages to test all of the testable cash units regardless of the outcome of the test. This is the case if all testable cash units could be tested and a dispense was possible from at least one of the cash units.

A WFS\_EXEE\_CDM\_CASHUNITERROR event will be sent for any logical cash unit which has one or more physical cash units which can not be tested or which fail the test, even if the logical cash unit has other physical cash units which are successfully tested. If all the cash units could not be tested or no cash units are testable then a WFS ERR CDM CASHUNITERROR code will be returned and WFS EXEE CDM CASHUNITERROR events generated for every logical cash unit that encountered a problem. The operation performed to test the cash units is vendor dependent. Items may be dispensed or transported into a reject bin as a result of this command.

If no cash units are testable then a WFS ERR CDM CASHUNITERROR code will be returned and WFS\_EXEE\_CDM\_CASHUNITERROR events will be generated for every cash unit.

### **Input Param**

LPWFSCDMITEMPOSITION lpPosition;

Specifies where items dispensed as a result of this command should be moved to. For a description of the WFSCDMITEMPOSITION structure see section WFS CMD CDM RESET.

If a Service Provider default configuration is to be used this parameter can be NULL.

Output Param LPWFSCDMCUINFO lpCUInfo;

The WFSCDMCUINFO structure is defined in the documentation of the WFS INF CDM CASH UNIT INFO command.

# **Error Codes**

In addition to the generic error codes defined in [Ref. 1], the following error codes can be generated by this command:

| Value                       | Meaning                                                                                                    |
|-----------------------------|----------------------------------------------------------------------------------------------------|
| WFS_ERR_CDM_CASHUNITERROR   | A cash unit caused a problem that meant all cash units could not be tested or no cash units were testable. One or more WFS_EXEE_CDM_CASHUNITERROR events will be posted with the details. |
| WFS_ERR_CDM_UNSUPPOSITION   | The position specified is not supported.                                                                                                    |
| WFS_ERR_CDM_SHUTTERNOTOPEN  | The shutter is not open or did not open when it should have. No items presented.                                                                                                    |
| WFS_ERR_CDM_SHUTTEROPEN     | The shutter is open when it should be closed. No items presented.                                                                                                    |
| WFS_ERR_CDM_INVALIDCASHUNIT | The cash unit number specified is not valid.                                                                                                    |
| WFS_ERR_CDM_EXCHANGEACTIVE  | The CDM is in an exchange state.                                                                                                    |
| WFS_ERR_CDM_PRERRORNOITEMS  | There was an error during the present operation - no items were presented.                                                                                                    |
| WFS_ERR_CDM_PRERRORITEMS    | There was an error during the present operation - at least some of the items were presented.                                                                                              |
| WFS_ERR_CDM_PRERRORUNKNOWN  | There was an error during the present operation - the position of the items is unknown. Intervention may be required to reconcile the cash amount totals.                                 |

#### **Events**

Value

In addition to the generic events defined in [Ref. 1], the following events can be generated by this command:

| Value                          | Meaning                                   |
|--------------------------------|-------------------------------------------|
| WFS_USRE_CDM_CASHUNITTHRESHOLD | A threshold condition has been reached in |
|                                | one of the cash units.                    |

# CWA 16374-5:2011 (E)

WFS\_EXEE\_CDM\_CASHUNITERROR A cash unit has failed the test or a cash unit

was not testable.

WFS\_SRVE\_CDM\_ITEMSTAKEN The items presented have been removed by

the user.

WFS\_SRVE\_CDM\_CASHUNITINFOCHANGED

A cash unit was updated as a result of this

command.

WFS\_EXEE\_CDM\_NOTEERROR An item detection error has occurred.

WFS\_EXEE\_CDM\_INPUT\_P6 ECB6 level 2 and/or level 3 notes have been

detected.

# 5.18 WFS\_CMD\_CDM\_SET\_GUIDANCE\_LIGHT

# **Description**

This command is used to set the status of the CDM guidance lights. This includes defining the flash rate and the color. When an application tries to use a color that is not supported then the Service Provider will return the generic error WFS\_ERR\_UNSUPP\_DATA.

#### **Input Param**

#### LPWFSCDMSETGUIDLIGHT lpSetGuidLight;

#### wGuidLight

Specifies the index of the guidance light to set as one of the values defined within the capabilities section in the *dwGuidLights* [...] field.

#### *dwCommand*

Specifies the state of the guidance light indicator as WFS\_CDM\_GUIDANCE\_OFF or a combination of the following flags consisting of one type B, and optionally one type C. If no value of type C is specified then the default color is used. The Service Provider determines which color is used as the default color.

| Value                         | Meaning                             | Type |
|-------------------------------|-------------------------------------|------|
| WFS_CDM_GUIDANCE_OFF          | The light indicator is turned off.  | A    |
| WFS_CDM_GUIDANCE_SLOW_FLASH   | The light indicator is set to flash | В    |
|                               | slowly.                             |      |
| WFS_CDM_GUIDANCE_MEDIUM_FLASH | The light indicator is set to flash | В    |
|                               | medium frequency.                   |      |
| WFS_CDM_GUIDANCE_QUICK_FLASH  | The light indicator is set to flash | В    |
|                               | quickly.                            |      |
| WFS_CDM_GUIDANCE_CONTINUOUS   | The light indicator is turned on    | В    |
|                               | continuously (steady).              |      |
| WFS_CDM_GUIDANCE_RED          | The light indicator color is set    | C    |
|                               | to red.                             |      |
| WFS_CDM_GUIDANCE_GREEN        | The light indicator color is set    | C    |
|                               | to green.                           |      |
| WFS_CDM_GUIDANCE_YELLOW       | The light indicator color is set    | C    |
|                               | to yellow.                          |      |
| WFS_CDM_GUIDANCE_BLUE         | The light indicator color is set    | C    |
|                               | to blue.                            |      |
| WFS_CDM_GUIDANCE_CYAN         | The light indicator color is set    | C    |
|                               | to cyan.                            |      |
| WFS_CDM_GUIDANCE_MAGENTA      | The light indicator color is set    | C    |
|                               | to magenta.                         |      |
| WFS_CDM_GUIDANCE_WHITE        | The light indicator color is set    | C    |
|                               | to white.                           |      |

# Output Param None.

**Error Codes** 

In addition to the generic error codes defined in [Ref. 1], the following error codes can be generated by this command:

| Value                    | Meaning                                      |
|--------------------------|----------------------------------------------|
| WFS_ERR_CDM_INVALID_PORT | An attempt to set a guidance light to a new  |
|                          | value was invalid because the guidance light |
|                          | does not exist.                              |

#### **Events**

Only the generic events defined in [Ref. 1] can be generated by this command.

# **Comments**

Guidance light support was added into the CDM primarily to support guidance lights for workstations where more than one instance of a CDM is present. The original SIU guidance light mechanism was not able to manage guidance lights for workstations with multiple CDMs. This command can also be used to set the status of the CDM guidance lights when only one instance of a CDM is present.

The slow and medium flash rates must not be greater than 2.0 Hz. It should be noted that in order to comply with American Disabilities Act guidelines only a slow or medium flash rate must be used.

# 5.19 WFS\_CMD\_CDM\_POWER\_SAVE\_CONTROL

# **Description**

This command activates or deactivates the power-saving mode.

If the Service Provider receives another execute command while in power saving mode, the Service Provider automatically exits the power saving mode, and executes the requested command. If the Service Provider receives an information command while in power saving mode, the Service Provider will not exit the power saving mode.

### **Input Param**

# $LPWFSCDMPOWERSAVECONTROL\ lpPowerSaveControl;$

usMaxPowerSaveRecoveryTime

Specifies the maximum number of seconds in which the device must be able to return to its normal operating state when exiting power save mode. The device will be set to the highest possible power save mode within this constraint. If *usMaxPowerSaveRecoveryTime* is set to zero then the device will exit the power saving mode.

#### **Output Param**

None.

# **Error Codes**

In addition to the generic error codes defined in [Ref. 1], the following error codes can be generated by this command:

| Value                          | Meaning                                       |
|--------------------------------|-----------------------------------------------|
| WFS_ERR_CDM_POWERSAVETOOSHORT  | The power saving mode has not been            |
|                                | activated because the device is not able to   |
|                                | resume from the power saving mode within      |
|                                | the specified                                 |
|                                | usMaxPowerSaveRecoveryTime value.             |
| WFS_ERR_CDM_POWERSAVEMEDIAPRES | SENT                                          |
|                                | The power saving mode has not been            |
|                                | activated because media is present inside the |
|                                | device.                                       |
| WFS_ERR_CDM_EXCHANGEACTIVE     | The CDM is in an exchange state.              |

# Events

In addition to the generic events defined in [Ref. 1], the following events can be generated by this command:

Value Meaning
WFS\_SRVE\_CDM\_POWER\_SAVE\_CHANGE The power save recovery time has changed.

## **Comments**

None.

# 5.20 WFS\_CMD\_CDM\_PREPARE\_DISPENSE

# **Description**

On some hardware it can take a significant amount of time for the dispenser to get ready to dispense media. On this type of hardware the WFS\_CMD\_CDM\_PREPARE\_DISPENSE command can be used to improve transaction performance.

If this command is supported (see the *bPrepareDispense* capability) then applications can help to improve the time taken to dispense media by issuing this command as soon as the application knows that a dispense is likely to happen. This command either prepares the device for the next dispense operation, or terminates the dispense preparation if the subsequent dispense operation is no longer required.

With the exception of the WFS\_CMD\_CDM\_DENOMINATE command, which will not stop the dispense preparation, any execute command on CDM or CIM will automatically stop the dispense preparation.

If this command is executed and the device is already in the specified *wAction state*, then this execution will have no effect and will complete with WFS SUCCESS.

# **Input Param**

# LPWFSCDMPREPAREDISPENSE lpPrepareDispense;

wAction

A value specifying the type of actions. The value is set to one of the following values:

| Value         | Meaning                                      |
|---------------|----------------------------------------------|
| WFS_CDM_START | Initiates the action to prepare for the next |
|               | dispense command. This command does not      |
|               | wait until the device is ready to dispense   |
|               | before returning a completion event, it      |
|               | completes as soon as the preparation has     |
|               | been initiated.                              |
| WFS_CDM_STOP  | Stops the previously activated dispense      |
|               | preparation. For example the motor of the    |
|               | transport will be stopped. This should be    |
|               | used if for some reason the subsequent       |
|               | dispense operation is no longer required.    |

Output Param None.

**Error Codes** Only the generic error codes defined in [Ref. 1] can be generated by this command.

**Events** Only the generic events defined in [Ref. 1] can be generated by this command.

# 6. Events

# 6.1 WFS\_SRVE\_CDM\_SAFEDOOROPEN

**Description** This service event is generated when the safe door has been opened.

Event Param None.Comments None.

# 6.2 WFS\_SRVE\_CDM\_SAFEDOORCLOSED

**Description** This service event is generated when the safe door has been closed.

**Event Param** None. **Comments** None.

# 6.3 WFS\_USRE\_CDM\_CASHUNITTHRESHOLD

**Description** This user event is generated when a threshold condition has occurred in one of the cash units. If

the cash unit is a shared cash unit in a compound CIM/CDM then this event can also be generated

as a result of a CIM operation.

**Event Param** LPWFSCDMCASHUNIT lpCashUnit;

lpCashUnit

Pointer to a WFSCDMCASHUNIT structure, describing the cash unit on which the threshold condition occurred. See *lpCashUnit->usStatus* for the current status. For a description of the WFSCDMCASHUNIT structure, see the definition of the WFS\_INF\_CDM\_CASH\_UNIT\_INFO

command.

# 6.4 WFS\_SRVE\_CDM\_CASHUNITINFOCHANGED

# **Description**

This service event is generated when information about a physical or logical cash unit has changed. For instance, a physical cash unit may have been removed or inserted. This event will also be posted for every cash unit changed in any way (including changes to counts, e.g. *ulCount*, *ulRejectCount*, *ulInitialCount*, *ulDispensedCount* and *ulPresentedCount*) as a result of the following commands:

```
WFS_CMD_CDM_SET_CASH_UNIT_INFO WFS_CMD_CDM_END_EXCHANGE
```

This event will also be fired when any change is made to a cash unit by the following commands, except for changes to counts (e.g. *ulCount*, *ulRejectCount*, *ulInitialCount*, *ulDispensedCount* and *ulPresentedCount*), or if the WFS\_USRE\_CDM\_CASHUNITTHRESHOLD is more appropriate:

```
WFS_CMD_CDM_CALIBRATE_CASH_UNIT WFS CMD CDM TEST CASH UNITS
```

If the cash unit is shared cash unit in a compound CIM/CDM then this event can also be generated as a result of a CIM operation.

When a physical cash unit is removed, the status of the physical cash unit becomes WFS\_CDM\_STATCUMISSING. If there are no physical cash units of the same logical type remaining the status of the logical type becomes WFS\_CDM\_STATCUMISSING.

When a physical cash unit is inserted and this physical cash unit is of an existing logical type, both the logical and the physical cash unit structures will be updated.

If a physical cash unit of a new logical type is inserted the cash unit structure reported by the last WFS\_INF\_CDM\_CASH\_UNIT\_INFO command is no longer valid. In that case an application should issue a WFS\_INF\_CDM\_CASH\_UNIT\_INFO command after receiving this event to obtain updated cash unit information.

#### **Event Param**

LPWFSCDMCASHUNIT lpCashUnit;

lpCashUnit

Pointer to the changed cash unit structure. For a description of the WFSCDMCASHUNIT structure see the definition of the WFS\_INF\_CDM\_CASH\_UNIT\_INFO command.

# **Comments**

None.

# 6.5 WFS\_SRVE\_CDM\_TELLERINFOCHANGED

**Description** This service event is generated when the counts assigned to a teller have changed. This event is

only returned as a result of a WFS\_CMD\_CDM\_SET\_TELLER\_INFO command.

**Event Param** LPUSHORT lpusTellerID;

*lpusTellerID* 

Pointer to an unsigned short holding the ID of the teller whose counts have changed.

# 6.6 WFS\_EXEE\_CDM\_DELAYEDDISPENSE

**Description** This execute event is generated if the start of a dispense operation has been delayed.

**Event Param** LPULONG lpulDelay;

lpulDelay

Pointer to an unsigned long holding the time in milliseconds by which the dispense operation will

be delayed.

# 6.7 WFS\_EXEE\_CDM\_STARTDISPENSE

**Description** This execute event is generated when a delayed dispense operation begins.

**Event Param** LPREQUESTID lpReqID;

lpReqID

Pointer to the *RequestID* of the original dispense command.

## 6.8 WFS\_EXEE\_CDM\_CASHUNITERROR

**Description** This execute event is generated if there is a problem with a cash unit during the execution of a

command.

**Event Param** LPWFSCDMCUERROR lpCashUnitError;

wFailure

Specifies the kind of failure that occurred in the cash unit. Values are:

| Value                   | Meaning                                   |
|-------------------------|-------------------------------------------|
| WFS_CDM_CASHUNITEMPTY   | Specified cash unit is empty.             |
| WFS_CDM_CASHUNITERROR   | Specified cash unit has malfunctioned.    |
| WFS_CDM_CASHUNITFULL    | Specified cash unit is full.              |
| WFS_CDM_CASHUNITLOCKED  | Specified cash unit is locked.            |
| WFS_CDM_CASHUNITINVALID | Specified cash unit is invalid.           |
| WFS_CDM_CASHUNITCONFIG  | An attempt has been made to change the    |
|                         | settings of a self-configuring cash unit. |
| WFS_CDM_CASHUNITNOTCONF | Specified cash unit is not configured.    |

lpCashUnit

Pointer to the cash unit structure that caused the problem. The WFSCDMCASHUNIT structure is defined in the documentation of the WFS\_INF\_CDM\_CASH\_UNIT\_INFO command. It is possible that this pointer may be NULL if the *wFailure* field is WFS\_CDM\_CASHUNITINVALID.

# 6.9 WFS\_SRVE\_CDM\_ITEMSTAKEN

**Description** This service event is generated when items presented to the user have been taken. This event may

be generated at any time.

**Event Param** LPWORD lpfwPosition;

lpfwPosition

Pointer to the output position from which the items have been removed. Possible values are:

| Value             | Meaning                     |
|-------------------|-----------------------------|
| WFS_CDM_POSNULL   | The default configuration.  |
| WFS_CDM_POSLEFT   | The left output position.   |
| WFS_CDM_POSRIGHT  | The right output position.  |
| WFS_CDM_POSCENTER | The center output position. |
| WFS_CDM_POSTOP    | The top output position.    |
| WFS_CDM_POSBOTTOM | The bottom output position. |
| WFS_CDM_POSFRONT  | The front output position.  |
| WFS_CDM_POSREAR   | The rear output position.   |

## 6.10 WFS\_SRVE\_CDM\_COUNTS\_CHANGED

**Description** This service event is generated if the device is a compound device together with a CIM and the

counts in a shared cash unit have changed as a result of any CIM operation other than WFS\_CMD\_CIM\_SET\_CASH\_UNIT\_INFO and WFS\_CMD\_CIM\_END\_EXCHANGE.

**Event Param** LPWFSCDMCOUNTSCHANGED lpCountsChanged;

usCount

The size of lpusCUNumList.

lpusCUNumList

Pointer to a list of the usNumber values of the cash units whose counts have changed.

## 6.11 WFS\_EXEE\_CDM\_PARTIALDISPENSE

**Description** This execute event is generated when a dispense operation is divided into several sub-dispense

operations because the hardware capacity of the CDM is exceeded.

**Event Param** LPUSHORT lpusDispNum;

lpusDispNum

Pointer to an unsigned short holding the number of sub-dispense operations into which the

dispense operation has been divided.

## 6.12 WFS\_EXEE\_CDM\_SUBDISPENSEOK

**Description** This execute event is generated when one of the sub-dispense operations into which the dispense

operation was divided has finished successfully.

**Event Param** LPWFSCDMDENOMINATION lpDenomination;

lpDenomination

The WFSCDMDENOMINATION structure is defined in the documentation of the command WFS\_CMD\_CDM\_DENOMINATE. Note that in this case the values in this structure report the

amount and number of each denomination dispensed in the sub-dispense operation.

# 6.13 WFS\_EXEE\_CDM\_INCOMPLETEDISPENSE

**Description** This execute event is generated when not all of the items specified in a

WFS\_CMD\_CDM\_DISPENSE operation could be dispensed. Some of the items have been dispensed. If the device has no intermediate stacker then the items that were dispensed will be in

customer access.

**Event Param** LPWFSCDMDENOMINATION lpDenomination;

*lpDenomination* 

The WFSCDMDENOMINATION structure is defined in the documentation of the command WFS\_CMD\_CDM\_DENOMINATE. Note that in this case the values in this structure report the

amount and number of each denomination that has actually been dispensed.

# 6.14 WFS\_EXEE\_CDM\_NOTEERROR

**Description** This execute event specifies the reason for a note detection error during the execution of a

command.

**Event Param** LPUSHORT lpusReason;

lpusReason

Pointer to an unsigned short holding the reason for the notes detection error. Possible values are:

| Value                      | Meaning                                      |
|----------------------------|----------------------------------------------|
| WFS_CDM_DOUBLENOTEDETECTED | Double notes have been detected.             |
| WFS_CDM_LONGNOTEDETECTED   | A long note has been detected.               |
| WFS_CDM_SKEWEDNOTE         | A skewed note has been detected.             |
| WFS_CDM_INCORRECTCOUNT     | An item counting error has occurred.         |
| WFS_CDM_NOTESTOOCLOSE      | Notes have been detected as being too close. |
| WFS_CDM_OTHERNOTEERROR     | An item error not covered by the other       |
|                            | values has been detected.                    |
| WFS CDM SHORTNOTEDETECTED  | Short notes have been detected.              |

# 6.15 WFS\_SRVE\_CDM\_ITEMSPRESENTED

**Description** This service event specifies that items have been presented to the user during a count operation

and need to be taken.

**Event Param** None. **Comments** None.

## 6.16 WFS\_SRVE\_CDM\_MEDIADETECTED

**Description** This service event is generated if media is detected during a reset (WFS\_CMD\_CDM\_RESET).

The parameter on the event informs the application of the position of the media after the reset completes. If the device has been unable to successfully move the items found then this parameter

will be NULL.

**Event Param** LPWFSCDMITEMPOSITION \*lpItemPosition;

For a description of this parameter see section WFS\_CMD\_CDM\_RESET.

# 6.17 WFS\_EXEE\_CDM\_INPUT\_P6

**Description** This execute event is generated if level 2 and/or level 3 notes are detected during execution of a

CDM command. Details about the notes detected and their associated signatures are obtained

through the CIM interface.

Event Param None.Comments None.

# 6.18 WFS\_SRVE\_CDM\_DEVICEPOSITION

**Description** This service event reports that the device has changed its position status.

**Event Param** LPWFSCDMDEVICEPOSITION lpDevicePosition;

wPosition

Position of the device as one of the following values:

| Value                       | Meaning                               |
|-----------------------------|---------------------------------------|
| WFS_CDM_DEVICEINPOSITION    | The device is in its normal operating |
|                             | position.                             |
| WFS_CDM_DEVICENOTINPOSITION | The device has been removed from its  |
|                             | normal operating position.            |
| WFS_CDM_DEVICEPOSUNKNOWN    | The position of the device cannot be  |
|                             | determined.                           |

## 6.19 WFS\_SRVE\_CDM\_POWER\_SAVE\_CHANGE

**Description** This service event specifies that the power save recovery time has changed.

**Event Param** LPWFSCDMPOWERSAVECHANGE lpPowerSaveChange;

usPowerSaveRecoveryTime

Specifies the actual number of seconds required by the device to resume its normal operational state. This value is zero if the device exited the power saving mode.

**Comments** 

If another device class compounded with this device enters into a power saving mode, this device will automatically enter into the same power saving mode and this event will be generated.

## 7. Sub-Dispensing Command Flow

"Sub-dispensing" of bills occur when a WFS\_CMD\_CDM\_DISPENSE execute command is issued and the required number of bills to be dispensed exceeds the CDM hardware limit for bills that can be dispensed with a single "hardware level" dispense command. In this situation, the CDM Service Provider determines the number of "hardware level" dispense commands required and enters what is referred to as a "sub-dispensing" operation until the full amount has been dispensed. Through use of a "sub-dispensing" operation the application is fully removed from "hardware level dependencies" as to how many bills can be dispensed based on hardware vendor design limitations.

The following series of tables illustrate the steps taken on behalf of an end-user, application, XFS Service Provider, and CDM hardware for sub-dispensing operations: All examples below assume the *bPresent* field in the WFS\_CMD\_CDM\_DISPENSE command is set to TRUE.

## **Sub-Dispensing Is Not Required - Transaction Successful**

This table illustrates a successful WFS\_CMD\_CDM\_DISPENSE command where sub-dispensing is not required:

| Step | End-User                       | Application                                  | XFS SP                                                                                              | CDM<br>Hardware  |
|------|--------------------------------|----------------------------------------------|----------------------------------------------------------------------------------------------------|------------------|
| 1.   | User wants to dispense 40 USD. |                                              |                                                                                                    |                  |
| 2.   |                                | WFS_CMD_CDM_DISPENSE command issued.         |                                                                                                    |                  |
| 3.   |                                |                                              | Determines that a single "hardware level" dispense command can be issued for full dispense request. |                  |
| 4.   |                                |                                              | "Hardware level" dispense command issued.                                                           |                  |
| 5.   |                                |                                              |                                                                                                    | Items presented. |
| 6.   |                                | WFS_CMD_CDM_DISPENSE completes successfully. |                                                                                                    |                  |
| 7.   | User takes bills.              |                                              |                                                                                                    |                  |
| 8.   |                                |                                              | WFS_SRVE_CDM_ITEMSTAKEN event generated.                                                            |                  |

Sub-Dispensing Is Required - Command Successful
This table illustrates a successful WFS\_CMD\_CDM\_DISPENSE command where sub-dispensing is required:

| Step | End-User                                               | Application                                  | XFS SP                                                                                                    | CDM<br>Hardware  |
|------|--------------------------------------------------------|----------------------------------------------|----------------------------------------------------------------------------------------------------|------------------|
| 1.   | User wants to dispense 130 USD in 1 USD denominations. |                                              |                                                                                                    |                  |
| 2.   |                                                        | WFS_CMD_CDM_DISPENSE command issued.         |                                                                                                    |                  |
| 3.   |                                                        |                                              | Three "hardware level" dispense commands are required. CDM hardware is limited to dispensing 50 bills in any single "hardware level" dispense. |                  |
| 4.   |                                                        |                                              | WFS_EXEE_CDM_PARTIAL-<br>DISPENSE event generated.                                                                                             |                  |
| 5.   |                                                        |                                              | "Hardware level" dispense command issued for 50 USD.                                                                                           |                  |
| 6.   |                                                        |                                              |                                                                                                    | Items presented. |
| 7.   |                                                        |                                              | WFS_SRVE_CDM_SUBDISPENSE-OK event generated.                                                                                                   |                  |
| 8.   | User takes bills.                                      |                                              |                                                                                                    |                  |
| 9.   |                                                        |                                              | WFS_SRVE_CDM_ITEMSTAKEN event generated.                                                                                                    |                  |
| 10.  |                                                        |                                              | "Hardware level" dispense command issued for 50 USD.                                                                                           |                  |
| 11.  |                                                        |                                              |                                                                                                    | Items presented. |
| 12.  |                                                        |                                              | WFS_SRVE_CDM_SUBDISPENSE_<br>OK event generated.                                                                                               |                  |
| 13.  | User takes bills.                                      |                                              |                                                                                                    |                  |
| 14.  |                                                        |                                              | WFS_SRVE_CDM_ITEMSTAKEN event generated.                                                                                                    |                  |
| 15.  |                                                        |                                              | "Hardware level" dispense command issued for 30 USD.                                                                                           |                  |
| 16.  |                                                        |                                              |                                                                                                    | Items presented. |
| 17.  |                                                        |                                              | WFS_SRVE_CDM_SUBDISPENSE-OK event generated.                                                                                                   |                  |
| 18.  |                                                        | WFS_CMD_CDM_DISPENSE completes successfully. |                                                                                                    |                  |
| 19.  | User takes bills.                                      |                                              |                                                                                                    |                  |
| 20.  |                                                        |                                              | WFS_SRVE_CDM_ITEMSTAKEN event generated.                                                                                                    |                  |

**Sub-Dispensing Is Required - Command Unsuccessful**This table illustrates an unsuccessful WFS\_CMD\_CDM\_DISPENSE command where sub-dispensing is required and the end-user does not take the bills during the second "hardware level" dispense, resulting in a timeout condition.

| Step | End-User            | Application           | XFS SP                                | CDM        |
|------|---------------------|-----------------------|---------------------------------------|------------|
|      |                     |                       |                                       | Hardware   |
| 1.   | User wants to       |                       |                                       |            |
|      | dispense 130 USD in |                       |                                       |            |
|      | 1 USD               |                       |                                       |            |
|      | denominations.      |                       |                                       |            |
| 2.   |                     | WFS_CMD_CDM_DISPENSE  |                                       |            |
|      |                     | command issued.       |                                       |            |
| 3.   |                     |                       | Three "hardware level" dispense       |            |
|      |                     |                       | commands are required. CDM            |            |
|      |                     |                       | hardware is limited to dispensing 50  |            |
|      |                     |                       | bills in any single "hardware level"  |            |
|      |                     |                       | dispense command.                     |            |
| 4.   |                     |                       | WFS_EXEE_CDM_PARTIAL-                 |            |
|      |                     |                       | DISPENSE event generated.             |            |
| 5.   |                     |                       | "Hardware level" dispense command     |            |
|      |                     |                       | issued for 50 USD.                    |            |
| 6.   |                     |                       |                                       | Items      |
|      |                     |                       |                                       | presented  |
| 7.   |                     |                       | WFS_SRVE_CDM_SUBDISPENSE-             |            |
|      |                     |                       | OK event generated.                   |            |
| 8.   | User takes bills.   |                       |                                       |            |
| 9.   |                     |                       | WFS_SRVE_CDM_ITEMSTAKEN               |            |
|      |                     |                       | event generated.                      |            |
| 10.  |                     |                       | "Hardware level" dispense command     |            |
|      |                     |                       | issued for 50 USD.                    |            |
| 11.  |                     |                       |                                       | Items      |
|      |                     |                       |                                       | presented. |
| 12.  |                     |                       | WFS_SRVE_CDM_SUBDISPENSE-             |            |
|      |                     |                       | OK event generated.                   |            |
| 13.  | User does not take  |                       |                                       |            |
|      | bills.              |                       |                                       |            |
| 14.  |                     |                       | Timeout occurs waiting on end-user to |            |
|      |                     |                       | take bills.                           |            |
| 15.  |                     | WFS_CMD_CDM_DISPENSE  |                                       |            |
|      |                     | completes with        |                                       |            |
|      |                     | WFS_ERR_CDM_ITEMSNOT- |                                       |            |
|      |                     | TAKEN.                |                                       |            |

## 8. Rules for Cash Unit Exchange

The XFS Start and End Exchange commands should be used by applications to supply the latest information with regards to cash unit replenishment state and content. This guarantees a certain amount of control to an application as to which denominations are stored in which position as well as the general physical state of the logical/physical cash units.

If a cash unit is removed from the CDM outside of the Start/End Exchange operations and subsequently reinserted the status of the physical cash unit should be set to WFS\_CDM\_STATCUMANIP to indicate to the application that the physical cash unit has been removed, reinserted and possibly tampered with. While the cash unit has this status the Service Provider should not attempt to use it as part of a Dispense operation. The

WFS\_CDM\_STATCUMANIP status should not change until the next Start/End Exchange operation is performed, even if the cash unit is replaced in its original position.

If all the physical cash units belonging to a logical cash unit are manipulated the parent logical cash unit that the physical cash units belong to should also have its status set to WFS\_CDM\_STATCUMANIP.

When a cash unit is removed and/or replaced outside of the Start/End Exchange operations the original logical cash unit information such as the values, currency and counts should be preserved in the Cash Unit Info structure reported to the application for accounting purposes until the next Start/End Exchange operations, even if the cash unit physically contains a different denomination.

## 9. C - Header file

```
/************************************
* xfscdm.h
              XFS - Cash Dispenser (CDM) definitions
               Version 3.20 (March 02 2011)
*************************
#ifndef __INC_XFSCDM__H
#define __INC_XFSCDM__H
#ifdef __cplusplus
extern "C" {
#endif
#include <xfsapi.h>
/* be aware of alignment */
#pragma pack (push, 1)
/* values of WFSCDMCAPS.wClass */
#define
           WFS SERVICE CLASS CDM
                                                      (3)
                                                      0x1403 /* Version 3.20 */
#define
           WFS_SERVICE_CLASS_VERSION_CDM
#define
           WFS_SERVICE_CLASS_NAME_CDM
                                                      "CDM"
#define
          CDM_SERVICE_OFFSET
                                                      (WFS_SERVICE_CLASS_CDM * 100)
/* CDM Info Commands */
#define
          WFS_INF_CDM_STATUS
                                                      (CDM_SERVICE_OFFSET + 1)
#define
          WFS_INF_CDM_CAPABILITIES
                                                      (CDM_SERVICE_OFFSET + 2)
#define
          WFS_INF_CDM_CASH_UNIT_INFO
                                                      (CDM_SERVICE_OFFSET + 3)
#define WFS_INF_CDM_TELLER_INF
#define WFS_INF_CDM_CURRENCY_F
#define WFS_INF_CDM_MIX_TYPES
          WFS_INF_CDM_TELLER_INFO
WFS_INF_CDM_CURRENCY_EXP
                                                      (CDM_SERVICE_OFFSET + 4)
                                                      (CDM_SERVICE_OFFSET + 6)
                                                      (CDM_SERVICE_OFFSET + 7)
#define
          WFS_INF_CDM_MIX_TABLE
                                                      (CDM_SERVICE_OFFSET + 8)
#define
          WFS_INF_CDM_PRESENT_STATUS
                                                      (CDM_SERVICE_OFFSET + 9)
/* CDM Execute Commands */
#define
          WFS_CMD_CDM_DENOMINATE
                                                      (CDM_SERVICE_OFFSET + 1)
#define
          WFS_CMD_CDM_DISPENSE
                                                      (CDM_SERVICE_OFFSET + 2)
#define
          WFS_CMD_CDM_PRESENT
                                                      (CDM_SERVICE_OFFSET + 3)
#define
#define
           WFS_CMD_CDM_REJECT
                                                      (CDM_SERVICE_OFFSET + 4)
           WFS_CMD_CDM_RETRACT
                                                      (CDM_SERVICE_OFFSET + 5)
#define
          WFS_CMD_CDM_OPEN_SHUTTER
                                                      (CDM SERVICE OFFSET + 7)
#define WFS_CMD_CDM_CLOSE_SHUTTER
                                                      (CDM_SERVICE_OFFSET + 8)
#define WFS_CMD_CDM_SET_TELLER_INFO
                                                      (CDM_SERVICE_OFFSET + 9)
          WFS_CMD_CDM_SET_CASH_UNIT_INFO
#define
#define
#define
                                                      (CDM_SERVICE_OFFSET + 10)
           WFS_CMD_CDM_START_EXCHANGE
                                                      (CDM_SERVICE_OFFSET + 11)
          WFS_CMD_CDM_END_EXCHANGE
                                                      (CDM_SERVICE_OFFSET + 12)
#define
          WFS CMD CDM OPEN SAFE DOOR
                                                      (CDM SERVICE OFFSET + 13)
#define
          WFS_CMD_CDM_CALIBRATE_CASH_UNIT
                                                      (CDM_SERVICE_OFFSET + 15)
#define
           WFS_CMD_CDM_SET_MIX_TABLE
                                                      (CDM_SERVICE_OFFSET + 20)
#define
#define
           WFS_CMD_CDM_RESET
                                                      (CDM_SERVICE_OFFSET + 21)
           WFS_CMD_CDM_TEST_CASH_UNITS
                                                      (CDM_SERVICE_OFFSET + 22)
#define WFS_CMD_CDM_COUNT
                                                      (CDM_SERVICE_OFFSET + 23)
#define WFS_CMD_CDM_SET_GUIDANCE_LIGHT
                                                     (CDM_SERVICE_OFFSET + 24)
#define WFS_CMD_CDM_POWER_SAVE_CONTROL
#define WFS_CMD_CDM_PREPARE_DISPENSE
                                                     (CDM_SERVICE_OFFSET + 25)
                                                      (CDM_SERVICE_OFFSET + 26)
/* CDM Messages */
#define
           WFS_SRVE_CDM_SAFEDOOROPEN
                                                      (CDM_SERVICE_OFFSET + 1)
#define
           WFS_SRVE_CDM_SAFEDOORCLOSED
                                                      (CDM_SERVICE_OFFSET + 2)
```

```
#define
            WFS_USRE_CDM_CASHUNITTHRESHOLD
                                                       (CDM_SERVICE_OFFSET + 3)
#define
            WFS_SRVE_CDM_CASHUNITINFOCHANGED
                                                       (CDM_SERVICE_OFFSET + 4)
#deine
            WFS_SRVE_CDM_TELLERINFOCHANGED
                                                       (CDM_SERVICE_OFFSET + 5)
#define
            WFS_EXEE_CDM_DELAYEDDISPENSE
                                                       (CDM_SERVICE_OFFSET + 6)
#define
           WFS_EXEE_CDM_STARTDISPENSE
                                                       (CDM_SERVICE_OFFSET + 7)
#define WFS_EXEE_CDM_CASHUNITERROR
                                                       (CDM SERVICE OFFSET + 8)
#define
          WFS_SRVE_CDM_ITEMSTAKEN
                                                       (CDM_SERVICE_OFFSET + 9)
#define
            WFS_EXEE_CDM_PARTIALDISPENSE
                                                       (CDM_SERVICE_OFFSET + 10)
#define
            WFS EXEE CDM SUBDISPENSEOK
                                                       (CDM SERVICE OFFSET + 11)
#define
           WFS_SRVE_CDM_ITEMSPRESENTED
                                                       (CDM_SERVICE_OFFSET + 13)
#define WFS_SRVE_CDM_COUNTS_CHANGED
                                                       (CDM_SERVICE_OFFSET + 14)
#define
                                                       (CDM_SERVICE_OFFSET + 15)
            WFS_EXEE_CDM_INCOMPLETEDISPENSE
#define
                                                       (CDM_SERVICE_OFFSET + 16)
          WFS_EXEE_CDM_NOTEERROR
#define
#define
#define
            WFS_SRVE_CDM_MEDIADETECTED
                                                       (CDM_SERVICE_OFFSET + 17)
            WFS_EXEE_CDM_INPUT_P6
                                                       (CDM_SERVICE_OFFSET + 18)
          WFS_SRVE_CDM_DEVICEPOSITION
                                                       (CDM_SERVICE_OFFSET + 19)
#define
          WFS_SRVE_CDM_POWER_SAVE_CHANGE
                                                       (CDM_SERVICE_OFFSET + 20)
/* values of WFSCDMSTATUS.fwDevice */
#define
           WFS CDM DEVONLINE
                                                       WFS STAT DEVONLINE
#define
          WFS_CDM_DEVOFFLINE
                                                       WFS_STAT_DEVOFFLINE
#define
          WFS_CDM_DEVPOWEROFF
                                                       WFS_STAT_DEVPOWEROFF
#define WFS_CDM_DEVNODEVICE
#define WFS_CDM_DEVHWERROR
#define WFS_CDM_DEVUSERERROR
#define WFS_CDM_DEVBUSY
                                                       WFS STAT DEVNODEVICE
                                                       WFS STAT DEVHWERROR
                                                       WFS_STAT_DEVUSERERROR
                                                       WFS_STAT_DEVBUSY
#define
          WFS_CDM_DEVFRAUDATTEMPT
                                                       WFS_STAT_DEVFRAUDATTEMPT
#define WFS_CDM_DEVPOTENTIALFRAUD
                                                       WFS_STAT_DEVPOTENTIALFRAUD
/* values of WFSCDMSTATUS.fwSafeDoor */
#define
            WFS_CDM_DOORNOTSUPPORTED
                                                       (1)
#define
            WFS_CDM_DOOROPEN
                                                       (2)
#define
            WFS CDM DOORCLOSED
                                                       (3)
#define
            WFS_CDM_DOORUNKNOWN
                                                       (5)
/* values of WFSCDMSTATUS.fwDispenser */
#define
            WFS CDM DISPOK
                                                       (0)
#define
            WFS_CDM_DISPCUSTATE
                                                       (1)
#define
            WFS_CDM_DISPCUSTOP
                                                       (2)
#define
          WFS_CDM_DISPCUUNKNOWN
                                                       (3)
/* values of WFSCDMSTATUS.fwIntermediateStacker */
#define
           WFS_CDM_ISEMPTY
                                                       (0)
#define
          WFS_CDM_ISNOTEMPTY
                                                       (1)
#define
            WFS_CDM_ISNOTEMPTYCUST
                                                       (2)
#define
          WFS_CDM_ISNOTEMPTYUNK
                                                       (3)
           WFS_CDM_ISUNKNOWN
#define
                                                       (4)
#define
            WFS_CDM_ISNOTSUPPORTED
                                                       (5)
/* Size and max index of dwGuidLights array */
#define
            WFS_CDM_GUIDLIGHTS_SIZE
                                                       (32)
#define
            WFS_CDM_GUIDLIGHTS_MAX
                                                       (WFS_CDM_GUIDLIGHTS_SIZE - 1)
/* Indices of WFSCDMSTATUS.dwGuidLights [...]
              WFSCDMCAPS.dwGuidLights [...]
* /
#define
            WFS_CDM_GUIDANCE_POSOUTNULL
                                                       (0)
#define
                                                       (1)
            WFS_CDM_GUIDANCE_POSOUTLEFT
#define
            WFS_CDM_GUIDANCE_POSOUTRIGHT
                                                       (2)
#define
            WFS_CDM_GUIDANCE_POSOUTCENTER
                                                       (3)
#define
            WFS_CDM_GUIDANCE_POSOUTTOP
                                                       (4)
#define
            WFS_CDM_GUIDANCE_POSOUTBOTTOM
                                                       (5)
#define
            WFS_CDM_GUIDANCE_POSOUTFRONT
                                                       (6)
```

```
#define
            WFS_CDM_GUIDANCE_POSOUTREAR
                                                       (7)
/* Values of WFSCDMSTATUS.dwGuidLights [...]
            WFSCDMCAPS.dwGuidLights [...]
#define
          WFS CDM GUIDANCE OFF
                                                       (0 \times 000000001)
#define WFS_CDM_GUIDANCE_SLOW_FLASH
                                                      (0x00000004)
#define
#define
#define
                                                      (0x0000008)
            WFS_CDM_GUIDANCE_MEDIUM_FLASH
            WFS CDM_GUIDANCE_QUICK_FLASH
                                                      (0x0000010)
           WFS_CDM_GUIDANCE_CONTINUOUS
                                                       (0\times00000080)
#define WFS_CDM_GUIDANCE_CON:
                                                       (0 \times 00000100)
#define WFS_CDM_GUIDANCE_GREEN
                                                       (0x00000200)
#define WFS_CDM_GUIDANCE_YELLOW
                                                       (0x00000400)
#define WFS_CDM_GUIDANCE_BLUE
#define WFS_CDM_GUIDANCE_CYAN
#define WFS_CDM_GUIDANCE_MAGENTA
                                                       (0x00000800)
                                                       (0x00001000)
                                                       (0x00002000)
#define WFS_CDM_GUIDANCE_WHITE
                                                       (0x00004000)
/* Values of WFSCDMSTATUS.dwGuidLights [...]
             WFSCDMCAPS.dwGuidLights [...]
* /
#define
          WFS CDM GUIDANCE NOT AVAILABLE
                                                      (0x0000)
/* values of WFSCDMSTATUS.wDevicePosition
             WFSCDMDEVICEPOSITION.wPosition */
          WFS_CDM_DEVICEINPOSITION
                                                       (0)
#define
#define WFS_CDM_DEVICENOTINPOSITION
                                                       (1)
#define WFS_CDM_DEVICEPOSUNKNOWN
                                                       (2)
#define
          WFS_CDM_DEVICEPOSNOTSUPP
                                                       (3)
/* values of WFSCDMOUTPOS.fwShutter */
#define
          WFS_CDM_SHTCLOSED
                                                       (0)
#define
            WFS CDM SHTOPEN
                                                       (1)
           WFS_CDM_SHTJAMMED
                                                       (2)
#define
          WFS_CDM_SHTUNKNOWN
                                                       (3)
#define
          WFS_CDM_SHTNOTSUPPORTED
                                                       (4)
/* values of WFSCDMOUTPOS.fwPositionStatus */
                                                       (0)
#define
           WFS_CDM_PSEMPTY
#define
          WFS_CDM_PSNOTEMPTY
                                                       (1)
#define
          WFS_CDM_PSUNKNOWN
                                                       (2)
          WFS_CDM_PSNOTSUPPORTED
#define
                                                       (3)
/* values of WFSCDMOUTPOS.fwTransport */
#define
          WFS_CDM_TPOK
                                                       (0)
#define WFS_CDM_TPINOP
                                                       (1)
#define
            WFS CDM TPUNKNOWN
                                                       (2)
#define
           WFS_CDM_TPNOTSUPPORTED
                                                       (3)
/* values of WFSCDMOUTPOS.fwTransportStatus */
#define
           WFS_CDM_TPSTATEMPTY
                                                       (0)
#define
            WFS_CDM_TPSTATNOTEMPTY
                                                       (1)
#define
           WFS_CDM_TPSTATNOTEMPTYCUST
                                                       (2)
#define
          WFS_CDM_TPSTATNOTEMPTY_UNK
                                                       (3)
#define
          WFS_CDM_TPSTATNOTSUPPORTED
                                                       (4)
/* values of WFSCDMCAPS.fwType */
#define
            WFS CDM TELLERBILL
                                                       (0)
#define
          WFS_CDM_SELFSERVICEBILL
                                                       (1)
#define
           WFS_CDM_TELLERCOIN
                                                       (2)
#define
           WFS_CDM_SELFSERVICECOIN
                                                       (3)
```

```
/* values of WFSCDMCAPS.fwRetractAreas */
/* values of WFSCDMRETRACT.usRetractArea */
#define
            WFS_CDM_RA_RETRACT
                                                              (0x0001)
           WFS_CDM_RA_TRANSPORT
#define
                                                              (0 \times 0002)
#define
           WFS_CDM_RA_STACKER
                                                              (0x0004)
#define
           WFS_CDM_RA_REJECT
                                                              (0x0008)
#define WFS_CDM_RA_NOTSUPP
#define WFS_CDM_RA_ITEMCASSETTE
                                                              (0 \times 0.010)
                                                              (0x0020)
/* values of WFSCDMCAPS.fwRetractTransportActions */
/* values of WFSCDMCAPS.fwRetractStackerActions */
             WFS_CDM_PRESENT
                                                              (0x0001)
#define
#define
             WFS_CDM_RETRACT
                                                              (0x0002)
#define
           WFS_CDM_REJECT
                                                              (0 \times 0 0 0 4)
#define WFS_CDM_NOTSUPP
                                                              (0x0008)
#define WFS_CDM_ITEMCASSETTE
                                                              (0x0010)
/* values of WFSCDMCAPS.fwMoveItems */
#define
            WFS CDM FROMCU
                                                              (0x0001)
#define
           WFS_CDM_TOCU
                                                              (0x0002)
#define
            WFS_CDM_TOTRANSPORT
                                                              (0x0004)
/* values of WFSCDMCASHUNIT.usType */
            WFS_CDM_TYPENA
#define
                                                              (1)
#define WFS_CDM_TYPEREJECTCASSETTE
                                                              (2)
#define WFS_CDM_TYPEBILLCASSETTE
#define WFS_CDM_TYPECOINCYLINDER
#define WFS_CDM_TYPECOINDISPENSER
#define WFS_CDM_TYPERETRACTCASSETTE
                                                              (3)
                                                              (4)
                                                              (5)
                                                              (6)
#define WFS_CDM_TYPECOUPON
                                                              (7)
#define WFS_CDM_TYPEDOCUMENT
                                                              (8)
           WFS_CDM_TYPEREPCONTAINER
#define
#define
                                                              (11)
            WFS_CDM_TYPERECYCLING
                                                              (12)
/* values of WFSCDMCASHUNIT.usStatus */
#define WFS_CDM_STATCUOK
#define WFS_CDM_STATCUFULL
#define WFS_CDM_STATCUHIGH
#define WFS_CDM_STATCULOW
#define
                                                              (0)
                                                              (1)
                                                              (2)
                                                              (3)
#define WFS_CDM_STATCUEMPTY
                                                              (4)
#define WFS_CDM_STATCUINOP
                                                              (5)
#define WFS_CDM_STATCUMISSING
#define WFS_CDM_STATCUNOVAL
#define WFS_CDM_STATCUNOREF
                                                              (6)
                                                              (7)
           WFS_CDM_STATCUNOREF
                                                              (8)
#define
           WFS_CDM_STATCUMANIP
                                                              (9)
/* values of WFSCDMMIXTYPE.usMixType */
#define
             WFS_CDM_MIXALGORITHM
                                                              (1)
#define
            WFS CDM MIXTABLE
                                                              (2)
/* values of WFSCDMMIXTYPE.usMixNumber */
            WFS_CDM_INDIVIDUAL
                                                              (0)
#define
/* values of WFSCDMMIXTYPE.usSubType (predefined mix algorithms) */
             WFS_CDM_MIX_MINIMUM_NUMBER_OF_BILLS
#define
                                                              (1)
#define
             WFS_CDM_MIX_EQUAL_EMPTYING_OF_CASH_UNITS
                                                              (2)
#define
             WFS_CDM_MIX_MAXIMUM_NUMBER_OF_CASH_UNITS (3)
/* values of WFSCDMPRESENTSTATUS.wPresentState */
             WFS_CDM_PRESENTED
#define
                                                              (1)
#define
             WFS_CDM_NOTPRESENTED
                                                              (2)
```

```
#define
           WFS_CDM_UNKNOWN
                                                          (3)
/* values of WFSCDMDISPENSE.fwPosition */
/* values of WFSCDMCAPS.fwPositions */
/* values of WFSCDMOUTPOS.fwPosition */
/* values of WFSCDMTELLERDETAILS.fwOutputPosition */
/* values of WFSCDMPHYSICALCU.fwPosition */
#define WFS_CDM_POSNULL
#define WFS_CDM_POSLEFT
#define WFS_CDM_POSRIGHT
                                                          (0x0000)
                                                          (0 \times 0001)
                                                          (0x0002)
#define
          WFS_CDM_POSCENTER
                                                          (0x0004)
#define
           WFS_CDM_POSTOP
                                                          (0x0040)
#define WFS_CDM_POSBOTTOM
#define WFS_CDM_POSFRONT
#define WFS_CDM_POSREAR
                                                          (0x0080)
                                                          (0x0800)
                                                          (0x1000)
/* additional values of WFSCDMPHYSICALCU.fwPosition */
#define WFS_CDM_POSREJECT
                                                          (0x0100)
/* values of WFSCDMTELLERDETAILS.ulInputPosition */
#define
            WFS_CDM_POSINLEFT
                                                          (0x0001)
#define
           WFS_CDM_POSINRIGHT
                                                          (0x0002)
#define
            WFS CDM POSINCENTER
                                                          (0 \times 0004)
           WFS_CDM_FOSINTOP
#define
                                                          (0x0008)
#define
          WFS_CDM_POSINBOTTOM
                                                          (0 \times 0.010)
#define WFS_CDM_POSINFRONT
                                                          (0x0020)
#define
           WFS_CDM_POSINREAR
                                                          (0x0040)
/* values of fwExchangeType */
#define
            WFS CDM EXBYHAND
                                                          (0x0001)
#define
           WFS_CDM_EXTOCASSETTES
                                                          (0x0002)
/* values of WFSCDMTELLERUPDATE.usAction */
           WFS CDM CREATE TELLER
#define
                                                          (1)
#define WFS_CDM_MODIFY_TELLER
                                                          (2)
           WFS_CDM_DELETE_TELLER
#define
                                                          (3)
/* values of WFSCDMCUERROR.wFailure */
#define
           WFS_CDM_CASHUNITEMPTY
                                                          (1)
#define
           WFS_CDM_CASHUNITERROR
                                                          (2)
#define WFS_CDM_CASHUNITFULL
#define WFS_CDM_CASHUNITLOCKED
#define WFS_CDM_CASHUNITINVALID
                                                          (4)
                                                          (5)
                                                          (6)
#define WFS_CDM_CASHUNITCONFIG
                                                          (7)
           WFS_CDM_CASHUNITNOTCONF
#define
                                                          (8)
/* values of lpusReason in WFS_EXEE_CDM_NOTEERROR */
#define
            WFS_CDM_DOUBLENOTEDETECTED
                                                          (1)
#define
            WFS_CDM_LONGNOTEDETECTED
                                                          (2)
#define
            WFS_CDM_SKEWEDNOTE
                                                          (3)
           WFS_CDM_INCORRECTCOUNT
#define
                                                          (4)
#define
           WFS_CDM_NOTESTOOCLOSE
                                                          (5)
#define
           WFS_CDM_OTHERNOTEERROR
                                                          (6)
#define
           WFS_CDM_SHORTNOTEDETECTED
                                                          (7)
/* values of WFSCDMPREPAREDISPENSE.wAction */
#define WFS_CDM_START
                                                          (1)
#define
            WFS_CDM_STOP
                                                          (2)
/* values of WFSCDMSTATUS.wAntiFraudModule */
#define
           WFS_CDM_AFMNOTSUPP
                                                          (0)
```

```
#define
          WFS_CDM_AFMOK
                                                     (1)
#define
         WFS_CDM_AFMINOP
                                                     (2)
#define
           WFS CDM AFMDEVICEDETECTED
                                                     (3)
#define
           WFS_CDM_AFMUNKNOWN
                                                     (4)
/* XFS CDM Errors */
#define WFS ERR CDM INVALIDCURRENCY
                                                     (-(CDM SERVICE OFFSET + 0))
#define WFS ERR CDM INVALIDTELLERID
                                                    (-(CDM SERVICE OFFSET + 1))
#define WFS_ERR_CDM_CASHUNITERROR
                                                    (-(CDM_SERVICE_OFFSET + 2))
#define WFS ERR CDM INVALIDDENOMINATION
                                                     (-(CDM SERVICE OFFSET + 3))
#define WFS_ERR_CDM_INVALIDMIXNUMBER
                                                     (-(CDM_SERVICE_OFFSET + 4))
                                                     (-(CDM_SERVICE_OFFSET + 5))
#define WFS_ERR_CDM_NOCURRENCYMIX
#define WFS_ERR_CDM_NOTDISPENSABLE
                                                     (-(CDM SERVICE OFFSET + 6))
#define WFS_ERR_CDM_TOOMANYITEMS
                                                     (-(CDM_SERVICE_OFFSET + 7))
#define WFS_ERR_CDM_UNSUPPOSITION
                                                     (-(CDM_SERVICE_OFFSET + 8))
#define WFS_ERR_CDM_SAFEDOOROPEN
                                                    (-(CDM_SERVICE_OFFSET + 10))
#define WFS_ERR_CDM_SHUTTERNOTOPEN
                                                     (-(CDM_SERVICE_OFFSET + 12))
#define WFS_ERR_CDM_SHUTTEROPEN
                                                    (-(CDM_SERVICE_OFFSET + 13))
#define WFS_ERR_CDM_SHUTTERCLOSED
                                                    (-(CDM_SERVICE_OFFSET + 14))
#define WFS_ERR_CDM_INVALIDCASHUNIT
                                                     (-(CDM_SERVICE_OFFSET + 15))
#define WFS ERR CDM NOITEMS
                                                     (-(CDM SERVICE OFFSET + 16))
#define WFS_ERR_CDM_EXCHANGEACTIVE
                                                     (-(CDM_SERVICE_OFFSET + 17))
#define WFS_ERR_CDM_NOEXCHANGEACTIVE
                                                     (-(CDM_SERVICE_OFFSET + 18))
#define WFS ERR CDM SHUTTERNOTCLOSED
                                                    (-(CDM SERVICE OFFSET + 19))
#define WFS ERR CDM PRERRORNOITEMS
                                                    (-(CDM SERVICE OFFSET + 20))
                                                    (-(CDM_SERVICE_OFFSET + 21))
#define WFS_ERR_CDM_PRERRORITEMS
#define WFS_ERR_CDM_PRERRORUNKNOWN
                                                    (-(CDM_SERVICE_OFFSET + 22))
#define WFS_ERR_CDM_ITEMSTAKEN
                                                    (-(CDM_SERVICE_OFFSET + 23))
#define WFS_ERR_CDM_INVALIDMIXTABLE
                                                    (-(CDM_SERVICE_OFFSET + 27))
#define WFS_ERR_CDM_OUTPUTPOS_NOT_EMPTY
                                                    (-(CDM_SERVICE_OFFSET + 28))
#define WFS_ERR_CDM_INVALIDRETRACTPOSITION
                                                    (-(CDM_SERVICE_OFFSET + 29))
#define WFS ERR CDM NOTRETRACTAREA
                                                    (-(CDM SERVICE OFFSET + 30))
#define WFS_ERR_CDM_NOCASHBOXPRESENT
                                                     (-(CDM_SERVICE_OFFSET + 33))
#define WFS_ERR_CDM_AMOUNTNOTINMIXTABLE
                                                    (-(CDM_SERVICE_OFFSET + 34))
#define WFS_ERR_CDM_ITEMSNOTTAKEN
                                                    (-(CDM SERVICE OFFSET + 35))
#define WFS_ERR_CDM_ITEMSLEFT
                                                    (-(CDM_SERVICE_OFFSET + 36))
#define WFS ERR CDM INVALID PORT
                                                    (-(CDM SERVICE OFFSET + 37))
#define WFS_ERR_CDM_POWERSAVETOOSHORT
                                                    (-(CDM_SERVICE_OFFSET + 38))
#define WFS_ERR_CDM_POWERSAVEMEDIAPRESENT
                                                    (-(CDM_SERVICE_OFFSET + 39))
/*===========*/
/* CDM Info Command Structures */
typedef struct _wfs_cdm_position
   WORD
                         fwPosition;
   WORD
                         fwShutter;
   WORD
                         fwPositionStatus;
   WORD
                         fwTransport;
   WORD
                         fwTransportStatus;
} WFSCDMOUTPOS, *LPWFSCDMOUTPOS;
typedef struct _wfs_cdm_status
{
   WORD
                         fwDevice;
   WORD
                         fwSafeDoor;
   WORD
                         fwDispenser;
   WORD
                         fwIntermediateStacker;
   LPWFSCDMOUTPOS
                         *lppPositions;
   LPSTR
                         lpszExtra;
                         dwGuidLights[WFS_CDM_GUIDLIGHTS_SIZE];
   DWORD
   WORD
                         wDevicePosition;
   USHORT
                         usPowerSaveRecoveryTime;
                         wAntiFraudModule;
} WFSCDMSTATUS, *LPWFSCDMSTATUS;
typedef struct _wfs_cdm_caps
```

```
WORD
                           wClass;
    WORD
                           fwType;
    WORD
                           wMaxDispenseItems;
    BOOL
                           bCompound;
    BOOT
                           bShutter;
                           bShutterControl;
    BOOL
    WORD
                           fwRetractAreas;
    WORD
                           fwRetractTransportActions;
    WORD
                           fwRetractStackerActions;
    BOOT
                           bSafeDoor;
    BOOL
                           bCashBox;
    BOOL
                           bIntermediateStacker;
    BOOL
                           bItemsTakenSensor;
    WORD
                           fwPositions;
    WORD
                           fwMoveItems;
                           fwExchangeType;
    WORD
    LPSTR
                           lpszExtra;
                           dwGuidLights[WFS_CDM_GUIDLIGHTS_SIZE];
    DWORD
    BOOT.
                           bPowerSaveControl;
                           bPrepareDispense;
    BOOL
    BOOL
                           bAntiFraudModule;
} WFSCDMCAPS, *LPWFSCDMCAPS;
typedef struct _wfs_cdm_physicalcu
    LPSTR
                           lpPhysicalPositionName;
    CHAR
                           cUnitID[5];
    ULONG
                           ulInitialCount;
    ULONG
                           ulCount;
    ULONG
                           ulRejectCount;
    ULONG
                           ulMaximum;
    USHORT
                           usPStatus;
    BOOL
                           bHardwareSensor;
    ULONG
                           ulDispensedCount;
                           ulPresentedCount;
    ULONG
    ULONG
                           ulRetractedCount;
} WFSCDMPHCU, *LPWFSCDMPHCU;
typedef struct _wfs_cdm_cashunit
    USHORT
                           usNumber;
    USHORT
                           usType;
    LPSTR
                           lpszCashUnitName;
    CHAR
                           cUnitID[5];
    CHAR
                           cCurrencyID[3];
    ULONG
                           ulValues;
    ULONG
                           ulInitialCount;
    ULONG
                           ulCount;
                           ulRejectCount;
    ULONG
    ULONG
                           ulMinimum;
    ULONG
                           ulMaximum;
    BOOL
                           bAppLock;
    USHORT
                           usStatus;
                           usNumPhysicalCUs;
    USHORT
    LPWFSCDMPHCU
                           *lppPhysical;
    ULONG
                           ulDispensedCount;
                           ulPresentedCount;
    ULONG
                           ulRetractedCount;
} WFSCDMCASHUNIT, *LPWFSCDMCASHUNIT;
typedef struct _wfs_cdm_cu_info
    USHORT
                           usTellerID;
    USHORT
                           usCount;
    LPWFSCDMCASHUNIT
                           *lppList;
} WFSCDMCUINFO, *LPWFSCDMCUINFO;
typedef struct _wfs_cdm_teller_info
    USHORT
                           usTellerID;
```

```
cCurrencyID[3];
} WFSCDMTELLERINFO, *LPWFSCDMTELLERINFO;
typedef struct _wfs_cdm_teller_totals
   char
                         cCurrencyID[3];
   ULONG
                         ulItemsReceived;
   ULONG
                         ulItemsDispensed;
   ULONG
                         ulCoinsReceived;
   ULONG
                         ulCoinsDispensed;
   ULONG
                         ulCashBoxReceived;
                         ulCashBoxDispensed;
} WFSCDMTELLERTOTALS, *LPWFSCDMTELLERTOTALS;
typedef struct _wfs_cdm_teller_details
   USHORT
                         usTellerID;
   ULONG
                         ulInputPosition;
   WORD
                         fwOutputPosition;
   LPWFSCDMTELLERTOTALS *lppTellerTotals;
} WFSCDMTELLERDETAILS, *LPWFSCDMTELLERDETAILS;
typedef struct _wfs_cdm_currency_exp
    CHAR
                         cCurrencyID[3];
   SHORT
                         sExponent;
} WFSCDMCURRENCYEXP, *LPWFSCDMCURRENCYEXP;
typedef struct _wfs_cdm_mix_type
   USHORT
                         usMixNumber;
   USHORT
                         usMixType;
   USHORT
                         usSubType;
   LPSTR
                         lpszName;
} WFSCDMMIXTYPE, *LPWFSCDMMIXTYPE;
typedef struct _wfs_cdm_mix_row
   ULONG
                         ulAmount;
   LPUSHORT
                         lpusMixture;
} WFSCDMMIXROW, *LPWFSCDMMIXROW;
typedef struct _wfs_cdm_mix_table
{
   USHORT
                         usMixNumber;
   LPSTR
                         lpszName;
   USHORT
                         usRows;
                         usCols;
   USHORT
   LPULONG
                        lpulMixHeader;
   LPWFSCDMMIXROW
                         *lppMixRows;
} WFSCDMMIXTABLE, *LPWFSCDMMIXTABLE;
typedef struct _wfs_cdm_denomination
   CHAR
                         cCurrencyID[3];
   ULONG
                         ulAmount;
   USHORT
                         usCount;
   LPULONG
                         lpulValues;
                         ulCashBox;
   ULONG
} WFSCDMDENOMINATION, *LPWFSCDMDENOMINATION;
typedef struct _wfs_cdm_present_status
   LPWFSCDMDENOMINATION lpDenomination;
                         wPresentState;
   LPSTR
                         lpszExtra;
} WFSCDMPRESENTSTATUS, *LPWFSCDMPRESENTSTATUS;
/*-----*/
```

```
/* CDM Execute Command Structures */
typedef struct _wfs_cdm_denominate
   USHORT
                        usTellerID;
   USHORT
                        usMixNumber;
   LPWFSCDMDENOMINATION lpDenomination;
} WFSCDMDENOMINATE, *LPWFSCDMDENOMINATE;
typedef struct _wfs_cdm_dispense
   IISHORT
                         usTellerID;
   USHORT
                         usMixNumber;
   WORD
                         fwPosition;
   BOOT.
                         bPresent;
   LPWFSCDMDENOMINATION lpDenomination;
} WFSCDMDISPENSE, *LPWFSCDMDISPENSE;
typedef struct _wfs_cdm_physical_cu
   BOOL
                         bEmptvAll;
   WORD
                         fwPosition;
   LPSTR
                         lpPhysicalPositionName;
} WFSCDMPHYSICALCU, *LPWFSCDMPHYSICALCU;
typedef struct _wfs_cdm_counted_phys_cu
   LPSTR
                         lpPhysicalPositionName;
   CHAR
                         cUnitId[5];
   ULONG
                         ulDispensed;
   ULONG
                         ulCounted;
   USHORT
                         usPStatus;
} WFSCDMCOUNTEDPHYSCU, *LPWFSCDMCOUNTEDPHYSCU;
typedef struct _wfs_cdm_count
                        usNumPhysicalCUs;
   LPWFSCDMCOUNTEDPHYSCU *lppCountedPhysCUs;
} WFSCDMCOUNT, *LPWFSCDMCOUNT;
typedef struct _wfs_cdm_retract
   WORD
                         fwOutputPosition;
   USHORT
                         usRetractArea;
   USHORT
} WFSCDMRETRACT, *LPWFSCDMRETRACT;
typedef struct _wfs_cdm_item_number
   CHAR
                         cCurrencyID[3];
   ULONG
                         ulValues;
   USHORT
                         usRelease;
   ULONG
                         ulCount;
   USHORT
                         usNumber;
} WFSCDMITEMNUMBER, *LPWFSCDMITEMNUMBER;
typedef struct _wfs_cdm_item_number_list
   USHORT
                         usNumOfItemNumbers;
   LPWFSCDMITEMNUMBER
                         *lppItemNumber;
} WFSCDMITEMNUMBERLIST, *LPWFSCDMITEMNUMBERLIST;
typedef struct _wfs_cdm_teller_update
   USHORT
                        usAction;
   LPWFSCDMTELLERDETAILS lpTellerDetails;
} WFSCDMTELLERUPDATE, *LPWFSCDMTELLERUPDATE;
```

```
typedef struct _wfs_cdm_start_ex
   WORD
                       fwExchangeType;
   USHORT
                       usTellerID;
   USHORT
                       usCount;
   LPUSHORT
                       lpusCUNumList;
} WFSCDMSTARTEX, *LPWFSCDMSTARTEX;
typedef struct _wfs_cdm_itemposition
   USHORT
                       usNumber;
   LPWFSCDMRETRACT
                       lpRetractArea;
   WORD
                       fwOutputPosition;
} WFSCDMITEMPOSITION, *LPWFSCDMITEMPOSITION;
typedef struct _wfs_cdm_calibrate
   USHORT
                       usNumber;
                       usNumOfBills;
   IISHORT
   LPWFSCDMITEMPOSITION *lpPosition;
} WFSCDMCALIBRATE, *LPWFSCDMCALIBRATE;
typedef struct _wfs_cdm_set_guidlight
   WORD
                        wGuidLight;
   DWORD
                        dwCommand;
} WFSCDMSETGUIDLIGHT, *LPWFSCDMSETGUIDLIGHT;
typedef struct _wfs_cdm_power_save_control
                       usMaxPowerSaveRecoveryTime;
} WFSCDMPOWERSAVECONTROL, *LPWFSCDMPOWERSAVECONTROL;
typedef struct _wfs_cdm_prepare_dispense
                        wAction;
} WFSCDMPREPAREDISPENSE, *LPWFSCDMPREPAREDISPENSE;
/* CDM Message Structures */
/*----*/
typedef struct _wfs_cdm_cu_error
   WORD
                       wFailure;
   LPWFSCDMCASHUNIT
                       lpCashUnit;
} WFSCDMCUERROR, *LPWFSCDMCUERROR;
typedef struct _wfs_cdm_counts_changed
                        usCount;
   LPUSHORT
                        lpusCUNumList;
} WFSCDMCOUNTSCHANGED, *LPWFSCDMCOUNTSCHANGED;
typedef struct _wfs_cdm_device_position
{
   WORD
                       wPosition;
} WFSCDMDEVICEPOSITION, *LPWFSCDMDEVICEPOSITION;
typedef struct _wfs_cdm_power_save_change
                       usPowerSaveRecoveryTime;
} WFSCDMPOWERSAVECHANGE, *LPWFSCDMPOWERSAVECHANGE;
/* restore alignment */
#pragma pack (pop)
#ifdef __cplusplus
```

```
}     /*extern "C"*/
#endif
#endif     /* __INC_XFSCDM__H */
```